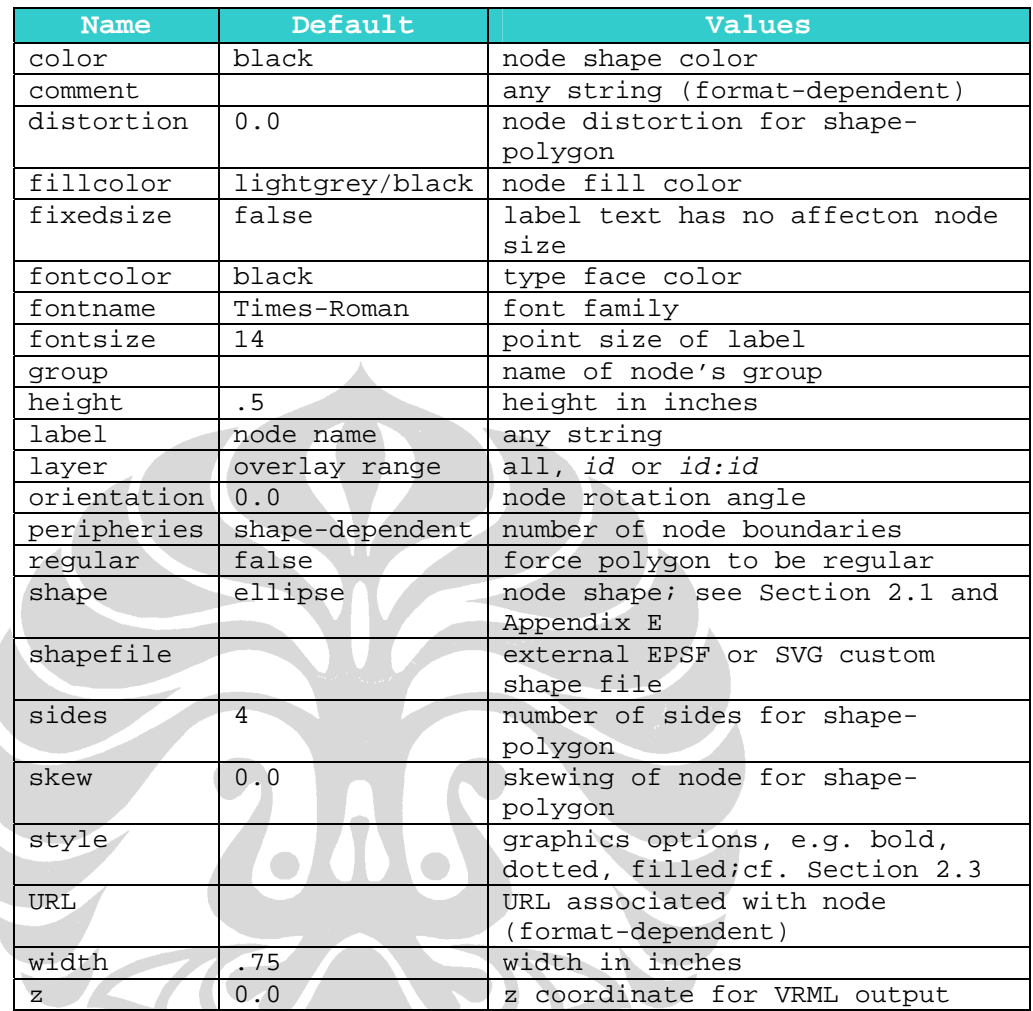

# **LAMPIRAN 1: Tabel** *Attribute* **untuk** *Node* **dalam Bahasa DOT**

Sumber: Gansner, E., Koutsofios, E., & North, S. (2006). Drawing graphs with dot

N

|  | <b>Name</b>    | Default      | <b>Values</b>                                                                                                    |
|--|----------------|--------------|----------------------------------------------------------------------------------------------------|
|  | arrowhead      | normal       | style of arrowhead at head end                                                                                                    |
|  | arrowsize      | 1.0          | scaling factor for arrwheads                                                                                                    |
|  | arrowtail      | normal       | style of arrowhead at tail end                                                                                                    |
|  | color          | black        | edge stroke color                                                                                                    |
|  | comment        |              | any string (format-dependent)                                                                                                    |
|  | constraint     | true         | use edge to affect node ranking                                                                                                    |
|  | decorate       |              | if set, draws a line conecting                                                                                                    |
|  |                |              | labels with their edges                                                                                                    |
|  | dir            | forward      | forward, back, both, or none                                                                                                    |
|  | fontcolor      | black        | type face color                                                                                                    |
|  | fontname       | $Times-$     | font family                                                                                                    |
|  |                | Roman        |                                                                                                    |
|  | fontsize       | 14           | point size of label                                                                                                    |
|  | headlabel      |              | label placed near head of edge                                                                                                    |
|  | headport       |              | n, ne, e, se, s, sw, w, nw                                                                                                    |
|  | headURL        |              | URL attached to head label if                                                                                                    |
|  |                |              | output format is ismap                                                                                                    |
|  | label          |              | edge label                                                                                                    |
|  | labelangle     | $-25.0$      | angle in degrees which head or                                                                                                    |
|  |                |              | tail label is rotated off                                                                                                    |
|  | labeldistance  | 1.0          | scaling factor for distance of                                                                                                    |
|  |                |              | head or tail label from node                                                                                                    |
|  | labelfloat     | false        | lessen constraints on edge label                                                                                                    |
|  |                |              | placement                                                                                                    |
|  | labelfontcolor | black        | type face color for head and tail                                                                                                    |
|  |                |              | labels                                                                                                    |
|  | labelfontname  | Times-       | font family for head and tail<br>labels                                                                                                   |
|  | labelfontsize  | Roman<br>14  | point size for head and tail                                                                                                    |
|  |                |              | labels                                                                                                    |
|  | layer          | overlay      | all, id or id:id                                                                                                    |
|  |                | range        |                                                                                                    |
|  | lhead          |              | name of cluster to use as head of                                                                                                    |
|  |                |              | edge                                                                                                    |
|  | ltail          |              | name of cluster to use as tail of                                                                                                    |
|  |                |              | edge                                                                                                    |
|  | minlen         | $\mathbf{1}$ | minimum rank distance between head                                                                                                    |
|  |                |              | and tail                                                                                                    |
|  | samehead       |              | tag for head node; edge heads with                                                                                                    |
|  |                |              | the same tag are                                                                                                    |
|  |                |              | merged onto the same port                                                                                                    |
|  | sametail       |              | tag for tail node; edge tails with                                                                                                    |
|  |                |              | the same tag are merged                                                                                                    |
|  |                |              | onto the same port                                                                                                    |
|  | style          |              | graphics options, e.g. bold,                                                                                                    |
|  |                |              | dotted, filled; cf.                                                                                                    |
|  |                |              | Section 2.3                                                                                                    |
|  | taillabel      |              | label placed near tail of edge                                                                                                    |
|  | tailport       |              | $\mathbf n$ , $\mathbf n$ , $\mathbf e$ , $\mathbf s$ , $\mathbf s$ , $\mathbf s$ , $\mathbf s$ , $\mathbf w$ , $\mathbf w$ , $\mathbf n$ |
|  | tailURL        |              | URL attached to tail label if                                                                                                    |
|  |                |              | output format is ismap                                                                                                    |
|  | weight         | 1            | integer cost of stretching an edge                                                                                                    |

**LAMPIRAN 2: Tabel** *Attribute* **untuk** *Edge* **dalam Bahasa DOT** 

Sumber: Gansner, E., Koutsofios, E., & North, S. (2006). Drawing graphs with dot

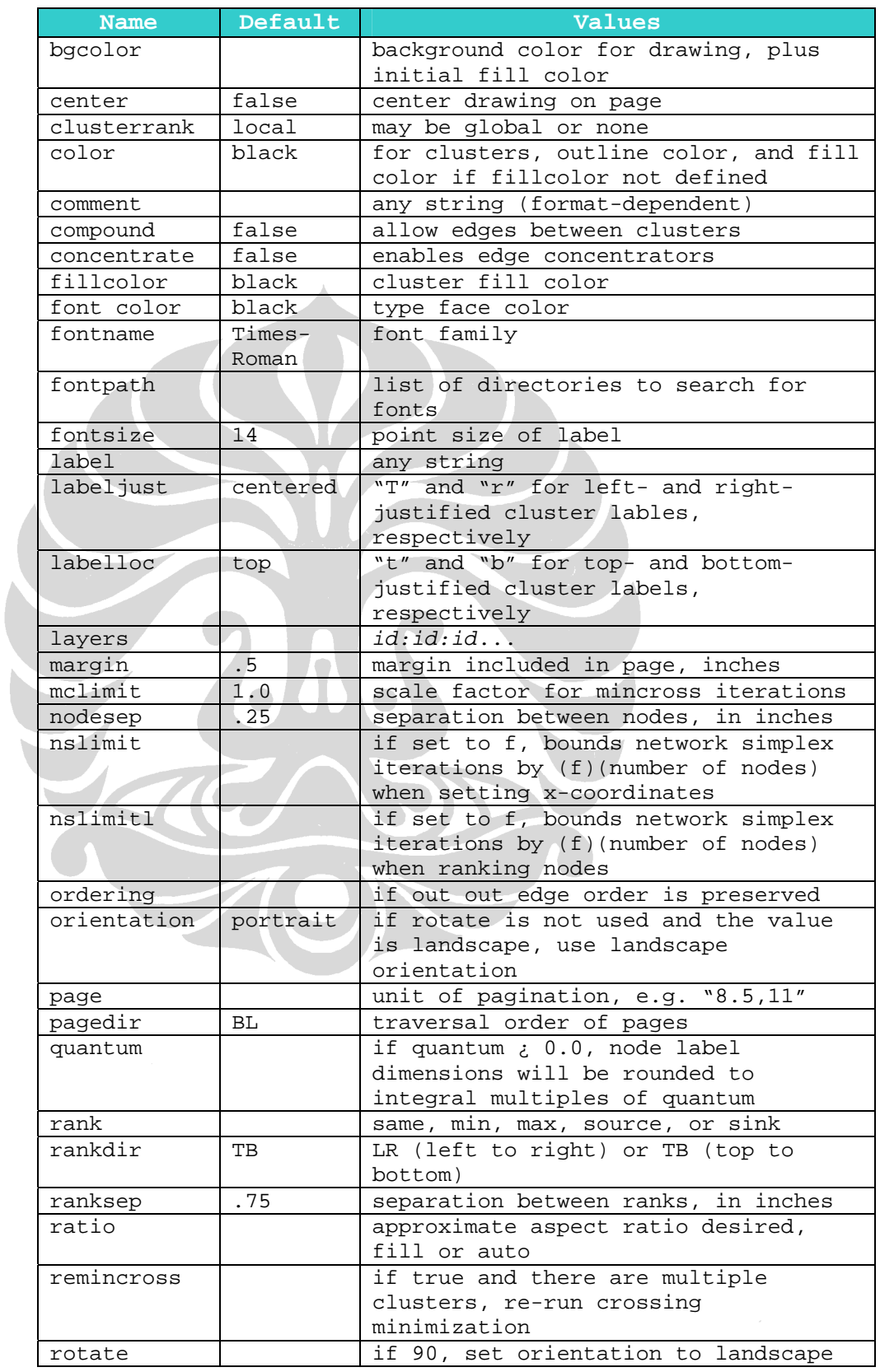

# **LAMPIRAN 3: Tabel** *Attribute* **untuk Graf dalam Bahasa DOT**

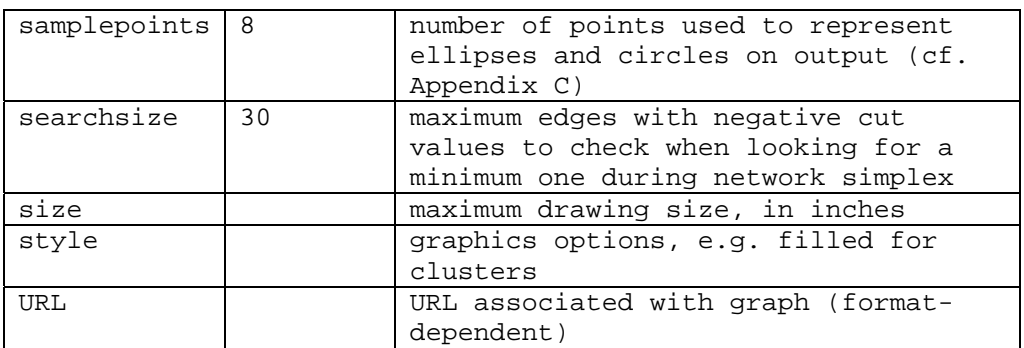

Sumber: Gansner, E., Koutsofios, E., & North, S. (2006). Drawing graphs with dot

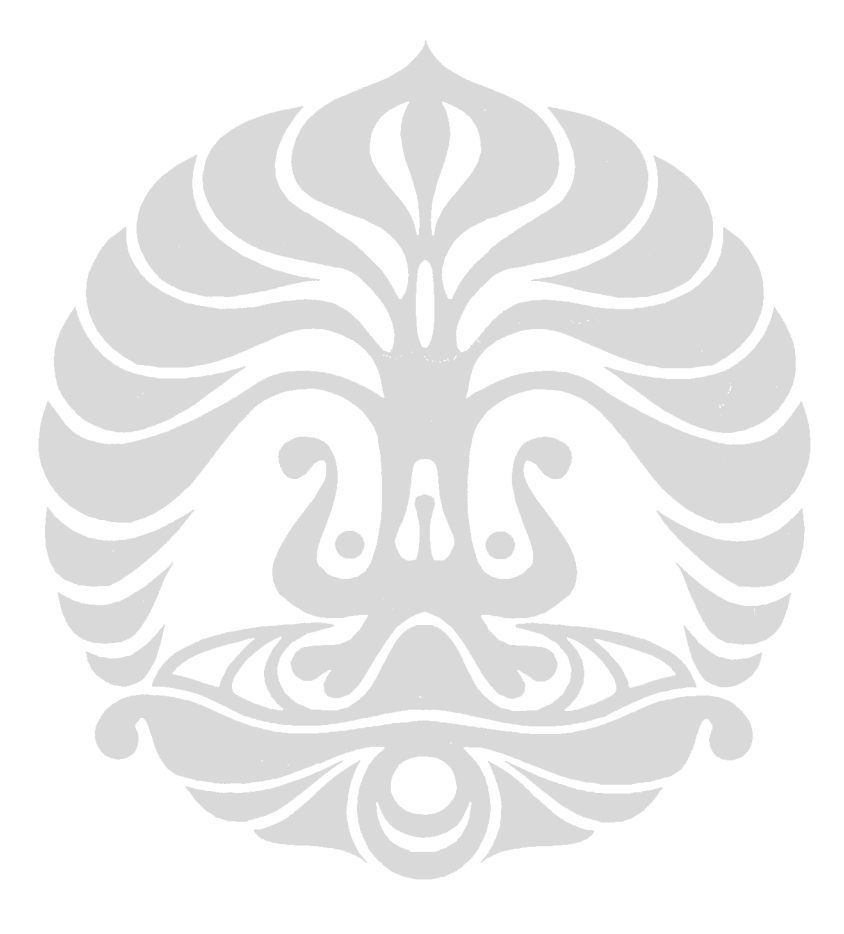

# **LAMPIRAN 4: Contoh Undang-Undang Non-Perubahan**

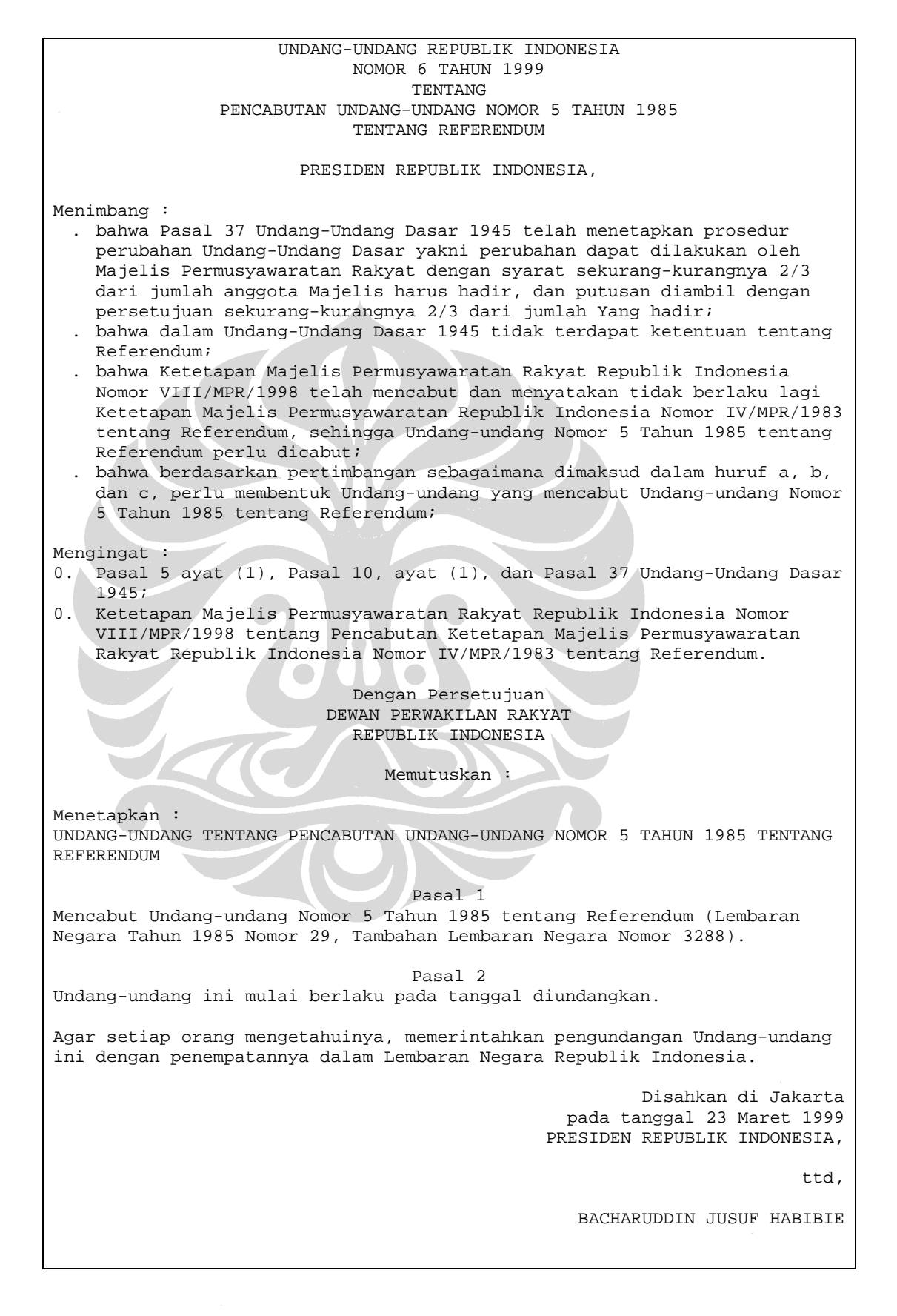

Diundangkan di Jakarta pada tanggal 23 Maret 1999 MENTERI NEGARA SEKRETARIS NEGARA REPUBLIK INDONESIA,

ttd.

AKBAR TANDJUNG

LEMBARAN NEGARA REPUBLIK INDONESIA TAHUN 1999 NOMOR 34

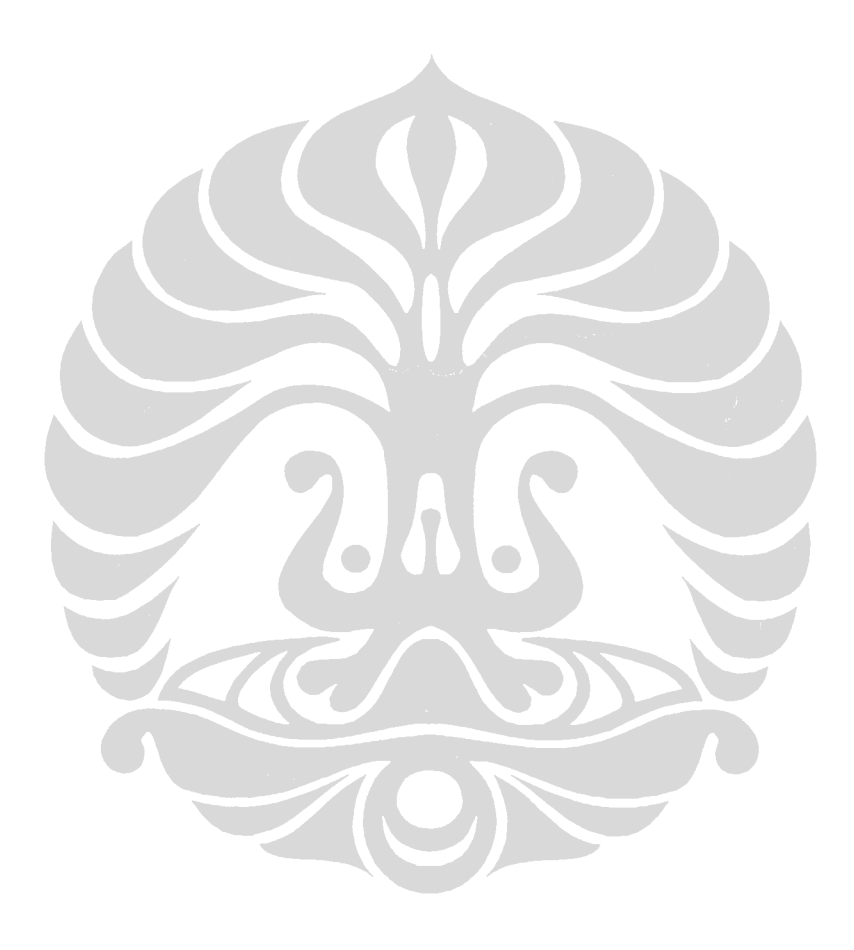

## **LAMPIRAN 5: Contoh Undang-Undang Perubahan**

#### UNDANG-UNDANG REPUBLIK INDONESIA NOMOR 6 TAHUN 2000 TENTANG PERUBAHAN ATAS UNDANG-UNDANG NOMOR 46 TAHUN 1999 TENTANG PEMBENTUKAN PROPINSI MALUKUUTARA, KABUPATEN BURU, DAN KABUPATEN MALUKU TENGGARA BARAT DENGAN RAHMAT TUHAN YANG MAHA ESA PRESIDEN REPUBLIK INDONESIA, Menimbang : . bahwa dengan memperhatikan belum siapnya perangkat daerah, terbatasnya fasilitas pendukung, tidak tersedianya pembiayaan yang memadai, belum dibentuknya pengadilan tinggi dan pengadilan negeri setempat, serta situasi keamanan daerah yang tidak memungkinkan, maka pemilihan umum lokal untuk pengisian keanggotaan Dewan Perwakilan Rakyat Daerah di Propinsi Maluku Utara, Kabupaten Buru, dan Kabupaten Maluku Tenggara Barat sebagaimana diatur dalam Pasal 15 Undang-undang Nomor 46 Tahun 1999 tentang Pembentukan Propinsi Maluku Utara, Kabupaten Buru, dan Kabupaten Maluku Tenggara Barat, tidak dapat dilaksanakan; . bahwa berdasarkan pertimbangan sebagaimana dimaksud pada huruf a, perlu diubah Undang-undang Nomor 46 Tahun 1999 tentang Pembentukan Propinsi Maluku Utara, Kabupaten Buru, dan Kabupaten Maluku Tenggara Barat dengan Undang-undang; Mengingat : 0. Pasal 5 ayat (1), Pasal 18, dan Pasal 20 ayat (2) Undang-Undang Dasar 1945 sebagaimana telah diubah dengan Perubahan Pertama Tahun 1999; 0. Ketetapan Majelis Permusyawaratan Rakyat Republik Indonesia Nomor IV/MPR/1999 tentang Garis-Garis Besar Haluan Negara 1999-2004; 0. Undang-undang Nomor 20 Tahun 1958 tentang Penetapan Undang-undang Darurat Nomor 22 Tahun 1957 tentang Pembentukan Daerah Swatantra Tingkat I Maluku (Lembaran Negara Tahun 1957 Nomor 79), sebagai Undang-undang (Lembaran Negara Tahun 1958 Nomor 61, Tambahan Lembaran Negara Nomor 1617); 0. Undang-undang Nomor 60 Tahun 1958 tentang Penetapan Undang-undang Darurat Nomor 23 Tahun 1957 tentang Pembentukan Daerah Swatantra Tingkat II dalam Wilayah Swatantra Tingkat I Maluku (Lembaran Negara Tahun 1957 Nomor 80), sebagai Undang-undang (Lembaran Negara Tahun 1958 Nomor 111, Tambahan Lembaran Negara Nomor 1645); 0. Undang-undang Nomor 6 Tahun 1990 tentang Pembentukan Kabupaten Daerah Tingkat II Halmahera Tengah (Lembaran Negara Tahun 1990 Nomor 51, Tambahan Lembaran Negara Nomor 3420); 0. Undang-undang Nomor 3 Tahun 1999 tentang Pemilihan Umum (Lembaran Negara Tahun 1999 Nomor 23, Tambahan Lembaran Negara Nomor 3810); 0. Undang-undang Nomor 4 Tahun 1999 tentang Susunan dan Kedudukan Majelis Permusyawaratan Rakyat, Dewan Perwakilan Rakyat, dan Dewan Perwakilan Rakyat Daerah (Lembaran Negara Tahun 1999 Nomor 24, Tambahan Lembaran Negara Nomor 3811); 0. Undang-undang Nomor 11 Tahun 1999 tentang Pembentukan Kotamadya Daerah Tingkat II Ternate (Lembaran Negara Tahun 1999 Nomor 45, Tambahan Lembaran Negara Nomor 3824); 0. Undang-undang Nomor 22 Tahun 1999 tentang Pemerintahan Daerah (Lembaran Negara Tahun 1999 Nomor 60, Tambahan Lembaran Negara Nomor 3839); 0. Undang-undang Nomor 46 Tahun 1999 tentang Pembentukan Propinsi Maluku Utara, Kabupaten Buru, dan Kabupaten Maluku Tenggara Barat (Lembaran Negara Tahun 1999 Nomor 174, Tambahan Lembaran Negara Nomor 3895);

DEWAN PERWAKILAN RAKYAT REPUBLIK INDONESIA MEMUTUSKAN: Menetapkan : UNDANG-UNDANG TENTANG PERUBAHAN ATAS UNDANG-UNDANG NOMOR 46 TAHUN 1999 TENTANG PEMBENTUKAN PROPINSI MALUKU UTARA, KABUPATEN BURU, DAN KABUPATEN MALUKU TENGGARA BARAT. Pasal I Ketentuan Pasal 15 Undang-undang Nomor 46 Tahun 1999 tentang Pembentukan Propinsi Maluku Utara, Kabupaten Buru, dan Kabupaten Maluku Tenggara Barat (Lembaran Negara Tahun 1999 Nomor 174, Tambahan Lembaran Negara Nomor 3895) diubah sehingga berbunyi sebagai berikut: Pasal 15 (0) Dengan terbentuknya Propinsi Maluku Utara, Kabupaten Buru, dan Kabupaten Maluku Tenggara Barat, pengisian keanggotaan Dewan Perwakilan Rakyat Daerah Propinsi Maluku Utara, Kabupaten Buru, dan Kabupaten Maluku Tenggara Barat untuk pertama kali dilakukan dengan cara: . penetapan berdasarkan perimbangan hasil perolehan suara partai politik peserta Pemilihan Umum Tahun 1999 yang dilaksanakan di Propinsi Maluku, Kabupaten Maluku Tengah, serta Kabupaten Maluku Tenggara; dan . pengangkatan dari anggota TNI/POLRI. (0) Jumlah dan tata cara pengisian keanggotaan Dewan Perwakilan Rakyat Daerah Propinsi Maluku Utara, Kabupaten Buru, dan Kabupaten Maluku Tenggara Barat sebagaimana dimaksud pada ayat (1) ditetapkan dengan Keputusan Presiden. (0) Dengan terisinya keanggotaan Dewan Perwakilan Rakyat Daerah Propinsi Maluku Utara, Kabupaten Buru, dan Kabupaten Maluku Tenggara Barat, jumlah anggota Dewan Perwakilan Rakyat Daerah Propinsi Maluku, Kabupaten Maluku Tengah, dan Kabupaten Maluku Tenggara tidak berubah sampai terbentuknya Dewan Perwakilan Rakyat Daerah hasil pemilihan umum berikutnya. (0) Anggota Dewan Perwakilan Rakyat Daerah Propinsi Maluku, Kabupaten Maluku Tengah, dan Kabupaten Maluku Tenggara, yang keanggotaannya mewakili kabupaten-kabupaten yang masuk dalam wilayah Propinsi Maluku Utara serta kecamatan-kecamatan yang masuk dalam wilayah Kabupaten Buru dan Kabupaten Maluku Tenggara Barat, dengan sendirinya menjadi anggota Dewan Perwakilan Rakyat Daerah Propinsi Maluku Utara, Kabupaten Buru, dan Kabupaten Maluku Tenggara Barat. (0) Pengisian kekurangan jumlah anggota Dewan Perwakilan Rakyat Daerah Propinsi Maluku, Kabupaten Maluku Tengah, dan Kabupaten Maluku Tenggara, sebagaimana dimaksud pada ayat (4), ditetapkan berdasarkan jumlah dan komposisi anggota yang berpindah ke Propinsi Maluku Utara, Kabupaten Buru, dan Kabupaten Maluku Tenggara Barat. Pasal II Undang-undang ini mulai berlaku pada tanggal diundangkan. Agar setiap orang mengetahuinya, memerintahkan pengundangan Undang-undang ini dengan penempatannya dalam Lembaran Negara Republik Indonesia. Disahkan di Jakarta pada tanggal 7 Juni 2000 PRESIDEN REPUBLIK INDONESIA, ttd ABDURRAHMAN WAHID

Dengan persetujuan

Diundangkan di Jakarta pada tanggal 7 Juni 2000 SEKRETARIS NEGARA REPUBLIK INDONESIA,

ttd

DJOHAN EFFENDI

LEMBARAN NEGARA REPUBLIK INDONESIA TAHUN 2000 NOMOR 73

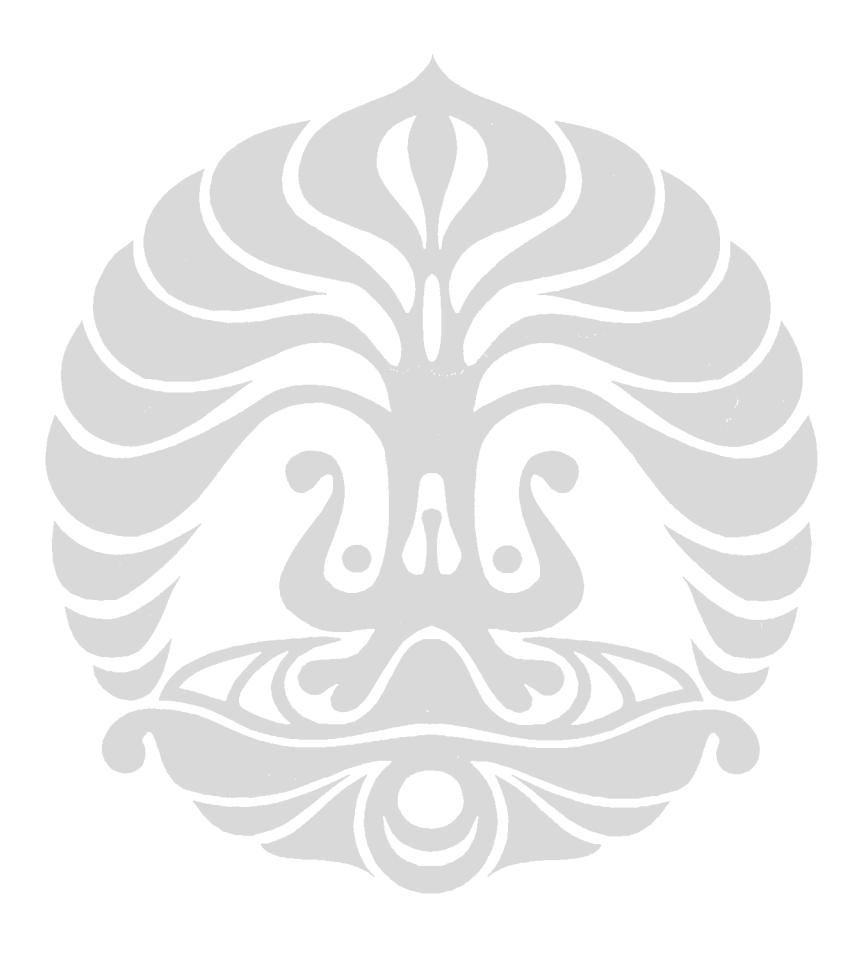

# **LAMPIRAN 6: Contoh Dokumen Keluaran untuk Pemrosesan UU Non-Perubahan**

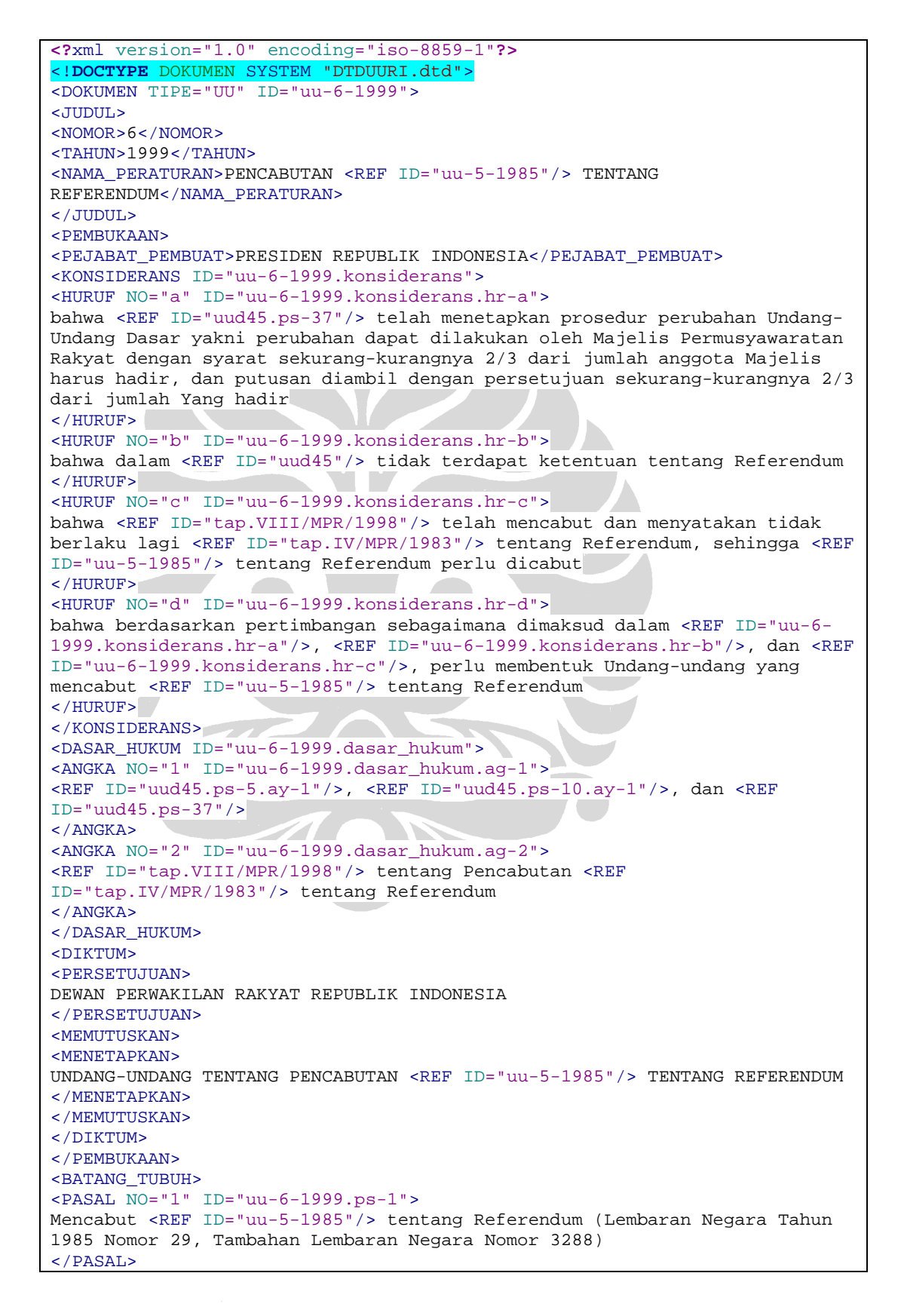

```
<PASAL NO="2" ID="uu-6-1999.ps-2">
<REF ID="uu-6-1999"/> mulai berlaku pada tanggal diundangkan 
</PASAL>
</BATANG_TUBUH>
<PENUTUP>
<RUMUSAN_PERINTAH>
Agar setiap orang mengetahuinya, memerintahkan pengundangan <REF ID="uu-6-
1999"/> dengan penempatannya dalam Lembaran Negara Republik Indonesia 
</RUMUSAN_PERINTAH>
<DISAHKAN>
<LOKASI>
Jakarta 
</LOKASI>
<WAKTU>
<TANGGAL>23</TANGGAL>
<BULAN>Maret</BULAN>
<TAHUN>1999</TAHUN>
</WAKTU>
<PELAKU>
<POSISI>
PRESIDEN REPUBLIK INDONESIA 
</POSISI>
<NAMA>
BACHARUDDIN JUSUF HABIBIE 
</NAMA>
</PELAKU>
</DISAHKAN>
<DIUNDANGKAN>
<LOKASI>
Jakarta 
</LOKASI>
<WAKTU>
<TANGGAL>23</TANGGAL>
<BULAN>Maret</BULAN>
<TAHUN>1999</TAHUN>
\leq/WAKTII><PELAKU>
<POSISI>
MENTERI NEGARA SEKRETARIS NEGARA REPUBLIK INDONESIA 
</POSISI>
<NAMA>
AKBAR TANDJUNG 
</NAMA>
</PELAKU>
</DIUNDANGKAN>
<LEMBARAN>
<TAHUN>1999</TAHUN>
<NOMOR>34</NOMOR>
</LEMBARAN>
</PENUTUP>
</DOKUMEN>
```
# **LAMPIRAN 7: Contoh Dokumen Keluaran untuk Pemrosesan UU Perubahan**

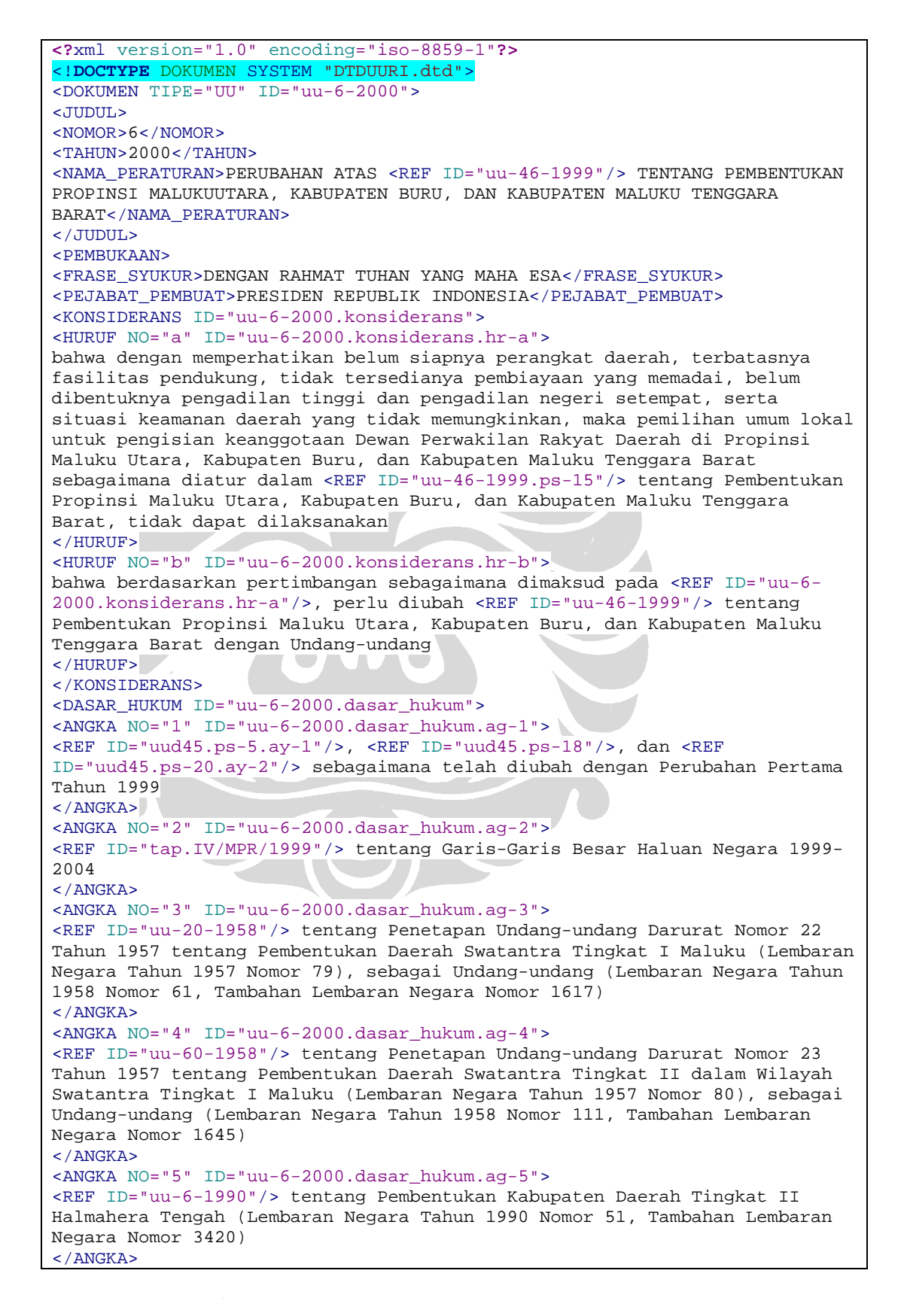

```
<ANGKA NO="6" ID="uu-6-2000.dasar_hukum.ag-6">
<REF ID="uu-3-1999"/> tentang Pemilihan Umum (Lembaran Negara Tahun 1999 
Nomor 23, Tambahan Lembaran Negara Nomor 3810) 
</ANGKA>
<ANGKA NO="7" ID="uu-6-2000.dasar_hukum.ag-7">
<REF ID="uu-4-1999"/> tentang Susunan dan Kedudukan Majelis 
Permusyawaratan Rakyat, Dewan Perwakilan Rakyat, dan Dewan Perwakilan 
Rakyat Daerah (Lembaran Negara Tahun 1999 Nomor 24, Tambahan Lembaran 
Negara Nomor 3811) 
</ANGKA>
<ANGKA NO="8" ID="uu-6-2000.dasar_hukum.ag-8">
<REF ID="uu-11-1999"/> tentang Pembentukan Kotamadya Daerah Tingkat II 
Ternate (Lembaran Negara Tahun 1999 Nomor 45, Tambahan Lembaran Negara 
Nomor 3824) 
</ANGKA>
<ANGKA NO="9" ID="uu-6-2000.dasar_hukum.ag-9">
<REF ID="uu-22-1999"/> tentang Pemerintahan Daerah (Lembaran Negara Tahun 
1999 Nomor 60, Tambahan Lembaran Negara Nomor 3839) 
</ANGKA>
<ANGKA NO="10" ID="uu-6-2000.dasar_hukum.ag-10">
<REF ID="uu-46-1999"/> tentang Pembentukan Propinsi Maluku Utara, 
Kabupaten Buru, dan Kabupaten Maluku Tenggara Barat (Lembaran Negara Tahun 
1999 Nomor 174, Tambahan Lembaran Negara Nomor 3895) 
</ANGKA>
</DASAR_HUKUM>
<DIKTUM>
<PERSETUJUAN>
DEWAN PERWAKILAN RAKYAT REPUBLIK INDONESIA 
</PERSETUJUAN>
<MEMUTUSKAN>
<MENETAPKAN>
UNDANG-UNDANG TENTANG PERUBAHAN ATAS <REF ID="uu-46-1999"/> TENTANG 
PEMBENTUKAN PROPINSI MALUKU UTARA, KABUPATEN BURU, DAN KABUPATEN MALUKU 
TENGGARA BARAT 
</MENETAPKAN>
</MEMUTUSKAN>
</DIKTUM>
</PEMBUKAAN>
<BATANG_TUBUH>
<PASAL NO="I" ID="uu-6-2000.ps-I">
Ketentuan <REF ID="uu-46-1999.ps-15"/> tentang Pembentukan Propinsi Maluku 
Utara, Kabupaten Buru, dan Kabupaten Maluku Tenggara Barat (Lembaran 
Negara Tahun 1999 Nomor 174, Tambahan Lembaran Negara Nomor 3895) diubah 
sehingga berbunyi sebagai berikut: 
<PASAL NO="15" ID="uu-46-1999.ps-15">
<AYAT NO="1" ID="uu-46-1999.ps-15.ay-1">
Dengan terbentuknya Propinsi Maluku Utara, Kabupaten Buru, dan Kabupaten 
Maluku Tenggara Barat, pengisian keanggotaan Dewan Perwakilan Rakyat 
Daerah Propinsi Maluku Utara, Kabupaten Buru, dan Kabupaten Maluku 
Tenggara Barat untuk pertama kali dilakukan dengan cara: 
<HURUF NO="a" ID="uu-46-1999.ps-15.ay-1.hr-a">
penetapan berdasarkan perimbangan hasil perolehan suara partai politik 
peserta Pemilihan Umum Tahun 1999 yang dilaksanakan di Propinsi Maluku, 
Kabupaten Maluku Tengah, serta Kabupaten Maluku Tenggara 
</HURUF>
<HURUF NO="b" ID="uu-46-1999.ps-15.ay-1.hr-b">
pengangkatan dari anggota TNI/POLRI 
</HURUF>
</AYAT>
<AYAT NO="2" ID="uu-46-1999.ps-15.ay-2">
Jumlah dan tata cara pengisian keanggotaan Dewan Perwakilan Rakyat Daerah 
Propinsi Maluku Utara, Kabupaten Buru, dan Kabupaten Maluku Tenggara Barat 
sebagaimana dimaksud pada <REF ID="uu-46-1999.ps-15.ay-1"/> ditetapkan 
dengan Keputusan Presiden 
</AYAT>
```

```
<AYAT NO="3" ID="uu-46-1999.ps-15.ay-3">
Dengan terisinya keanggotaan Dewan Perwakilan Rakyat Daerah Propinsi 
Maluku Utara, Kabupaten Buru, dan Kabupaten Maluku Tenggara Barat, jumlah 
anggota Dewan Perwakilan Rakyat Daerah Propinsi Maluku, Kabupaten Maluku 
Tengah, dan Kabupaten Maluku Tenggara tidak berubah sampai terbentuknya 
Dewan Perwakilan Rakyat Daerah hasil pemilihan umum berikutnya 
</AYAT>
<AYAT NO="4" ID="uu-46-1999.ps-15.ay-4">
Anggota Dewan Perwakilan Rakyat Daerah Propinsi Maluku, Kabupaten Maluku 
Tengah, dan Kabupaten Maluku Tenggara, yang keanggotaannya mewakili 
kabupaten-kabupaten yang masuk dalam wilayah Propinsi Maluku Utara serta 
kecamatan-kecamatan yang masuk dalam wilayah Kabupaten Buru dan Kabupaten 
Maluku Tenggara Barat, dengan sendirinya menjadi anggota Dewan Perwakilan 
Rakyat Daerah Propinsi Maluku Utara, Kabupaten Buru, dan Kabupaten Maluku 
Tenggara Barat 
</AYAT>
<AYAT NO="5" ID="uu-46-1999.ps-15.ay-5">
Pengisian kekurangan jumlah anggota Dewan Perwakilan Rakyat Daerah 
Propinsi Maluku, Kabupaten Maluku Tengah, dan Kabupaten Maluku Tenggara, 
sebagaimana dimaksud pada <REF ID="uu-46-1999.ps-15.ay-4"/>, ditetapkan 
berdasarkan jumlah dan komposisi anggota yang berpindah ke Propinsi Maluku 
Utara, Kabupaten Buru, dan Kabupaten Maluku Tenggara Barat 
</AYAT>
</PASAL>
</PASAL>
<PASAL NO="II" ID="uu-6-2000.ps-II">
<REF ID="uu-6-2000"/> mulai berlaku pada tanggal diundangkan 
</PASAL>
</BATANG_TUBUH>
<PENUTUP>
<RUMUSAN_PERINTAH>
Agar setiap orang mengetahuinya, memerintahkan pengundangan <REF ID="uu-6-
2000"/> dengan penempatannya dalam Lembaran Negara Republik Indonesia 
</RUMUSAN_PERINTAH>
<DISAHKAN>
\langleLOKASI>Jakarta 
\langle/LOKASI>
<WAKTU>
<TANGGAL>7</TANGGAL>
<BULAN>Juni</BULAN>
<TAHUN>2000</TAHUN>
</WAKTU>
<PELAKU>
<POSISI>
PRESIDEN REPUBLIK INDONESIA 
</POSISI>
<NAMA>
ABDURRAHMAN WAHID 
</NAMA>
</PELAKU>
</DISAHKAN>
<DIUNDANGKAN>
<LOKASI>
Jakarta 
</LOKASI>
<WAKTU>
<TANGGAL>7</TANGGAL>
<BULAN>Juni</BULAN>
<TAHUN>2000</TAHUN>
</WAKTU>
<PELAKU>
<POSISI>
SEKRETARIS NEGARA REPUBLIK INDONESIA 
</POSISI>
```
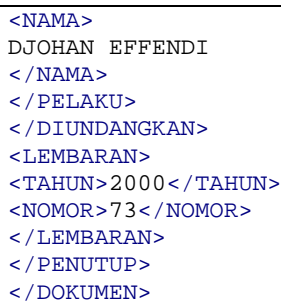

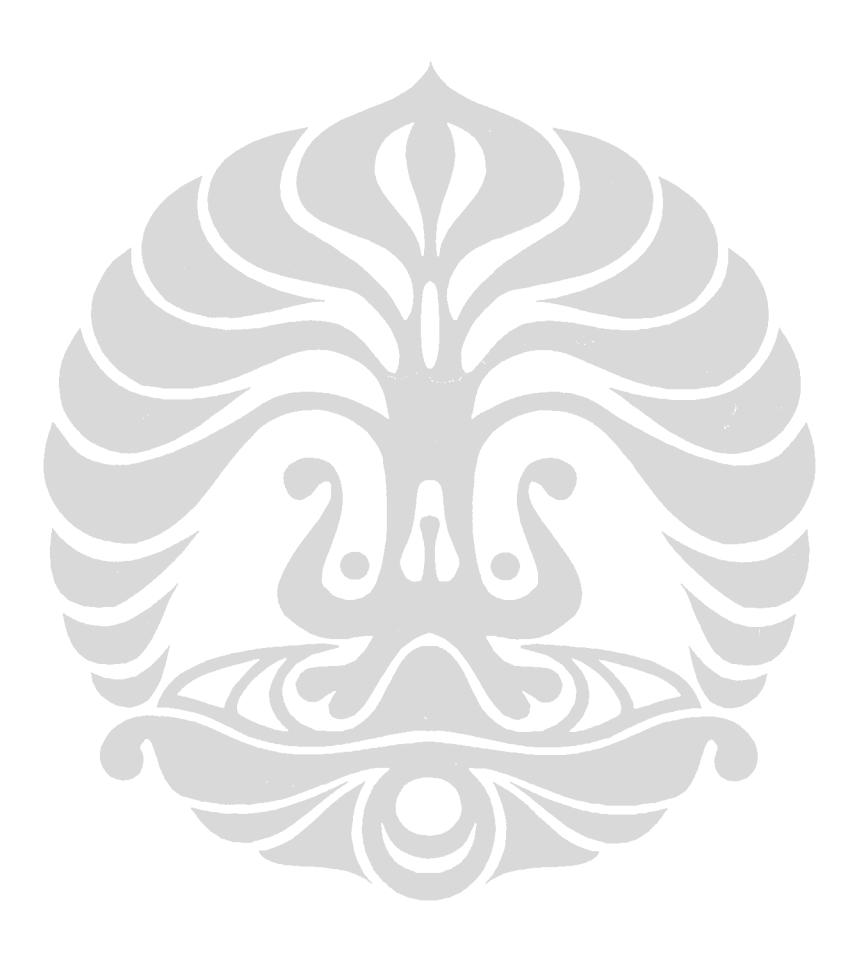

## **LAMPIRAN 8: Contoh Dokumen DOT**

```
digraph Referensi 
{ 
node [color=red fontname=Courier fontsize=9] 
edge [color=blue] 
graph [rankdir = LR,ranksep = "0.25" ]; 
"uu-2-2000" [color=red fontcolor=blue fontsize=12] 
"uu-6-1999" [color=red fontcolor=blue fontsize=12] 
"uu-2-1999" [color=red fontcolor=blue fontsize=12] 
"uu-1-1999" [color=red fontcolor=blue fontsize=12] 
"uu-1-1999" -> uud45 
"uu-1-1999" -> "uu-8-1994" 
"uu-1-1999" -> "uu-1-1999" 
"uu-2-1999" -> uud45 
"uu-2-1999" -> "uu-3-1975" 
"uu-2-1999" -> "uu-3-1985" 
"uu-2-1999" -> "uu-2-1999" 
"uu-6-1999" -> "uu-5-1985" 
"uu-6-1999" -> uud45 
"uu-6-1999" -> "tap.VIII/MPR/1998" 
"uu-6-1999" -> "tap.IV/MPR/1983" 
"uu-6-1999" -> "uu-6-1999" 
"uu-2-2000" -> uud45 
"uu-2-2000" -> "uu-9-1968" 
\frac{u}{u} - 2 - 2000 = -5 indcomp
"uu-2-2000" -> "uu-2-2000"
}
```
# **LAMPIRAN 9: Aturan Identifikasi Subbagian pada Bagian Batang Tubuh UU Perubahan**

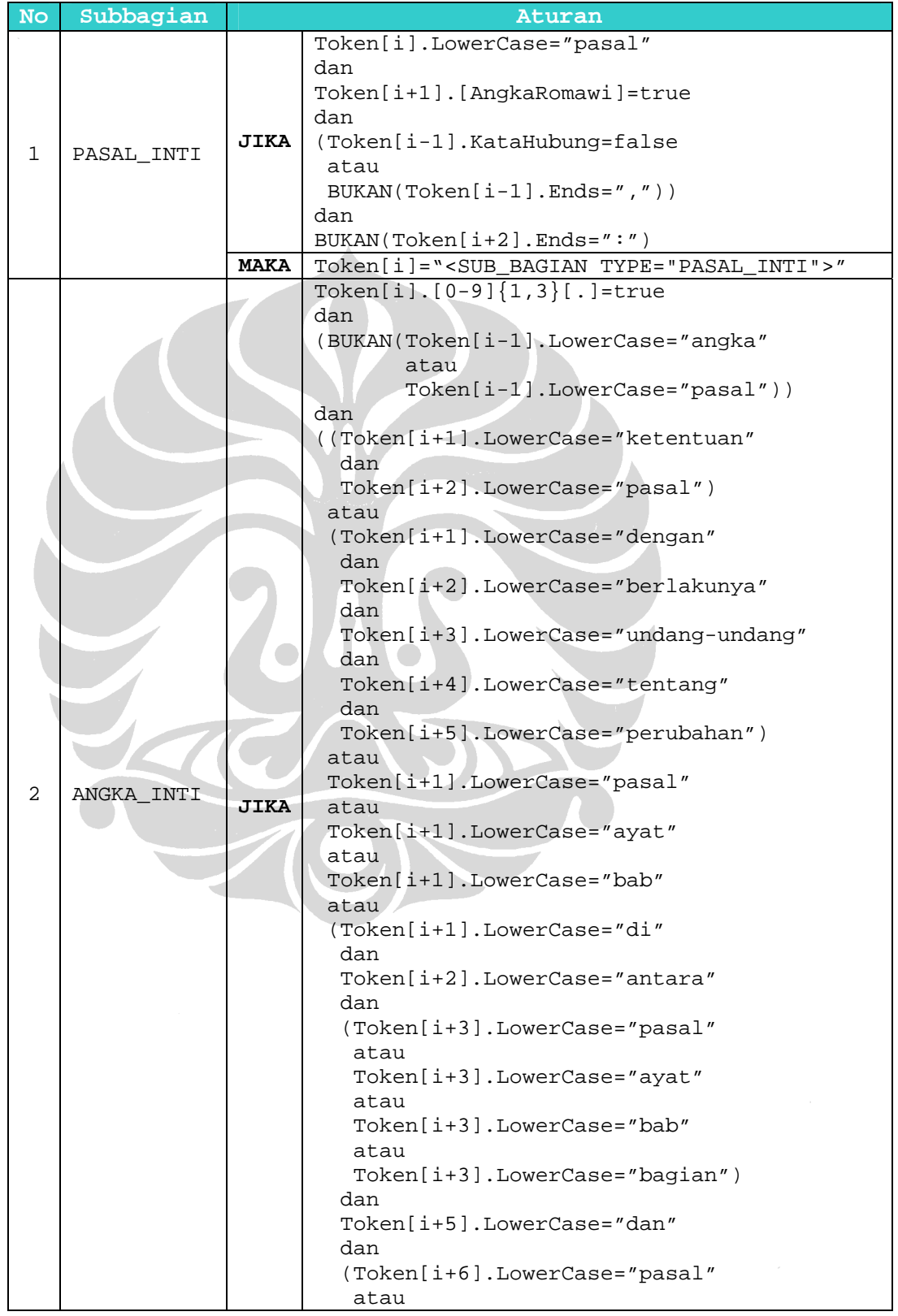

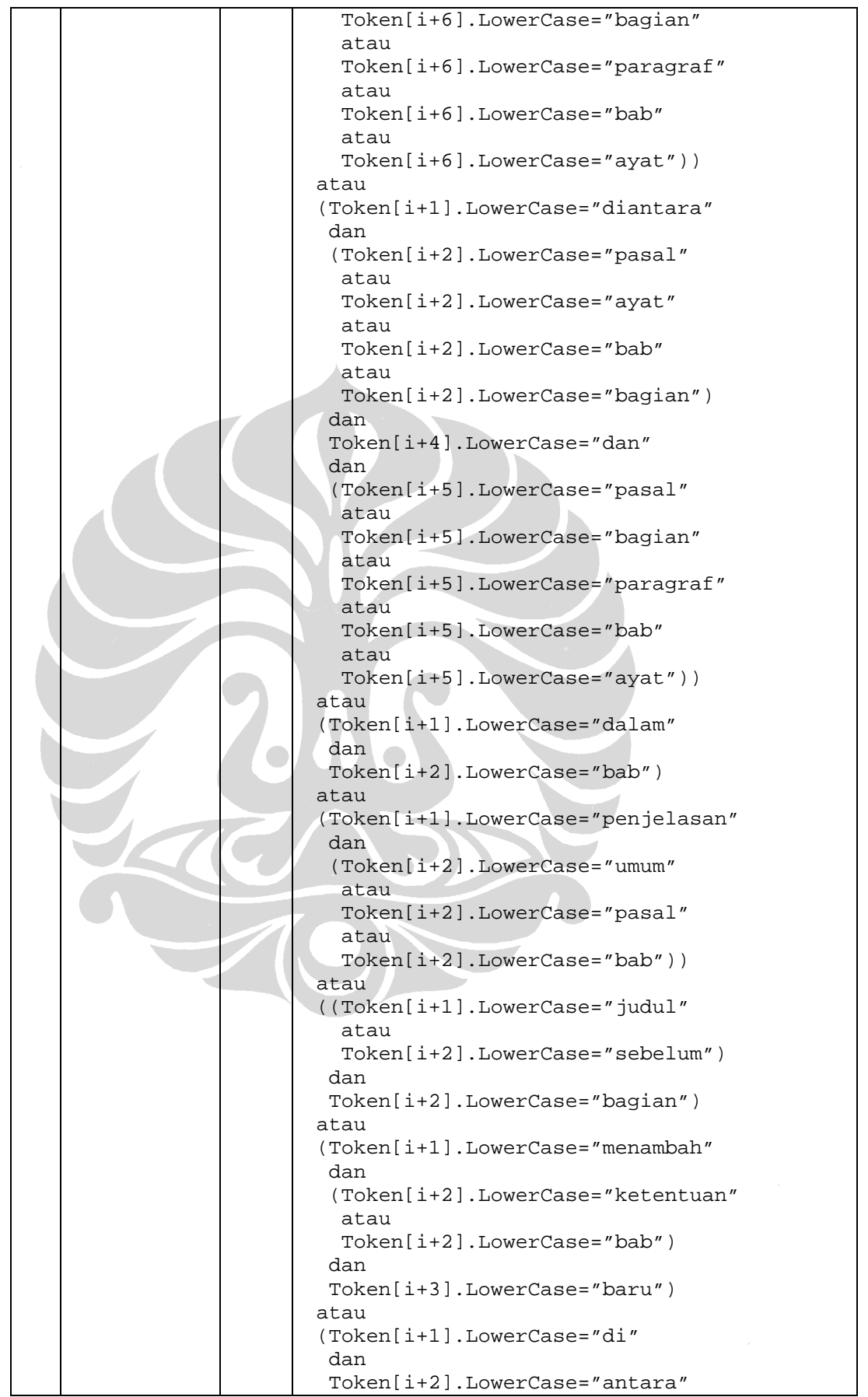

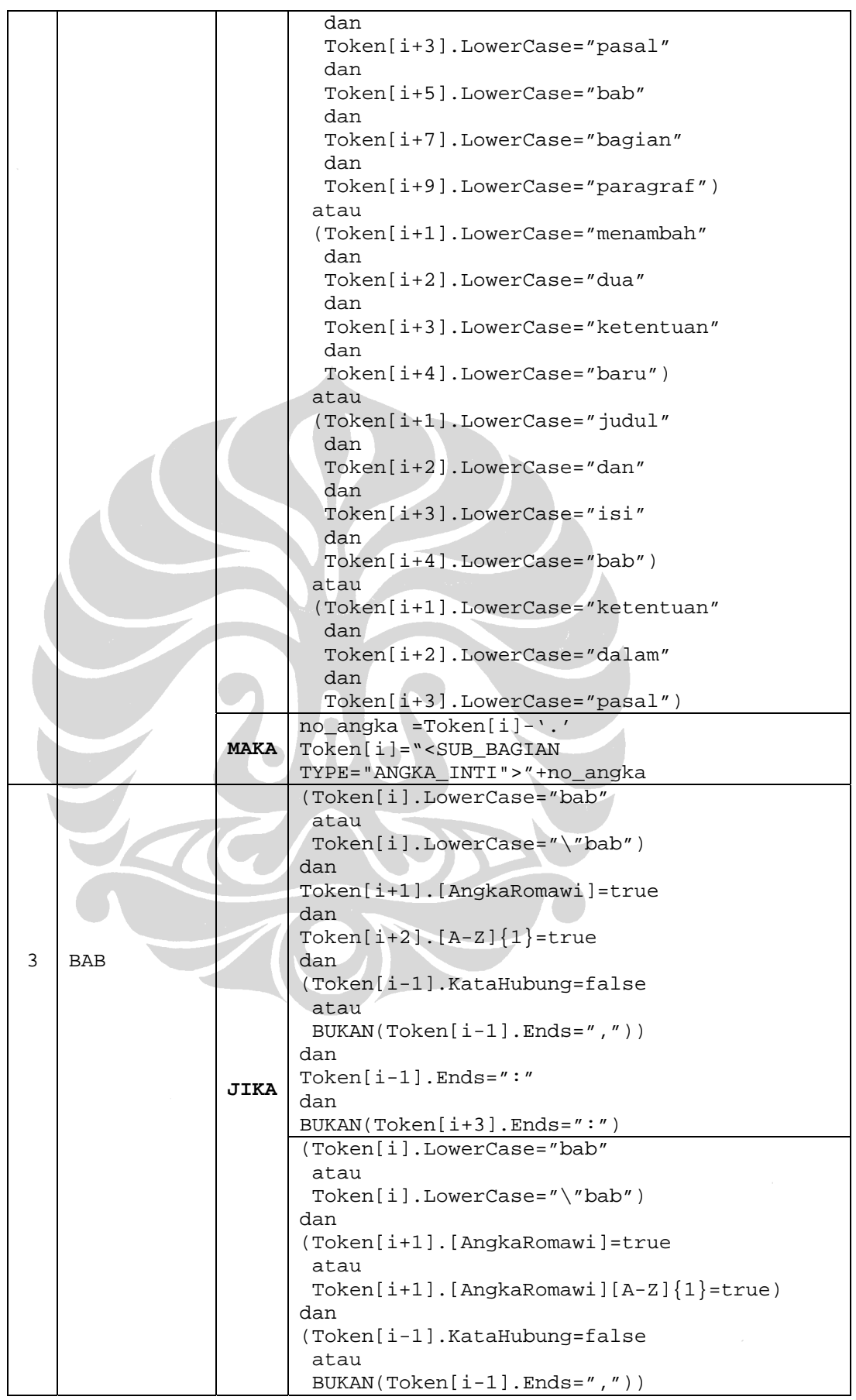

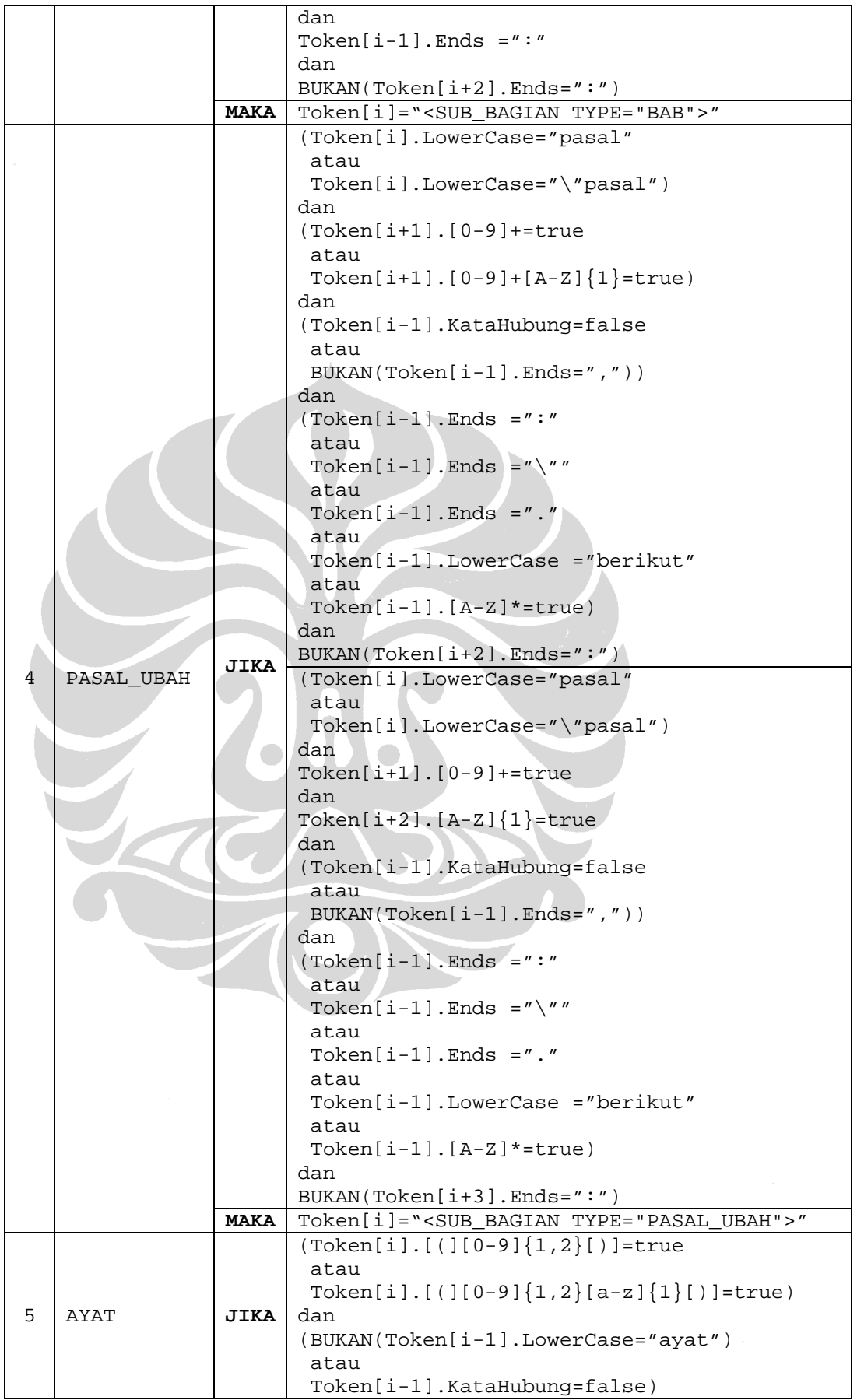

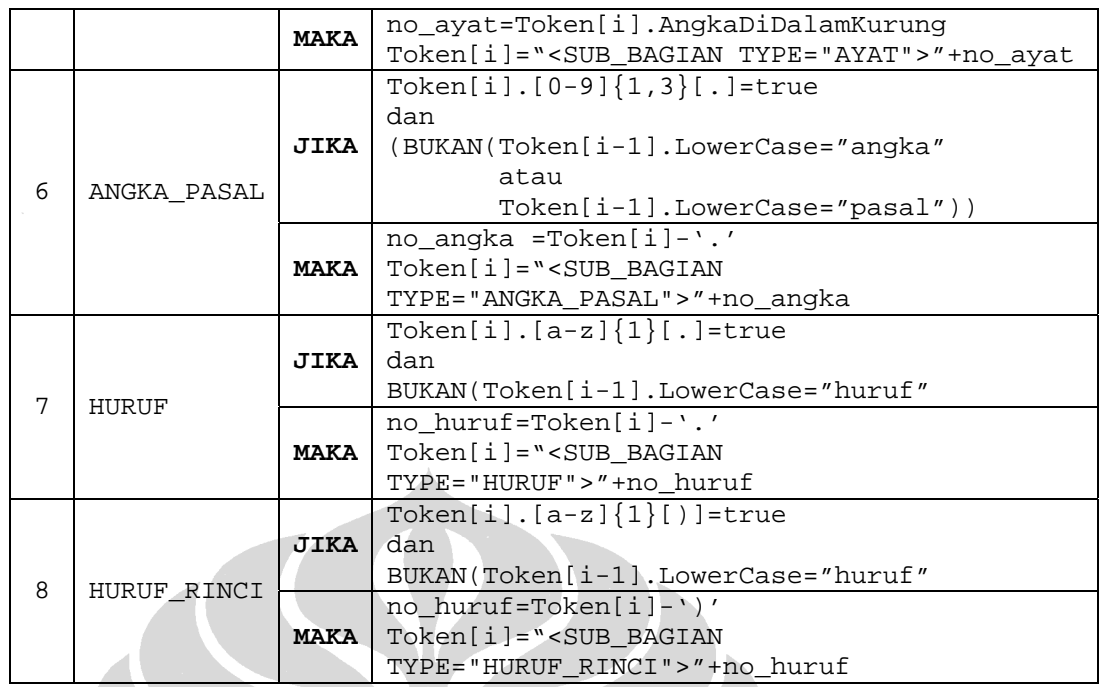

# Penjelasan:

#### **Aturan 1**

Subbagian PASAL\_INTI diberi *tag* penanda <SUB\_BAGIAN TYPE="PASAL\_INTI"> jika:

- Ditemukan token berupa kata 'pasal' yang diikuti nomor urut berupa angka Romawi (I, II, III, dan seterusnya) pada token berikutnya sebagai frase penanda.
- Token sebelum kata 'pasal' bukan kata hubung atau kata yang diakhiri tanda baca koma. Jika ditemukan salah satu dari kata-kata tersebut berarti frase penanda berada di tengah-tengah kalimat.
- Token setelah nomor urut pasal bukan berupa kata yang diakhiri tanda baca titik dua yang menandakan diperlukannya perincian lebih lanjut.

#### **Aturan 2**

Subbagian ANGKA\_INTI ditandai dengan token penanda berupa angka Arab yang diikuti tanda baca titik (1., 2., 3., dan seterusnya). Token penanda ini tidak boleh didahului oleh kata 'angka' atau 'pasal'. Jika didahului kata-kata tersebut maka yang dimaksud adalah suatu pengacuan bukan suatu subbagian. Untuk membedakannya dengan subbagian ANGKA\_PASAL maka diperlukan frase

penanda lain. Frase tersebut adalah frase awal dari kalimat yang membentuk subbagian ANGKA\_INTI, yaitu:

- 'ketentuan pasal ...', menyatakan perubahan atas suatu pasal.
- 'dengan berlakunya undang-undang tentang perubahan ...', menyatakan konsekuensi atas berlakunya undang-undang perubahan.
- 'pasal ...', menyatakan perubahan atas suatu pasal.
- 'ayat ...', menyatakan perubahan atas suatu ayat.
- 'bab ...', menyatakan perubahan atas suatu bab.
- 'di antara pasal/ayat/bab/bagian ... dan pasal/bagian/paragraf/bab/ayat/bagian ...', menyatakan penambahan subbagian baru di antara dua subbagian yang sudah ada. Di beberapa dokumen masukan terdapat kesalahan penulisan di mana kata 'di' dan 'antara' digabung menjadi 'diantara'. Kesalahan ini dianggap masih bisa ditolerir sehingga perlu ditangani juga.
- 'dalam bab ...', menyatakan penambahan subbagian baru dalam suatu bab.
- 'penjelasan umum/pasal/bab ...', menyatakan perubahan penjelasan suatu subbagian.
- 'judul bagian ...', menyatakan perubahan judul suatu subbagian.
- 'sebelum bagian ...', menyatakan penambahan subbagian baru sebelum suatu bagian.
- 'menambah ketentuan baru ...', menyatakan penambahan suatu subbagian baru.
- 'menambah bab baru ...', menyatakan penambahan bab baru.
- 'di antara pasal ... bab ... bagian ... paragraf ...', menyatakan penambahan subbagian baru di antara subbagian pasal yang berada dalam suatu paragraf dan subbagian lain.
- 'menambah dua ketentuan baru ...', menyatakan penambahan dua subbagian baru.
- 'judul dan isi bab ...', menyatakan perubahan judul dan isi suatu bab.
- 'ketentuan dalam pasal ...', menyatakan perubahan suatu pasal.

Dengan dipenuhinya semua kondisi tersebut, *tag* penanda <SUB\_BAGIAN TPE="ANGKA\_INTI"> diberikan di depan token penanda diikuti angka tanpa tanda baca titik.

## **Aturan 3**

Subbagian BAB diberi *tag* penanda <SUB\_BAGIAN TYPE="BAB"> apabila:

- Ditemukan token penanda, yaitu kata 'bab' atau '"bab' yang diikuti nomor urut pada token berikutnya. Kata 'bab' kadang memiliki tanda petik di depannya karena di sebagian dokumen masukan, isi bab yang diubah ditulis dalam tanda petik. Nomor urut bab terdiri dari satu atau dua token berurutan. Jika terdiri dari satu token, maka format nomor urut adalah berupa angka Romawi (I, II, III, dan seterusnya) atau angka Romawi yang diikuti huruf kapital (IA, IB, IC, dan seterusnya ). Sedangkan, jika terdiri dari dua token maka antara angka Romawi dan huruf kapital dipisahkan spasi (I A, I B, I C, dan seterusnya).
- Token sebelum kata 'bab' atau '"bab' bukan berupa kata hubung atau kata yang diakhiri tanda baca koma. Syarat ini dibutuhkan untuk memastikan bahwa frase penanda tidak berada di tengah-tengah kalimat. Frase tersebut bisa saja ditemukan di tengah-tengah kalimat yang menunjukkan adanya pengacuan. Dan untuk mengetahui apakah suatu token merupakan kata hubung atau bukan dilakukan pencocokan dengan kata-kata hubung yang terdapat dalam kamus kata hubung.
- Token sebelum kata 'bab' atau '"bab' berupa kata yang diakhiri tanda baca titik dua. Hal ini menunjukkan bahwa pernyataan sebelum tanda baca tersebut, yaitu pernyataan dalam ANGKA\_INTI, membutuhkan perincian. Perincian tersebut berupa isi baru dari materi yang diubah, dalam hal ini adalah perubahan bab atau penambahan bab baru.
- Token setelah nomor urut tidak boleh berupa kata yang diakhiri tanda baca titik dua. Hal ini diperlukan untuk memastikan bahwa frase penanda bukan merupakan sesuatu yang memerlukan perincian yang ditunjukkan oleh tanda baca titik dua.

#### **Aturan 4**

Subbagian PASAL\_UBAH diberi *tag* penanda jika:

• Ditemukan token berupa kata 'pasal' atau '"pasal' yang diikuti nomor urut pada token berikutnya. Kata 'pasal' kadang memiliki tanda petik di depannya karena di sebagian dokumen masukan, isi pasal yang diubah ditulis dalam tanda petik. Nomor urut pasal terdiri dari satu atau dua token berurutan. Jika terdiri dari satu token, maka format nomor urut adalah berupa angka Arab (1, 2, 3, dan seterusnya) atau angka Arab yang diikuti huruf kapital (1A, 1B, 1C, dan seterusnya ). Sedangkan, jika terdiri dari dua token maka antara angka Arab dan huruf kapital dipisahkan spasi (1 A, 1 B, 1 C, dan seterusnya).

- Token sebelum kata 'pasal' atau '"pasal' bukan berupa kata hubung atau kata yang diakhiri tanda baca koma. Jika ditemukan kata hubung atau kata yang diakhiri tanda baca koma, berarti frase penanda berada di tengah-tengah kalimat.
- Token sebelum kata 'pasal' atau '"pasal' berupa kata yang diakhiri tanda baca titik dua, tanda baca petik, atau tanda baca titik. Selain itu dapat juga berupa kata 'berikut' atau kata yang ditulis dengan huruf kapital. Jika ditemukan kata 'berikut' atau kata yang diakhiri tanda baca titik dua maka pernyataan sebelum tanda baca tersebut, yakni pernyataan dalam ANGKA\_INTI, membutuhkan perincian. Perincian tersebut berupa isi baru dari materi yang diubah, dalam hal ini adalah perubahan pasal atau penambahan pasal baru. Jika kata yang ditemukan adalah kata yang diakhiri tanda baca petik berarti sebelumnya juga ada subbagian yang diubah dan subbagian tersebut ditulis di antara tanda petik. Begitu juga jika yang ditemukan adalah kata yang diakhiri tanda baca titik. Hal ini menunjukkan bahwa ada subbagian lain yang juga diubah dan diakhiri tanda baca titik. Lain halnya jika kata yang ditemukan adalah kata yang ditulis dengan huruf kapital. Hal ini menandakan bahwa subbagian pasal berada dalam subbagian bab dan kata yang ditulis dengan huruf kapital tersebut adalah bagian dari judul bab.
- Token setelah nomor urut pasal bukan berupa kata yang diakhiri tanda baca titik dua yang menandakan diperlukannya perincian lebih lanjut.

Dengan dipenuhinya semua syarat tersebut, maka *tag* penanda <SUB\_BAGIAN TYPE="PASAL\_UBAH"> dapat diberikan.

## **Aturan 5**

Untuk mendapatkan subbagian ayat, maka token pertama yang harus ditemukan adalah angka Arab yang diapit tanda baca kurung ((1), (2), (3), dan seterusnya) atau angka Arab diikuti huruf kecil yang juga diapit tanda baca kurung ((1a), (1b),

(1c), dan seterusnya). Token ini tidak boleh didahului oleh token berupa kata 'ayat' atau kata hubung. Adanya kata 'ayat' yang diikuti angka dalam tanda kurung menunjukkan suatu pengacuan dan bukan merupakan suatu subbagian. Jika semua kondisi telah dipenuhi, maka token pertama yang ditemukan diganti dengan *tag* penanda <SUB\_BAGIAN TYPE="AYAT"> yang diikuti angka dalam tanda baca kurung. Contohnya, jika ditemukan token (1a) maka diberi *tag* penanda <SUB\_BAGIAN TYPE="AYAT">1a

# **Aturan 6**

Subbagian ANGKA\_PASAL ditandai dengan token penanda berupa angka Arab yang diikuti tanda baca titik (1., 2., 3., dan seterusnya). Token penanda ini tidak boleh didahului oleh kata 'angka' atau 'pasal'. Jika didahului kata-kata tersebut maka yang dimaksud adalah suatu pengacuan bukan suatu subbagian. Dengan dipenuhinya semua kondisi tersebut, *tag* penanda <SUB\_BAGIAN TY'PE="ANGKA\_PASAL"> diberikan di depan token penanda diikuti angka tanpa tanda baca titik.

# **Aturan 7**

Adanya subbagian HURUF ditandai dengan huruf abjad yang diikuti tanda baca titik (a., b., c., dan seterusnya). Token penanda ini tidak boleh didahului oleh kata 'huruf'. Hal ini dikarenakan kata 'huruf' di depan huruf abjad menunjukkan adanya pengacuan bukan subbagian. Jika semua kondisi sudah dipenuhi maka *tag* penanda <SUB\_BAGIAN TYPE="HURUF"> dapat diberikan di depan token penanda diikuti huruf abjad tanpa tanda baca titik.

#### **Aturan 8**

Subbagian HURUF\_RINCI ditandai dengan token penanda berupa huruf abjad yang diikuti tanda baca tutup kurung (a), b), c), dan seterusnya). Token penanda ini tidak boleh didahului oleh kata 'huruf'. Jika didahului kata tersebut maka yang dimaksud adalah suatu pengacuan bukan suatu subbagian. Dengan dipenuhinya semua kondisi tersebut, *tag* penanda <SUB\_BAGIAN TY'PE="HURUF\_RINCI"> diberikan di depan token penanda diikuti huruf abjad tanpa tanda baca titik.

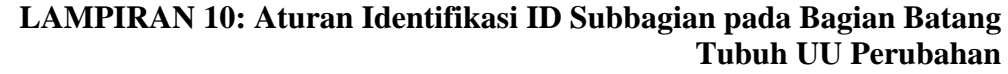

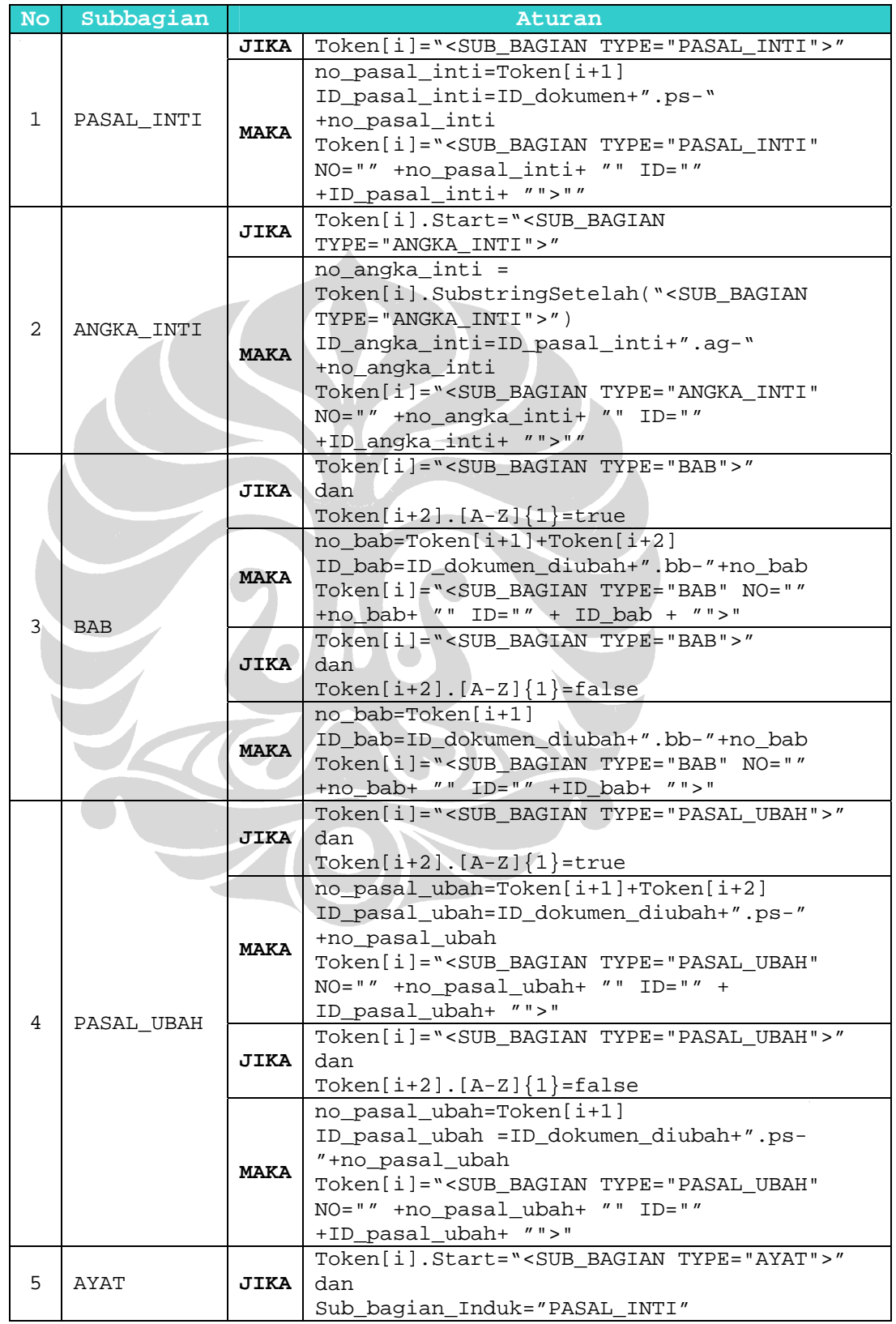

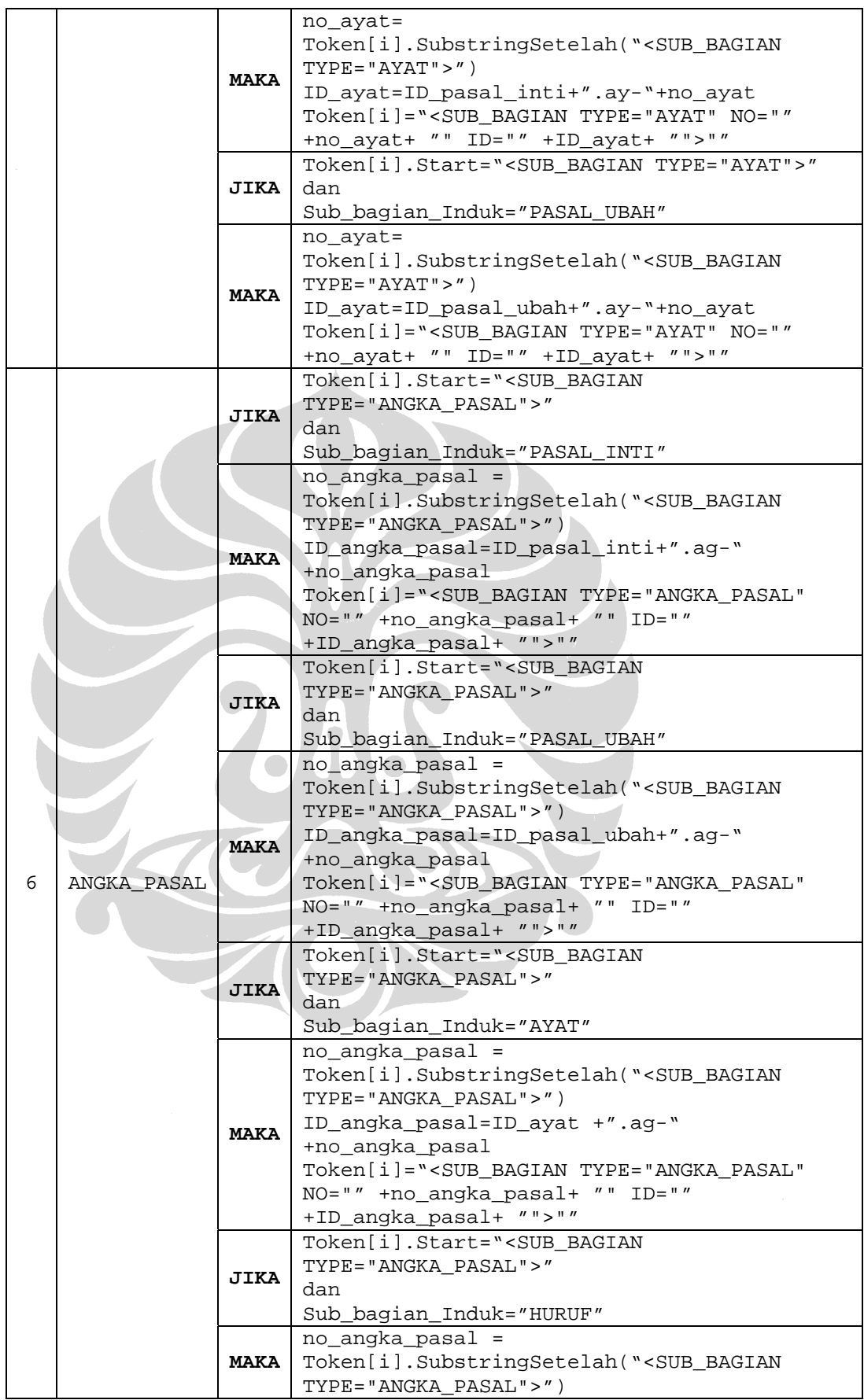

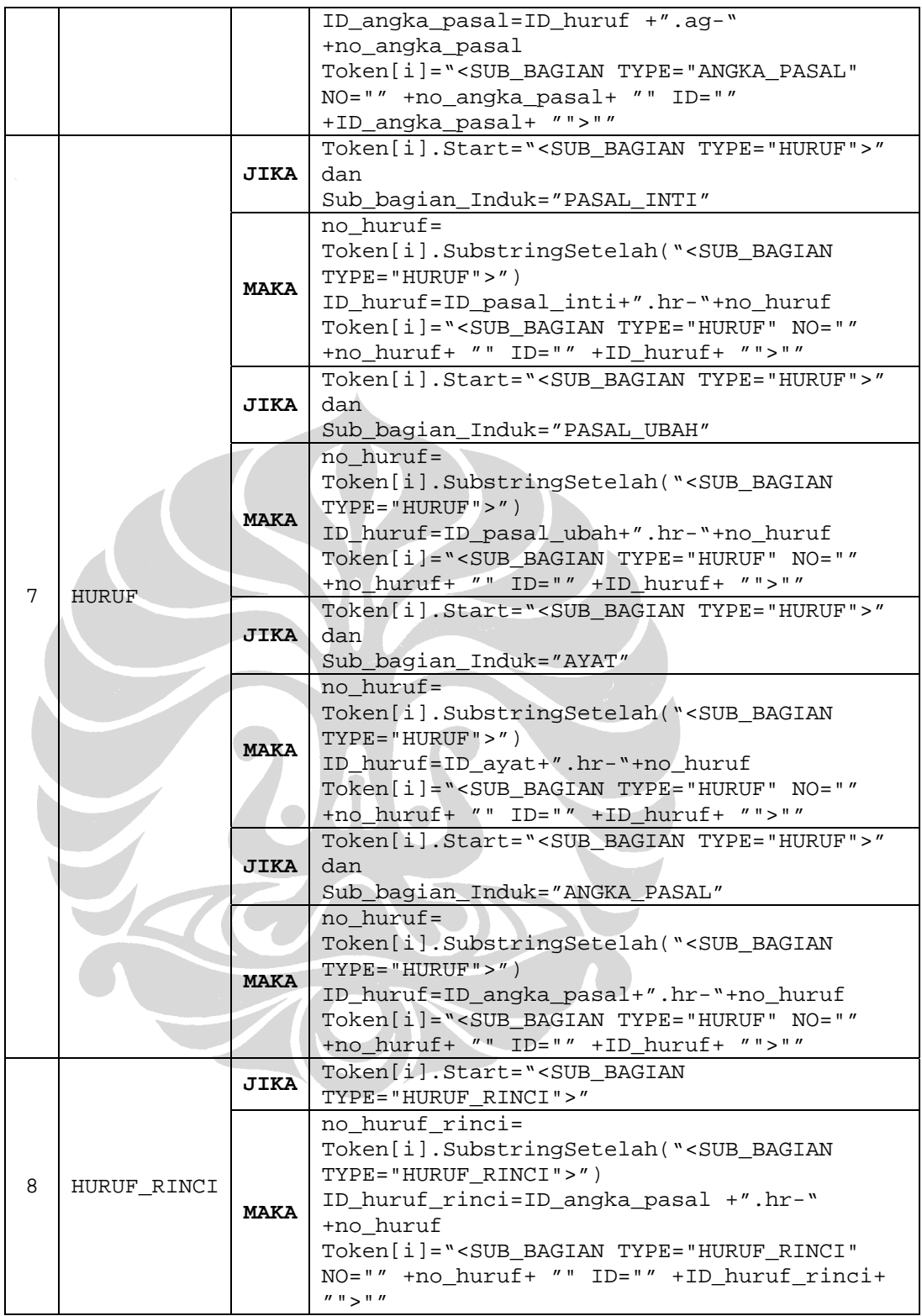

### Penjelasan:

## **Aturan 1**

*Tag* penanda subbagian pasal inti ditambahkan atribut NO dan ID. Atribut NO berisi nomor urut pasal yang diperoleh dari token kedua setelah *tag* penanda. Sedangkan, atribut ID berisi gabungan antara ID dokumen dengan string '.ps-' dan nomor pasal. *Tag* penanda yang ada diganti dengan *tag* penanda baru yang telah ditambahkan aribut NO dan ID.

## **Aturan 2**

Nomor urut suatu subbagian angka inti diperoleh dari proses substring token yang mengandung *tag* penandanya. Nomor angka inti adalah digit angka yang berada di sebelah kanan *tag* penanda. Jika nomor angka inti ini digabung dengan ID pasal inti di mana angka inti tersebut berada beserta string '.ag-' maka akan diperoleh ID angka inti. Nomor angka inti dan ID nya akan menjadi isi atribut NO dan ID yang ditambahkan pada *tag* penanda yang ada.

#### **Aturan 3**

Isi dari atribut NO yang akan ditambahkan pada *tag* penanda subbagian bab adalah berupa nomor urut bab. Nomor bab dapat terdiri dari satu atau dua token yang berada setelah *tag* penanda. Jika token kedua setelah *tag* penanda berupa satu digit huruf kapital maka nomor urut bab adalah gabungan token pertama dan kedua setelah *tag* penanda bab. Namun jika token kedua setelah *tag* penanda bukan berupa satu digit huruf kapital maka nomor urut bab hanya berupa token pertama setelah *tag* penandanya. Jika nomor urut bab digabungkan dengan ID dokumen yang diubah beserta string '.bb-' maka terbentuk ID bab. ID bab ini menjadi isi dari atribut ID yang juga ditambahkan pada *tag* penanda bab yang ada.

#### **Aturan 4**

Sama seperti subbagian bab, nomor urut subbagian pasal ubah juga dapat terdiri dari satu atau dua token. Token tersebut berada setelah *tag* penanda pasal ubah. Jika token kedua setelah *tag* penanda berupa satu digit huruf kapital maka nomor pasal ubah adalah gabungan token pertama dan kedua setelah *tag* penanda. Namun jika token kedua setelah *tag* penanda bukan berupa satu digit huruf kapital maka nomor pasal ubah hanya terdiri dari token pertama setelah *tag* penanda. ID pasal ubah diperlukan sebagai isi dari atribut ID yang ditambahkan pada *tag*

penanda. ID tersebut dibentuk dari pengggabungan ID dokumen yang diubah dengan string '.ps-' dan nomor pasal ubah.

#### **Aturan 5**

Nomor urut subbagian ayat diperoleh dari proses substring pada token yang mengandung *tag* penandanya. Nomor ayat adalah digit angka yang berada di sebelah kanan *tag* penanda. Nomor ayat tersebut menjadi isi dari atribut NO yang ditambahkan pada *tag* penandanya. Selain atribut NO, atribut ID juga ditambahkan pada *tag* penanda. Isi dari atribut tersebut tergantung pada subbagian induk dari subbagian ayat. Jika subbagian induknya adalah subbagian pasal inti, maka ID ayat adalah gabungan antara ID pasal inti dengan string '.ay-' dan nomor ayat. Sedangkan jika subbagian induknya adalah subbagian pasal ubah, maka ID ayat adalah gabungan antara ID pasal ubah dengan string '.ay-' dan nomor ayat.

## **Aturan 6**

Jika pada token yang mengandung *tag* penanda subbagian angka pasal dilakukan proses substring maka akan dihasilkan nomor urut angka pasal berupa digit angka yang berada di sebelah kanan *tag* penanda. Nomor angka pasal tersebut akan menjadi isi dari atribut NO yang ditambahkan pada *tag* penanda. Selain itu, atribut ID juga ditambahkan pada *tag* penanda subbagian angka pasal. Isinya tergantung di subbagian mana subbagian angka pasal tersebut berada. Jika subbagian angka pasal berada dalam subbagian pasal inti, maka ID angka pasal adalah gabungan antara ID pasal inti dengan string '.ag-' dan nomor angka pasal. Jika subbagian angka pasal berada dalam subbagian pasal ubah, maka ID angka pasal adalah gabungan antara ID pasal ubah dengan string '.ag-' dan nomor angka pasal. Jika subbagian angka pasal berada dalam subbagian ayat, maka ID angka pasal merupakan gabungan antara ID ayat dengan string '.ag-' dan nomor angka pasal. Sedangkan jika subbagian angka pasal berada dalam subbagian huruf, maka ID angka pasal dibentuk dari penggabungan ID huruf dengan string '.ag-' dan nomor urutnya.

#### **Aturan 7**

Nomor urut subbagian huruf dapat diperoleh dari proses substring token yang mengandung *tag* penandanya. Nomor huruf berupa digit angka yang berada di sebelah kanan *tag* penanda. Nomor urut tersebut akan menjadi isi dari atribut NO

yang ditambahkan *tag* penanda. Isi dari atribut ID yang juga ditambahkan pada *tag* penanda tergantung pada subbagian induk di mana subbagian huruf tersebut berada. Jika subbagian pasal inti menjadi subbagian induk dari subbagian huruf maka ID huruf adalah gabungan antara ID pasal inti dengan string '.hr-' dan nomor huruf. Jika subbagian induknya adalah subbagian pasal ubah maka ID huruf merupakan hasil penggabungan ID pasal ubah dengan string '.hr-' dan nomor huruf. Jika subbagian huruf berada dalam subbagian ayat, maka ID huruf adalah gabungan antara ID ayat dengan string '.hr-' dan nomor huruf. Sedangkan jika subbagian huruf berada dalam subbagian angka pasal, maka ID huruf dibentuk dari gabungan ID angka pasal dan string '.hr-' beserta nomor urut huruf.

#### **Aturan 8**

*Tag* penanda subbagian huruf rinci ditambahkan atribut NO dan ID. Isi dari atribut NO berupa nomor urut huruf rinci yang diperoleh dari proses substring token yang mengandung *tag* penandanya. Nomor urut tersebut berupa digit huruf yang terdapat di sebelah kanan *tag* penanda. Sedangkan isi dari atribut ID adalah berupa gabungan ID angka pasal di mana subbagian huruf rinci berada dengan string '.hr-' dan nomor huruf.

# **LAMPIRAN 11: Aturan Pembuatan Elemen XML Bagian Batang Tubuh UU Perubahan**

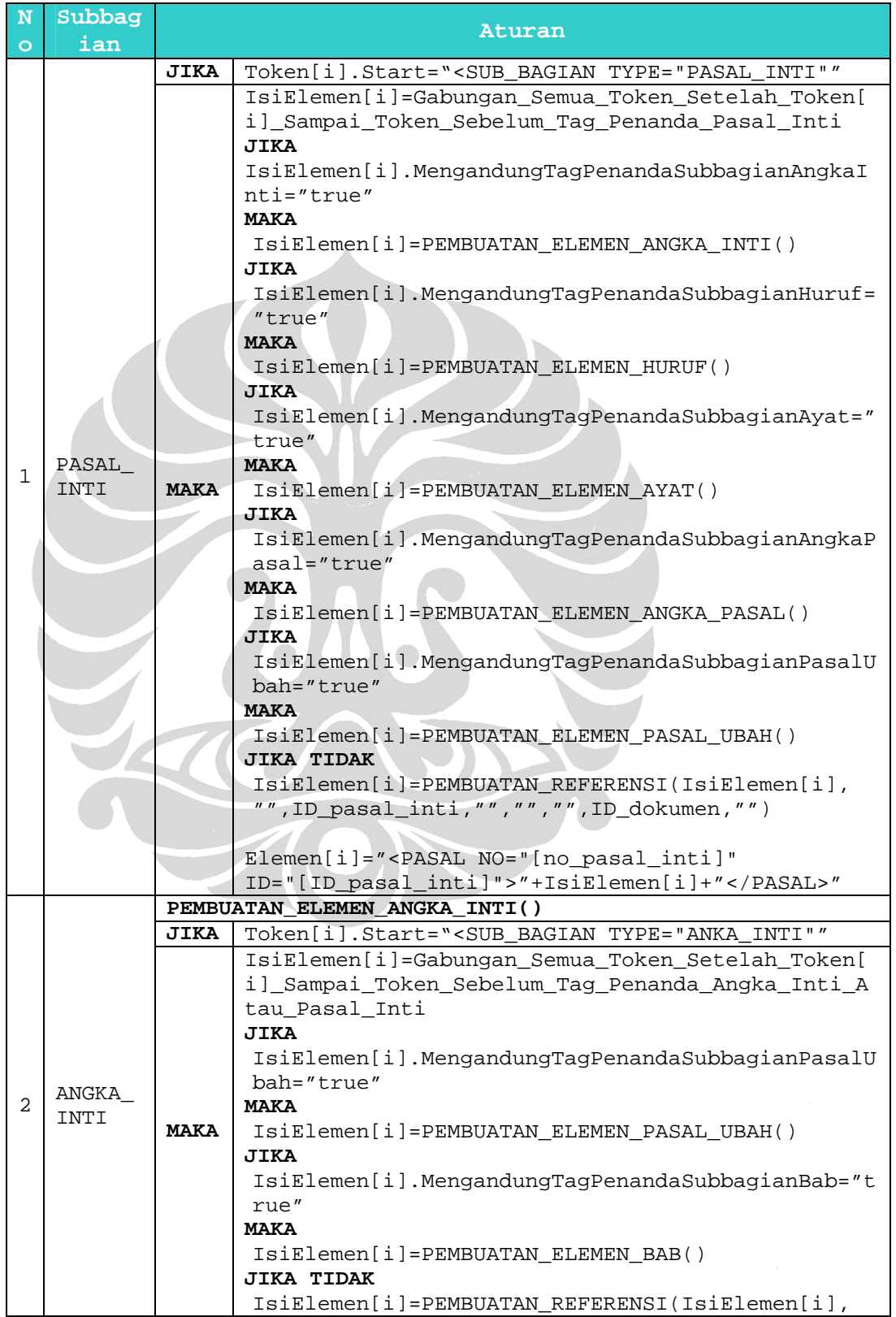

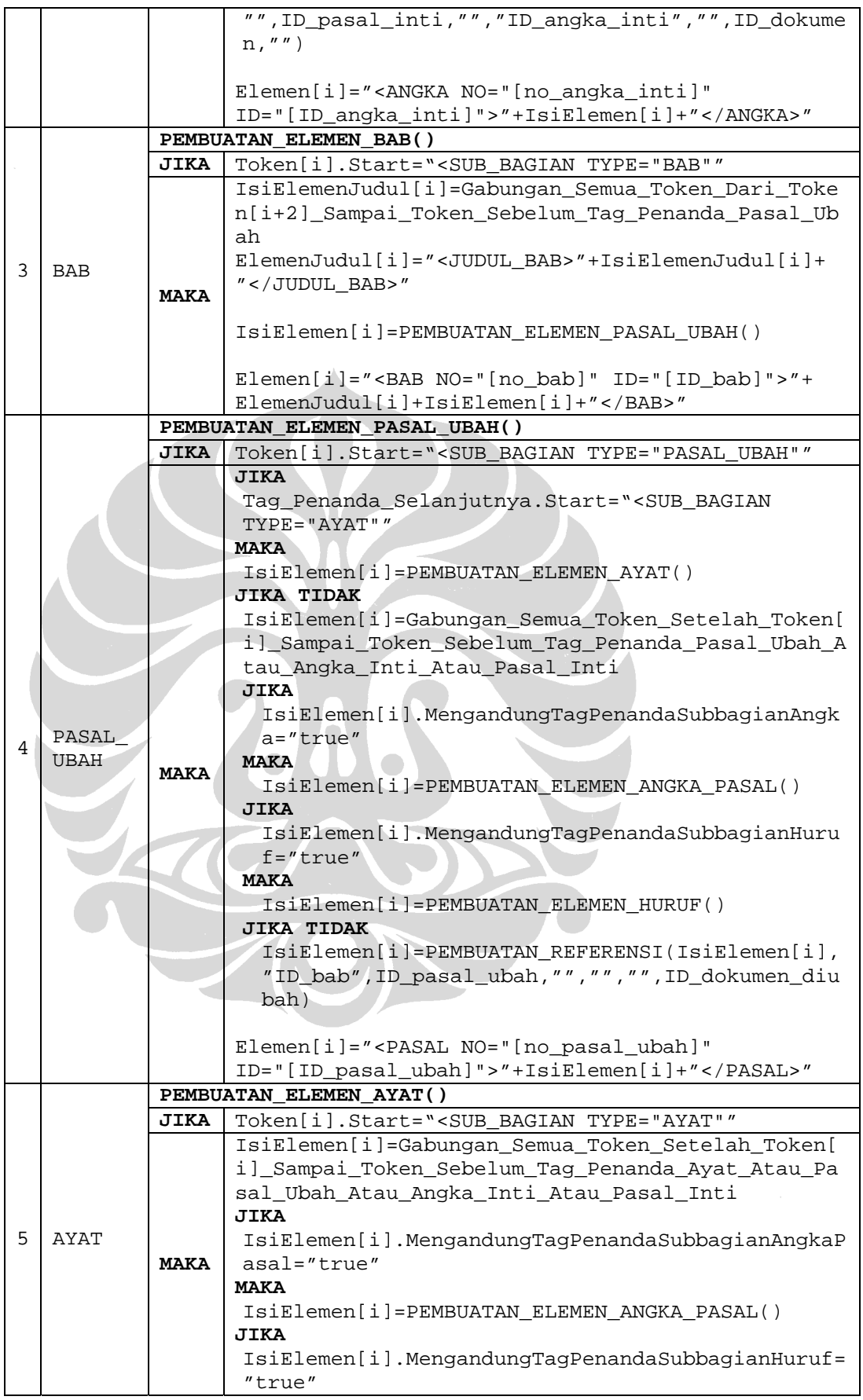

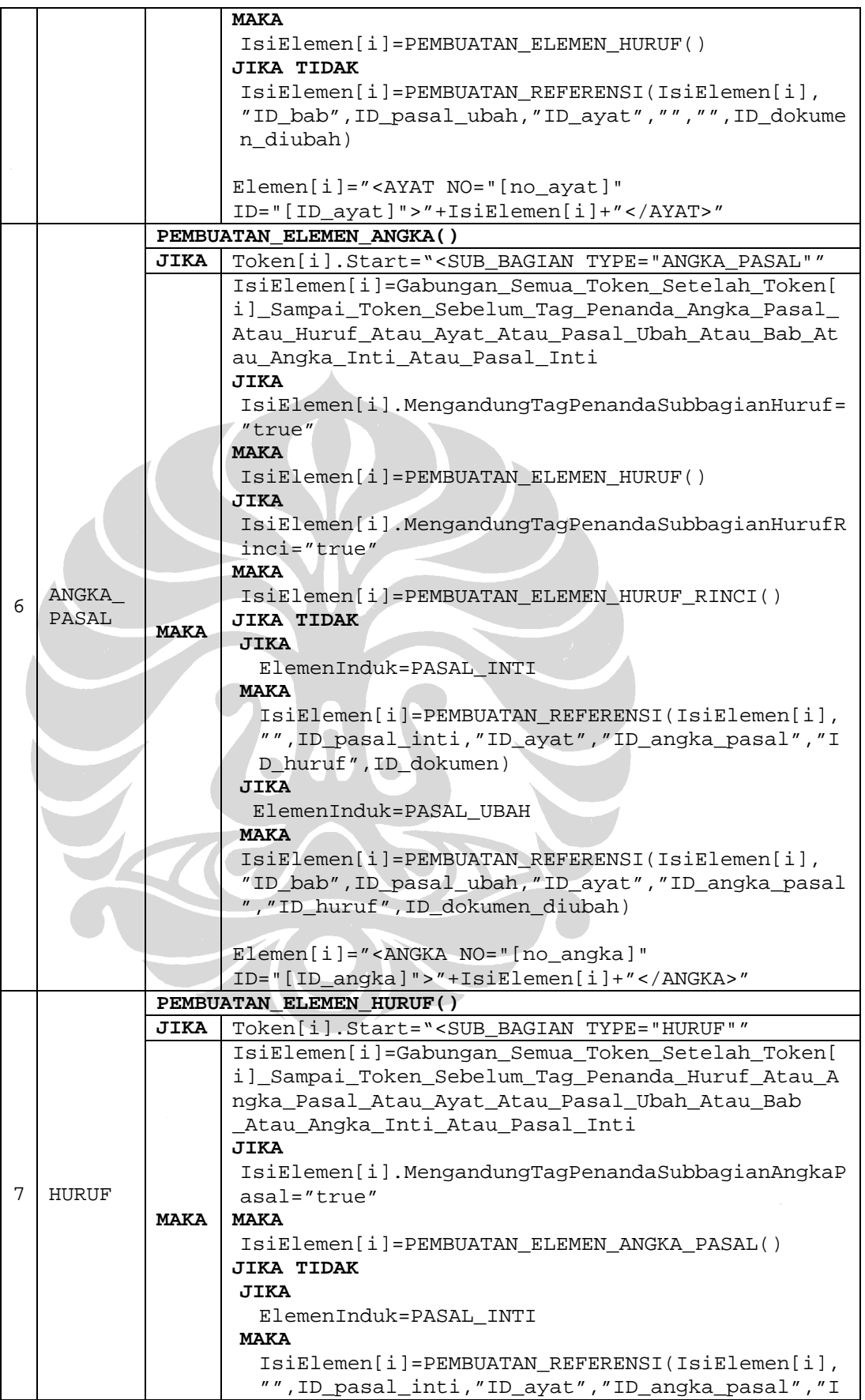

![](_page_34_Picture_156.jpeg)

## Penjelasan:

#### **Aturan 1**

Isi elemen pasal inti adalah gabungan semua token yang berada di antara *tag* penandanya dengan *tag* penanda subbagian pasal inti berikutnya. Isi elemen tersebut dicek lebih lanjut untuk menentukan apakah terdapat *tag* penanda subbagian angka inti, huruf, ayat, angka pasal, dan pasal ubah atau tidak. Jika terdapat *tag* penanda subbagian angka inti maka elemen pasal inti mengandung elemen hasil pemanggilan proses PEMBUATAN\_ELEMEN\_ANGKA\_INTI yang dapat dilihat pada aturan 2. Jika terdapat *tag* penanda subbagian huruf maka elemen pasal inti mengandung elemen huruf hasil proses PEMBUATAN\_ELEMEN\_HURUF seperti terlihat pada aturan 7. Jika terdapat *tag* penanda subbagian ayat, elemen ayat akan menjadi isi elemen subbagian pasal inti sebagai hasil dari proses PEMBUATAN\_ELEMEN\_AYAT. Jika terdapat *tag* penanda subbagian angka pasal maka proses PEMBUATAN\_ELEMEN\_ANGKA\_PASAL akan menghasilkan elemen angka pasal sebagai isi elemen pasal inti. Jika *tag* penanda yang ditemukan adalah *tag* penanda subbagian pasal ubah maka melalui proses PEMBUATAN\_ELEMEN\_PASAL\_UBAH akan dihasilkan elemen pasal ubah

sebagai isi elemen pasal inti. Sedangkan jika tidak ada satu pun *tag* penanda subbagian yang ditemukan maka isi elemen beserta ID pasal inti dan ID dokumen dikirimkan ke proses selanjutnya, yaitu proses PEMBUATAN\_REFERENSI. Hal ini perlu dilakukan karena pada subbagian pasal inti dapat mengandung frasefrase pengacuan. Hasil dari proses pembuatan referensi akan menjadi isi sebenarnya dari elemen pasal inti.

Seluruh elemen yang terdapat dalam elemen pasal inti diletakkan di antara *tag* pembuka <PASAL> dan *tag* penutup </PASAL>. *Tag* pembuka tersebut ditambahkan atribut NO dan ID yang diadaptasi dari *tag* penanda subbagian pasal inti bersangkutan.

## **Aturan 2**

Isi elemen angka inti adalah gabungan semua token yang berada di antara *tag* penandanya dengan *tag* penanda subbagian selanjutnya, baik *tag* penanda subbagian angka inti atau pasal inti. Isi elemen tersebut dicek lebih lanjut untuk menentukan apakah terdapat *tag* penanda subbagian pasal ubah atau bab. Jika terdapat *tag* penanda subbagian pasal ubah maka hasil proses PEMBUATAN\_ELEMEN\_PASAL\_UBAH yang dapat dilihat pada aturan 4 akan menjadi isi elemen angka inti. Jika terdapat *tag* penanda subbagian bab maka elemen bab hasil proses PEMBUATAN\_ELEMEN\_BAB seperti terlihat pada aturan 3 akan menjadi isi elemen angka inti. Sedangkan jika tidak satu pun *tag* penanda subbagian yang ditemukan maka isi elemen angka inti dapat langsung dikirim bersama ID pasal inti di mana angka inti tersebut berada dan ID angka inti itu sendiri ke proses PEMBUATAN REFERENSI. Hal ini diperlukan mengingat pada subbagian angka inti dapat ditemukan frase-frase pengacuan. Hasil dari proses tersebut akan menjadi isi sebenarnya dari elemen angka inti.

Seluruh elemen yang berada pada elemen angka inti diletakkan di antara *tag* pembuka <ANGKA> yang ditambahkan atribut NO dan ID serta *tag* penutup </ANGKA>.

## **Aturan 3**

Pembuatan isi elemen bab dimulai dengan pembuatan elemen JUDUL\_BAB. Isi elemen judul bab adalah gabungan semua token setelah nomor urut bab sampai
token sebelum *tag* penanda subbagian pasal ubah. Gabungan token-token tersebut diletakkan di antara *tag* <JUDUL\_BAB> dan </JUDUL\_BAB>.

Isi elemen bab selanjutnya adalah berupa hasil dari proses PEMBUATAN\_ELEMEN\_PASAL\_UBAH seperti terlihat pada aturan 4. Semua elemen yang berada dalam elemen bab diletakkan di antara *tag* pembuka <BAB> dan *tag* penutup </BAB>. *Tag* pembuka tersebut ditambahkan atribut NO dan ID yang diadaptasi dari *tag* penanda subbagian bab bersangkutan.

## **Aturan 4**

Pembuatan isi elemen pasal ubah diawali dengan penentuan *tag* penanda subbagian selanjutnya. Jika *tag* penanda subbagian selanjutnya adalah *tag* penanda subbagian ayat maka isi elemen pasal ubah adalah hasil dari proses PEMBUATAN\_ELEMEN\_AYAT yang dapat dilihat pada aturan 5. Namun jika *tag* penanda selanjutnya bukan *tag* penanda subbagian ayat, maka isi elemen pasal ubah adalah gabungan semua token yang berada di antara *tag* penanda subbagian pasal ubah dengan *tag* penanda subbagian selanjutnya yang dapat berupa *tag* penanda subbagian pasal ubah, angka inti, atau pasal inti.

Isi elemen yang bukan hasil proses pembuatan elemen ayat diproses lebih lanjut untuk menentukan apakah isi elemen tersebut mengandung *tag* penanda subbagian angka pasal atau huruf. Jika terdapat *tag* penanda subbagian angka pasal maka elemen pasal ubah mengandung elemen angka pasal hasil dari proses PEMBUATAN\_ELEMEN\_ANGKA\_PASAL yang dapat dilihat pada aturan 6. Jika terdapat *tag* penanda subbagian huruf maka elemen pasal ubah mangandung elemen huruf hasil proses PEMBUATAN\_ELEMEN\_HURUF seperti terlihat pada aturan 7. Jika kedua *tag* penanda tersebut tidak ditemukan maka isi elemen pasal ubah langsung dikirim ke proses PEMBUATAN\_REFERENSI bersama ID bab (jika elemen pasal ubah berada dalam elemen bab), ID pasal ubah itu sendiri, dan ID dokumen yang diubah. Hal ini diperlukan karena pada subbagian pasal ubah dapat ditemukan frase pengacuan ke subbagian lain dari dokumen yang ubah atau ke dokumen lain. Hasil dari proses pembuatan referensi akan menjadi isi sebenarnya dari elemen pasal ubah.

Seluruh elemen yang terdapat dalam elemen pasal ubah diletakkan di antara *tag* pembuka <PASAL> dan *tag* penutup </PASAL>. *Tag* pembuka tersebut ditambahkan atribut NO dan ID yang diperolah pada proses sebelumnya.

### **Aturan 5**

Isi elemen ayat adalah gabungan semua token yang terletak di antara *tag* penandanya dengan *tag* penanda subbagian selanjutnya, baik berupa *tag* penanda subbagian ayat, pasal ubah, angka inti, atau pasal inti. Isi elemen tersebut diproses lebih lanjut dengan mengecek apakah terdapat *tag* penanda subbagian angka pasal atau huruf. Jika terdapat *tag* penanda subbagian angka pasal maka isi elemen ayat adalah hasil proses PEMBUATAN\_ELEMEN\_ANGKA\_PASAL yang dapat dilihat pada aturan 6. Jika terdapat *tag* penanda subbagian huruf maka isi elemen ayat adalah elemen huruf hasil proses PEMBUATAN\_ELEMEN\_HURUF seperti terlihat pada aturan 7. Jika kedua *tag* penanda tersebut tidak ditemukan maka isi elemen ayat langsung diproses dengan proses PEMBUATAN\_REFERENSI untuk mengecek apakah terdapat frase pengacuan atau tidak. Isi elemen ayat beserta ID bab (jika elemen pasal sebagai elemen induk elemen ayat berada dalam elemen bab), ID pasal ubah di mana elemen ayat berada, ID ayat itu sendiri, dan ID dokumen yang diubah. Hasil dari proses tersebut menjadi isi sebenarnya dari elemen ayat.

Seluruh elemen yang terdapat dalam elemen ayat diletakkan di antara *tag* pembuka <AYAT> dan *tag* penutup </AYAT>. *Tag* pembuka tersebut ditambahkan atribut NO dan ID yang diadaptasi dari *tag* penanda ayat bersangkutan.

## **Aturan 6**

Isi elemen angka adalah gabungan semua token yang berada di antara *tag* penandanya dengan *tag* penanda subbagian selanjutnya, baik *tag* penanda subbagian angka pasal, huruf, ayat, pasal ubah, bab, angka inti, atau pasal inti. Isi elemen yang diperoleh tersebut diproses lebih lanjut dengan melakukan pengecekan apakah isi elemen tersebut mengandung *tag* penanda subbagian huruf dan huruf rinci. Jika ditemukan *tag* penanda subbagian huruf maka elemen hasil proses PEMBUATAN\_ELEMEN\_HURUF akan menjadi isi elemen angka pasal. Proses tersebut dapat dilihat pada aturan 7. Sedangkan, jika *tag* penanda subbagian yang ditemukan adalah *tag* penanda subbagian huruf rinci maka proses PEMBUATAN\_ELEMEN\_HURUF\_RINCI seperti terlihat pada aturan 8 akan dipanggil dan hasilnya akan menjadi isi elemen huruf. Jika tidak satu pun *tag* penanda yang ditemukan maka isi elemen angka pasal langsung diproses untuk mencari frase-frase pengacuan yang mungkin ada. Proses PEMBUATAN\_REFERENSI memproses isi elemen angka pasal dengan bantuan ID elemen induk dari elemen angka pasal tersebut yang juga ikut dikirimkan. Jika elemen induknya adalah elemen pasal inti baik secara langsung atau tidak, maka ID yang dikirimkan terdiri dari ID pasal inti, ID ayat (jika elemen angka pasal berada dalam elemen ayat), ID angka pasal itu sendiri, ID huruf (jika elemen angka pasal berada dalam elemen huruf), dan ID dokumen. Sedangkan jika elemen induk dari elemen angka pasal adalah elemen pasal ubah, maka ID yang dikirimkan adalah ID bab (jika elemen angka pasal berada dalam elemen pasal ubah yang terdapat dalam elemen bab), ID pasal ubah, ID ayat (jika elemen angka pasal berada dalam elemen ayat), ID angka pasal itu sendiri, ID huruf (jika elemen angka pasal berada dalam elemen huruf), dan ID dokumen yang diubah. Hasil dari pemrosesan tersebut menjadi isi sebenarnya dari elemen angka pasal.

Seluruh elemen yang berada dalam elemen angka pasal diletakkan di antara *tag* pembuka <ANGKA> yang ditambahkan atribut NO dan ID yang diperoleh dari proses sebelumnya serta *tag* penutup </ANGKA>.

## **Aturan 7**

Isi elemen huruf adalah gabungan semua token yang berada di antara *tag* penandanya dengan *tag* penanda subbagian selanjutnya, baik *tag* penanda subbagian huruf, angka pasal, ayat, pasal ubah, bab, angka inti, atau pasal inti. Selanjutnya dilakukan pengecekan apakah isi elemen tersebut mengandung *tag* penanda subbagian angka pasal. Jika *tag* tersebut ditemukan maka elemen hasil proses PEMBUATAN\_ELEMEN\_ANGKA\_PASAL seperti terlihat pada aturan 6 akan menjadi isi elemen huruf. Proses tersebut dapat dilihat pada aturan 7. Sedangkan jika *tag* penanda subbagian angka pasal tidak ditemukan maka isi elemen huruf langsung diproses untuk mencari frase-frase pengacuan yang mungkin ada. Proses PEMBUATAN\_REFERENSI memproses isi elemen huruf dengan bantuan ID elemen induk dari elemen huruf tersebut yang juga ikut dikirimkan. Jika elemen induknya adalah elemen pasal inti baik secara langsung atau tidak, maka ID yang dikirimkan terdiri dari ID pasal inti, ID ayat (jika elemen huruf berada dalam elemen ayat), ID angka pasal (jika elemen huruf berada dalam elemenangka pasal), ID huruf itu sendiri, dan ID dokumen. Sedangkan jika elemen induk dari elemen huruf adalah elemen pasal ubah, maka ID yang dikirimkan adalah ID bab (jika elemen huruf berada dalam elemen pasal ubah yang terdapat dalam elemen bab), ID pasal ubah, ID ayat (jika elemen huruf berada dalam elemen ayat), ID angka pasal (jika elemen huruf berada dalam elemenangka pasal), ID huruf itu sendiri , dan ID dokumen yang diubah. Hasil dari pemrosesan tersebut menjadi isi sebenarnya dari elemen huruf.

Seluruh elemen yang berada dalam elemen huruf diletakkan di antara *tag* pembuka <HURUF> yang ditambahkan atribut NO dan ID yang diperoleh dari proses sebelumnya serta *tag* penutup </HURUF>.

#### **Aturan 8**

Isi elemen huruf rinci adalah gabungan token-token yang berada di antara *tag* penandanya dengan *tag* penanda subbagian selanjutnya, baik *tag* penanda subbagian huruf rinci, huruf, angka pasal, ayat, pasal ubah, bab, angka inti, atau pasal inti. Isi elemen yang diperoleh diproses lebih lanjut dengan proses PEMBUATAN\_REFERENSI untuk mencari frase-frase pengacuan yang mungkin ada. Proses ini dibantu dengan ID subbagian induk elemen huruf rinca yang juga ikut dikirimkan. ID yang dikirimkan terdiri dari ID bab (jika elemen huruf rinci berada dalam elemen pasal ubah yang terdapat dalam elemen bab), ID pasal ubah di mana elemen huruf rinci berada, ID ayat (jika elemen huruf rinci berada dalam elemen angka pasal terdapat dalam elemen ayat), ID angka pasal di mana elemen huruf rinci berada, ID huruf rinci itu sendiri, dan ID dokumen yang diubah. hasil dari proses pembuatan referensi akanmenjadi isi sebenarnya dari elemen huruf rinci. Isi elemen tersebut diletakkan di antara *tag* pembuka <HURUF> dan *tag* penutup </HURUF>. *Tag* pembuka ditambahkan atribut NO dan ID yang diadaptasi dari *tag* penandanya.

Seluruh elemen pada bagian batang tubuh UU perubahan yang telah dibentuk disatukan dalam satu elemen akar dengan *tag* pembuka <BATANG\_TUBUH> dan *tag* penutup </BATANG\_TUBUH >. Hal ini menunjukkan bahwa setiap elemen di dalamnya terdapat dalam bagian batang tubuh.

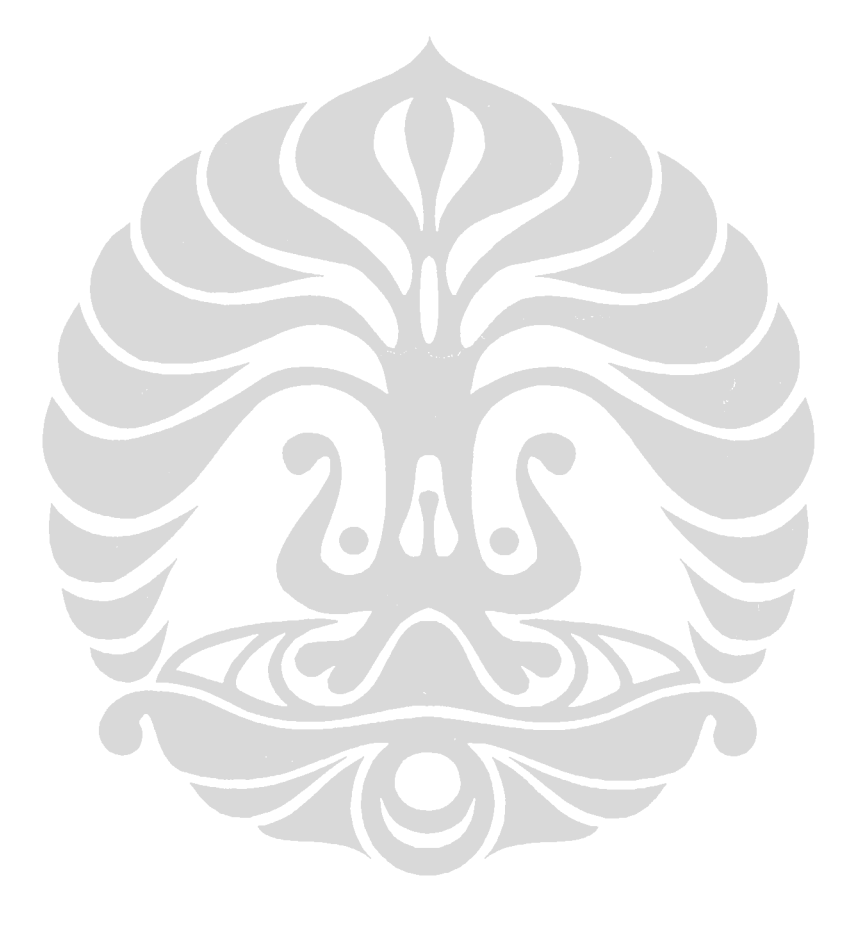

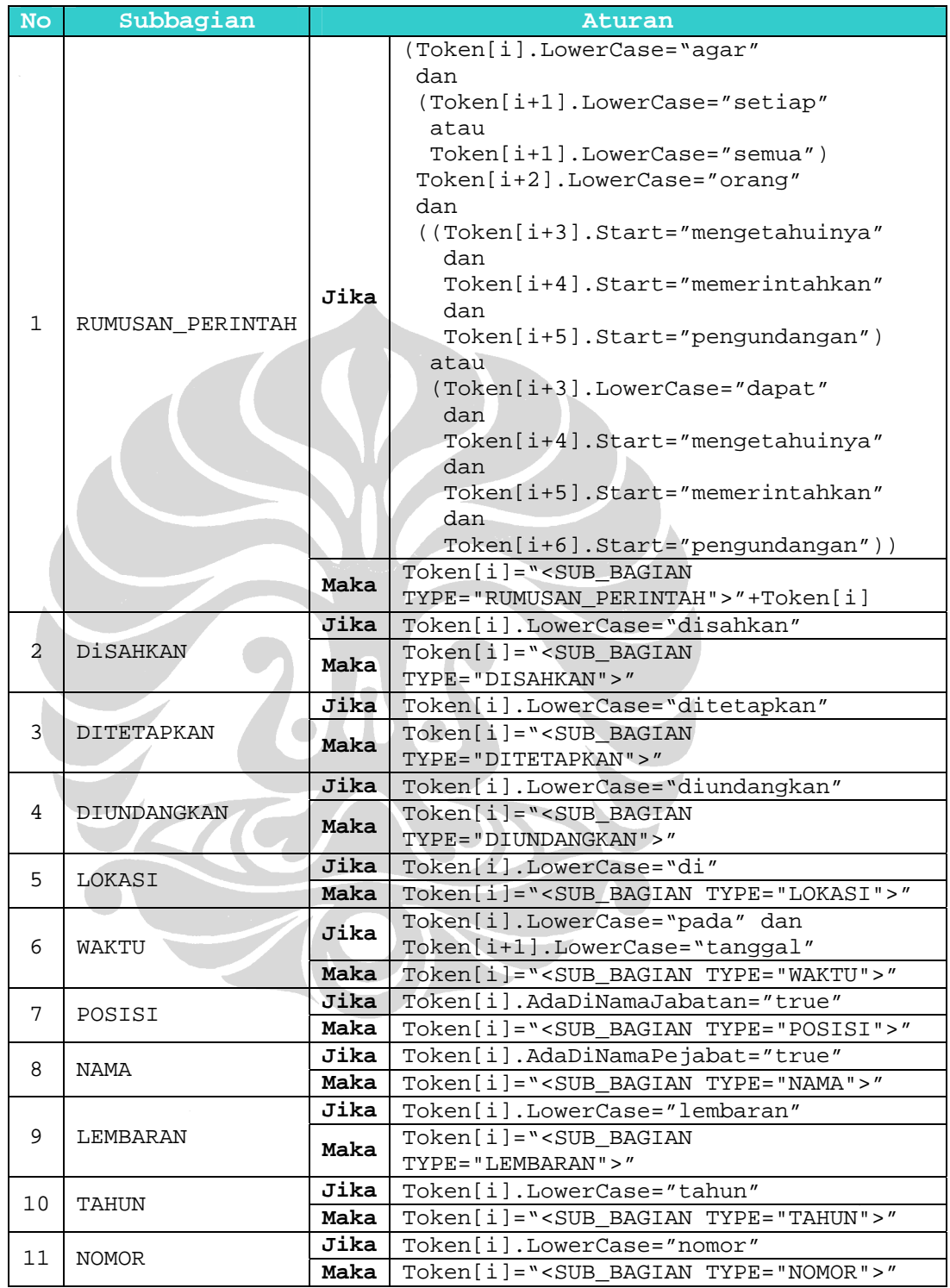

# **LAMPIRAN 12: Aturan Identifikasi Subbagian pada Bagian Penutup**

Penjelasan:

### **Aturan 1**

Subbagian RUMUSAN\_PERINTAH diberi *tag* penanda jika ditemukan token penanda berupa kata-kata yang membentuk kalimat awal yang tercantum dalam rumusan perintah. Kalimat tersebut adalah "agar setiap/semua orang mengetahuinya, memerintahkan pengundangan" atau "agar setiap/semua orang dapat mengetahuinya, memerintahkan pengundangan". *Tag* penanda <SUB\_BAGIAN TYPE="RUMUSAN\_PERINTAH"> diberikan di depan token 'agar'.

## **Aturan 2**

Subbagian DISAHKAN diberi *tag* penanda jika ditemukan token penanda berupa kata 'disahkan'. Token 'disahkan' tersebut diganti dengan *tag* penanda <SUB\_BAGIAN TYPE="DISAHKAN">.

#### **Aturan 3**

Subbagian DITETAPKAN hadir bergantian dengan subbagian DISAHKAN. Hal ini dikarenakan bagian penutup UU hanya memuat salah satunya, DISAHKAN atau DITETAPKAN. Subbagian DITETAPKAN ditandai dengan token penanda berupa kata 'ditetapkan'. Selanjutnya, token penanda tersebut diganti dengan *tag* penanda <SUB\_BAGIAN TYPE="DITETAPKAN">.

## **Aturan 4**

*Tag* penanda <SUB\_BAGIAN TYPE="DIUNDANGKAN"> diberikan pada subbagian DIUNDANGKAN yang ditandai dengan token penanda 'diundangkan'. *Tag* penanda akan menggantikan token penanda tersebut.

## **Aturan 5**

*Tag* penanda <SUB\_BAGIAN TYPE="LOKASI"> akan menggantikan token penanda 'di' dari subbagian LOKASI.

### **Aturan 6**

Subbagian WAKTU diberi *tag* penanda <SUB\_BAGIAN TYPE="WAKTU"> jika ditemukan dua token penanda 'pada' dan 'tanggal'. *Tag* penanda akan menggantikan posisi token penanda 'pada'.

## **Aturan 7**

Subbagian POSISI diberi *tag* penanda jika ditemukan token penanda yang cocok dengan posisi pejabat yang mengesahkan/menetapkan/mengundangkan yang ada dalam kamus nama jabatan. *Tag* penanda <SUB\_BAGIAN TYPE="POSISI"> diletakkan pada index dari token penanda pertama dan menggeser posisi token berikut satu index lebih besar.

## **Aturan 8**

Subbagian NAMA diberi *tag* penanda jika ditemukan token penanda yang cocok dengan nama pejabat yang mengesahkan/menetapkan/mengundangkan yang ada dalam kamus nama pejabat. *Tag* penanda <SUB\_BAGIAN TYPE="NAMA"> diletakkan pada index dari token penanda pertama dan menggeser posisi token penanda satu index lebih besar.

## **Aturan 9**

Untuk menemukan subbagian LEMBARAN cukup dilakukan pencarian terhadap token penandanya, yaitu kata 'lembaran'. Jika token tersebut ditemukan, maka *tag* penanda <SUB\_BAGIAN TYPE="LEMBARAN"> diberikan dan menggantikan posisi token penanda.

## **Aturan 10**

Untuk menemukan tahun lembaran dilakukan pencarian terhadap token 'tahun'. Jika token tersebut ditemukan, *tag* penanda <SUB\_BAGIAN TYPE="TAHUN"> diberikan dan menggantikan posisi token penanda subbagian TAHUN.

## **Aturan 11**

Untuk mendapatkan nomor lembaran, dilakukan pencarian terhadap token penandanya, yakni kata 'nomor'. Jika token tersebut ditemukan, maka *tag* penanda <SUB\_BAGIAN TYPE="NOMOR"> diberikan dan menggantikan posisi token penanda.

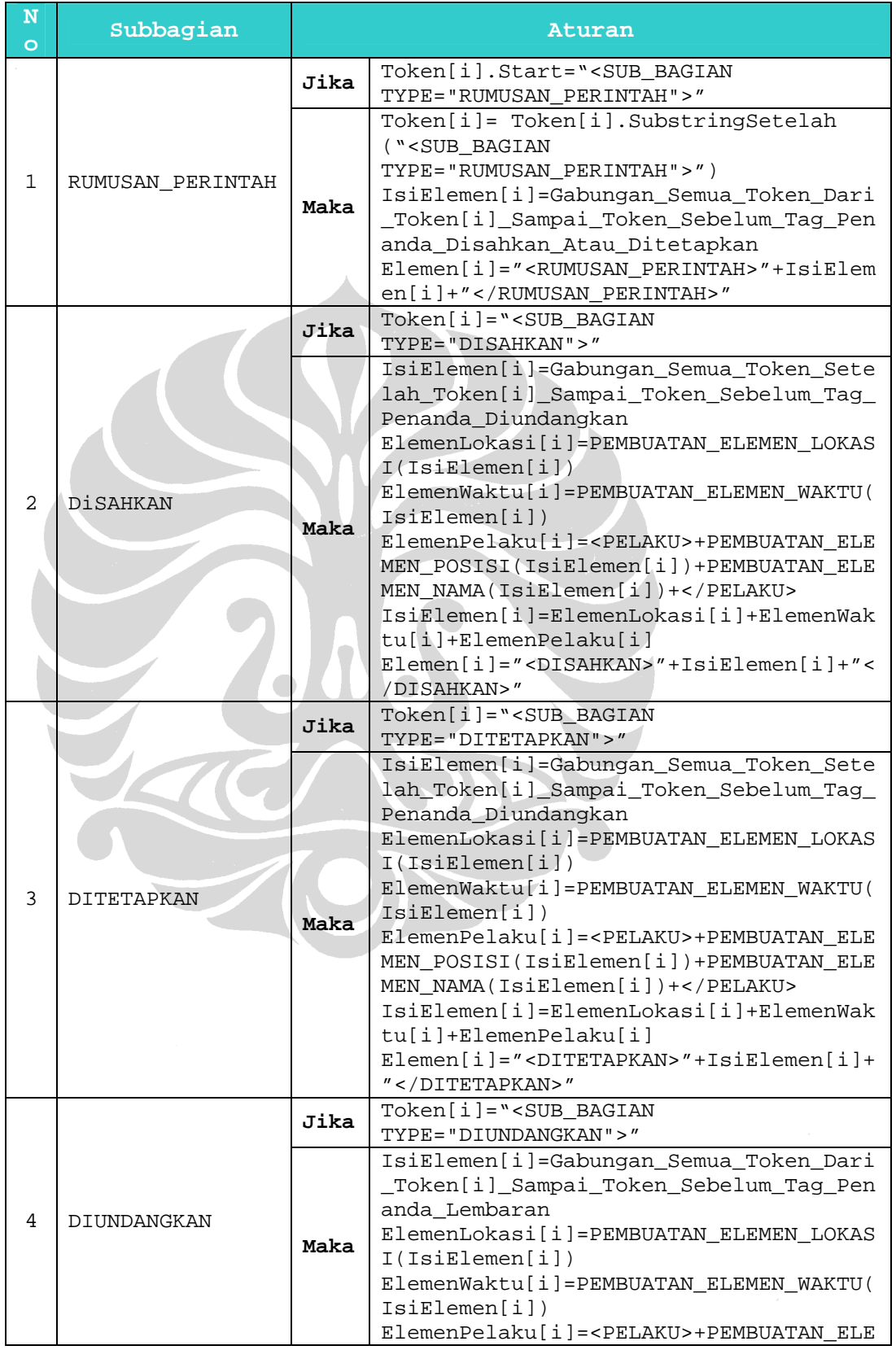

# **LAMPIRAN 13: Aturan Pembuatan Elemen XML Bagian Penutup**

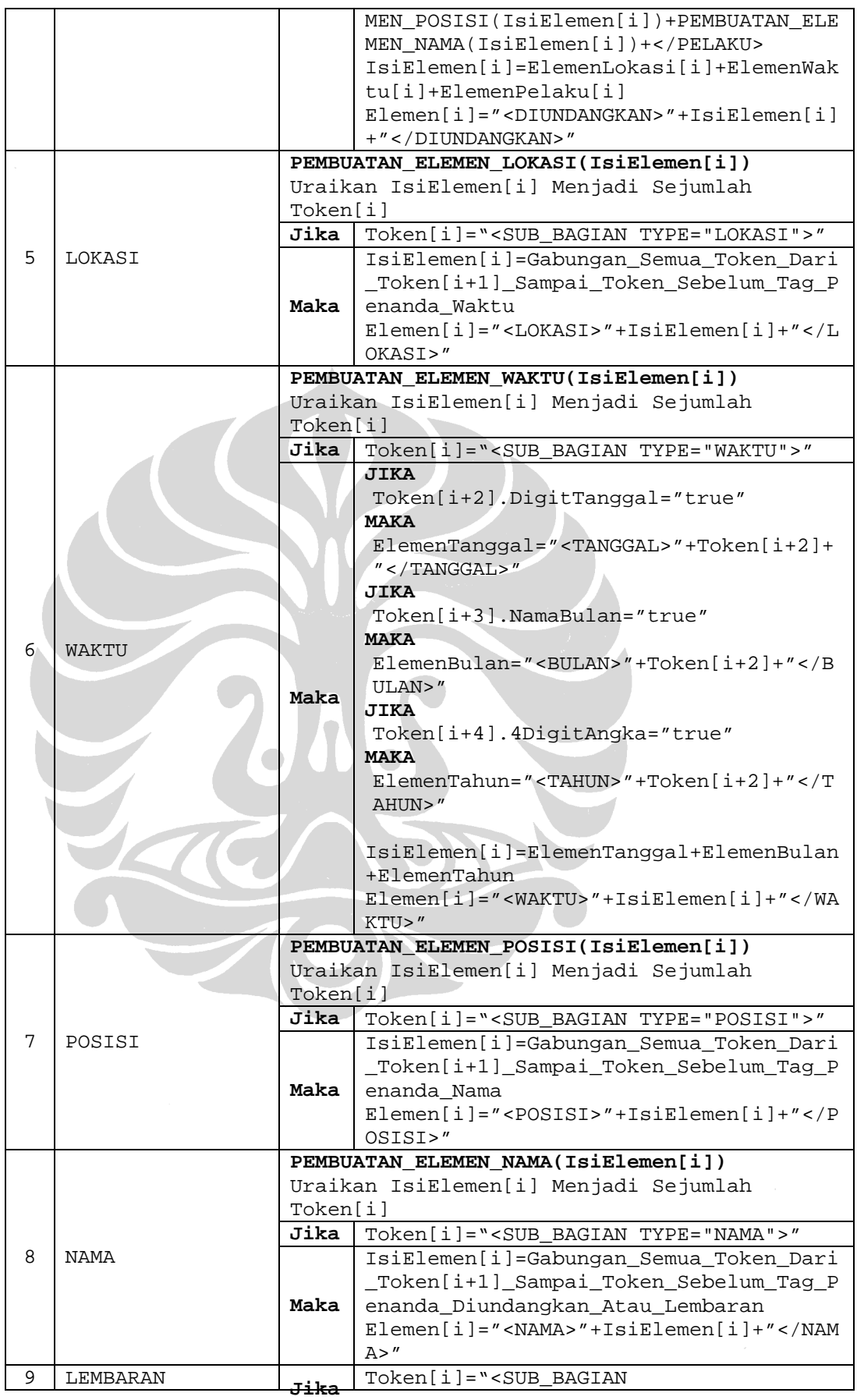

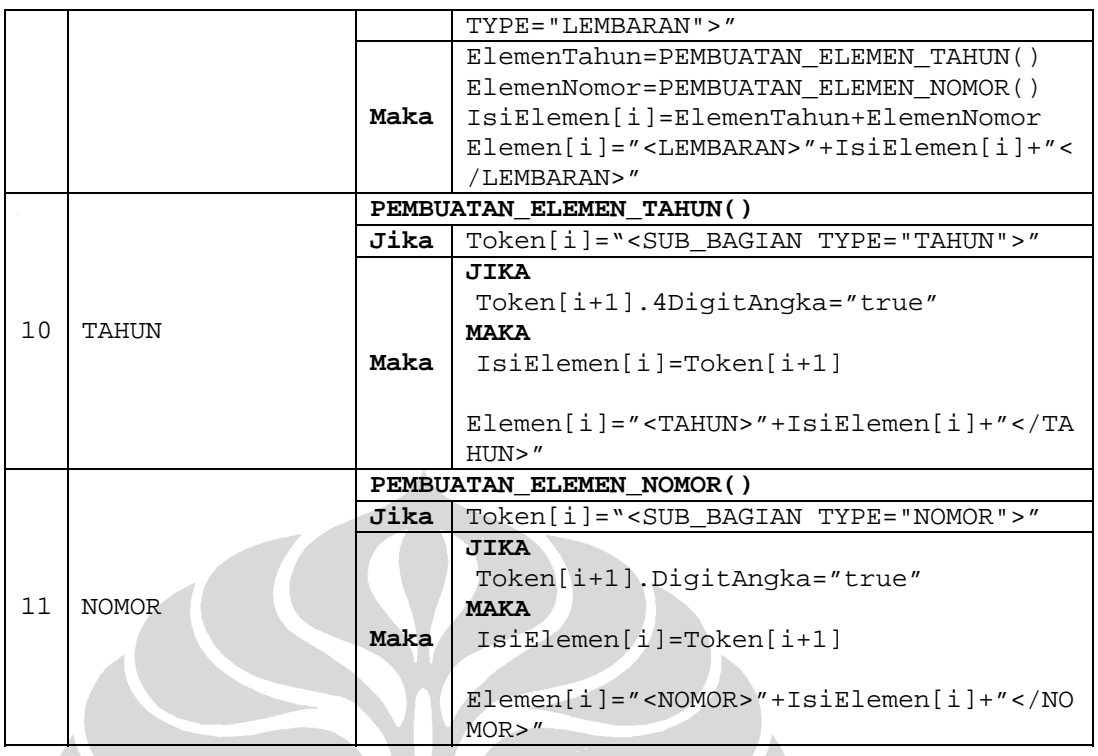

Penjelasan:

## **Aturan 1**

Langkah pertama untuk mendapatkan isi elemen rumusan perintah adalah dengan melakukan proses substring pada token yang mengandung *tag* penandanya. Kata yang terletak di sebelah kanan *tag* penanda adalah kata pertama dari isi elemen rumusan perintah. Kata ini kemudian digabung dengan token-token yang terletak di antara *tag* penanda subbagian rumusan perintah dan *tag* penanda subbagian selanjutnya, yaitu *tag* penanda subbagian disahkan atau ditetapkan. Hasil penggabungannya menjadi isi elemen rumusan perintah. Namun, berdasarkan hasil analisis bahwa pada elemen rumusan perintah terdapat frase pengacuan, yaitu frase 'undang-undang ini'. Untuk itu perlu dilakukan pembuatan elemen referensi. Akan tetapi, karena frase pengacuan di elemen ini hanya satu dan sudah pasti hanya frase tersebut, maka tidak perlu dilakukan pemanggilan proses PEMBUATAN\_REFERENSI. Frase tersebut cukup diubah secara manual menjadi elemen kosong REF dengan atribut ID yang berisi ID dari dokumen. Isi elemen rumusan perintah dengan frase pengacuan yang telah diubah menjadi elemen kosong REF tersebut diletakkan di antara *tag* <RUMUSAN\_PERINTAH> dan </RUMUSAN\_PERINTAH>.

## **Aturan 2**

Isi dari elemen disahkan adalah berupa gabungan semua token yang berada di antara *tag* penandanya dengan *tag* penanda subbagian berikutnya, yaitu *tag* penanda subbagian diundangkan. Berdasarkan sistematika penyusunan UU, subbagian disahkan terdiri dari subbagian lokasi pengesahan, waktu pengesahan, dan pelaku pengesahan. Pelaku pengesahan terdiri dari posisi atau jabatan pengesah dan nama pengesah. Dengan demikian isi elemen disahkan yang telah diperoleh sebelumnya diproses lebih lanjut untuk menemukan elemen-elemen penyusunnya. Proses yang dilakukan adalah proses PEMBUATAN\_ELEMEN\_LOKASI, PEMBUATAN\_ELEMEN\_WAKTU, PEMBUATAN\_ELEMEN\_POSISI, dan PEMBUATAN\_ELEMEN\_NAMA. Hasil dari proses pembuatan elemen posisi dan nama diletakkan di antara *tag* <PELAKU> dan </PELAKU>. Semua elemen penyusun elemen disahkan digabungkan dalam *tag* pembuka <DISAHKAN> dan *tag* penutup </DISAHKAN>.

## **Aturan 3**

Elemen ditetapkan hadir bergantian dengan elemen disahkan. Dalam satu dokumen hanya terdapat salah satu dari elemen tersebut. Proses pembuatan elemen ditetapkan hampir sama dengan proses pembuatan elemen disahkan karena elemen penyusun keduanya hampir sama. Isi dari elemen ditetapkan berupa hasil dari proses PEMBUATAN ELEMEN LOKASI, PEMBUATAN\_ELEMEN\_WAKTU, PEMBUATAN\_ELEMEN\_POSISI, dan PEMBUATAN\_ELEMEN\_NAMA. Beda elemen ditetapkan dengan elemen disahkan hanya terletak pada *tag* pengapitnya. Seluruh elemen penyusun elemen ditetapkan diapit oleh *tag* pembuka <DITETAPKAN> dan *tag* penutup  $\langle$ DITETAPKAN $>$ 

## **Aturan 4**

Isi dari elemen diundangkan adalah berupa gabungan semua token yang berada di antara *tag* penandanya dengan *tag* penanda subbagian berikutnya, yaitu *tag* penanda subbagian lembaran. Berdasarkan sistematika penyusunan UU, subbagian diundangkan terdiri dari subbagian lokasi pengundangan, waktu pengundangan, dan pelaku pengundangan Pelaku pengundangan terdiri dari posisi

atau jabatan pengundang dan nama pengundang. Dengan demikian isi elemen diundangkan yang telah diperoleh sebelumnya diproses lebih lanjut untuk menemukan elemen-elemen penyusunnya. Proses yang dilakukan adalah proses PEMBUATAN\_ELEMEN\_LOKASI, PEMBUATAN\_ELEMEN\_WAKTU, PEMBUATAN\_ELEMEN\_POSISI, dan PEMBUATAN\_ELEMEN\_NAMA. Hasil dari proses pembuatan elemen posisi dan nama diletakkan di antara *tag* <PELAKU> dan </PELAKU>. Semua elemen penyusun elemen diundangkan digabungkan dalam *tag* pembuka <DIUNDANGKAN> dan *tag* penutup </DIUNDANGKAN>.

## **Aturan 5**

Isi dari elemen lokasi adalah berupa token yang terletak di antara *tag* penandanya dengan *tag* penanda subbagian selanjutnya yaitu *tag* penanda subbagian waktu. Isi elemen yang diperoleh tersebut diletakkan di antara *tag* <LOKASI> dan </LOKASI>.

## **Aturan 6**

Elemen waktu terdiri dari elemen tanggal, bulan, dan tahun. Elemen tanggal dibentuk dari isi elemen yang diapit *tag* pembuka <TANGGAL> dan *tag* penutup </TANGGAL>. Isi dari elemen tersebut adalah berupa token yang berisi satu atau dua digit angka dari 1 sampai 31. Token tersebut diperoleh dari token kedua setelah *tag* penanda subbagian waktu. Token selanjutnya adalah berupa token yang berisi nama bulan. Nama bulan yang dimaksud adalah Januari, Pebruari/Februari, Maret, April, Mei, Juni, Juli, Agustus, September, Oktober, Nopember/November, dan Desember. Nama bulan tersebut menjadi isi dari elemen bulan yang diletakkan di antara *tag* <BULAN> dan </BULAN>. Sedangkan isi dari elemen tahun diperoleh dari token berikutnya berupa token yang berisi empat digit angka. Isi elemen tersebut diletakkan di antara *tag* <TAHUN> dan </TAHUN>. Elemen waktu dibentuk dengan cara meletakkan ketiga elemen penyusunnya di antara *tag* <WAKTU> dan </WAKTU>.

## **Aturan 7**

Isi elemen posisi adalah berupa gabungan semua token yang berada di antara *tag* penandanya dengan *tag* penanda subbagian selanjutnya, yaitu *tag* penanda subbagian nama. Isi elemen tersebut kemudian diletakkan di antara *tag* <POSISI> dan </POSISI>.

## **Aturan 8**

Isi elemen nama adalah berupa gabungan semua token yang berada di antara *tag* penandanya dengan *tag* penanda subbagian selanjutnya, yaitu *tag* penanda subbagian diundangkan jika elemen nama berada dalam elemen disahkan atau ditetapkan dan *tag* penanda subbagian lembaran jika elemen nama berada dalam elemen diundangkan. Isi elemen tersebut diletakkan di antara *tag* <NAMA> dan </NAMA>.

## **Aturan 9**

Elemen lembaran terdiri dari elemen tahun dan elemen nomor. Elemen tahun dibuat dengan cara memanggil proses PEMBUATAN\_ELEMEN\_TAHUN. Sedangkan elemen nomor dibuat dengan cara memanggil proses PEMBUATAN\_ELEMEN\_NOMOR. Hasil dari kedua proses tersebut menjadi isi dari elemen lembaran yang diletakkan di antara *tag* <LEMBARAN> dan  $\langle$ LEMBARAN $>$ 

## **Aturan 10**

Isi elemen tahun adalah berupa token yang berisi empat digit angka yang terletaj setelah *tag* penandanya. Isi elemen tersebut diletakkan di antara *tag* <TAHUN> dan </TAHUN>.

## **Aturan 11**

Isi elemen nomor adalah berupa token yang berisi satu atau lebih digit angka yang terletak setelah *tag* penandanya. Isi elemen tersebut diletakkan di antara *tag* <NOMOR> dan </NOMOR>.

#### **No** *Token* **Penanda Aturan JIKA** Token[i].LowerCase="undang-undang"  $_1$  undangundang **MAKA JIKA** Toke n[i+1]="ini" **MAKA** Frase[i]="undang-undang ini" **JIKA** Token[i+1]="dasar" **MAKA** Frase[i]=Gabungan\_Token[i]\_Sampai\_Token\_Ber upa\_Tahun\_1945 **JIKA** Token[i+1]="nomor" atau  $Token[i+1]="no."$ atau Token[i+1].Start="no." **MAKA** Frase[i]=Gabungan\_Token[i]\_Sampai\_Token\_Set elah\_Token\_Berupa\_Kata\_Tahun **JIKA** Token[i+1]="republik" dan Token[i+3]="nomor" dan Toke n[i+5]="tahun" **MAKA** Frase[i]=Gabungan\_Token[i]\_Sampai\_Token\_Set elah\_Token\_Berupa\_Kata\_Tahun **JIKA** Token[i+1]="pajak" dan Token[i+2]="pertambahan" dan Token[i+3]="nilai" dan Token[i+4]="1984" **MAKA** Frase[i]=Gabungan\_Token[i]\_Sampai\_Token\_Ber upa\_Kata\_1984 Kembalikan Indeks.Token[Token\_Terakhir\_Frase]+1 JIKA | Token[i].LowerCase="ketetapan" 2 ketetapan **MAKA** Frase[i]=Gabungan\_Token[i]\_Sampai\_Token\_Deng an\_Format\_[AngkaRomawi]/[MPR atau MPRS]/[4DigitAngka] Kembalikan Indeks.Token[Token\_Terakhir\_Frase]+1 **JIKA** Token[i].LowerCase="kitab" 3 kitab **MAKA**  Frase[i]=Gabungan\_Token[i]\_Sampai\_Token\_Beru pa\_Kata\_Pidana Kembalikan

## **LAMPIRAN 14: Aturan Identifikasi Frase Pengacuan**

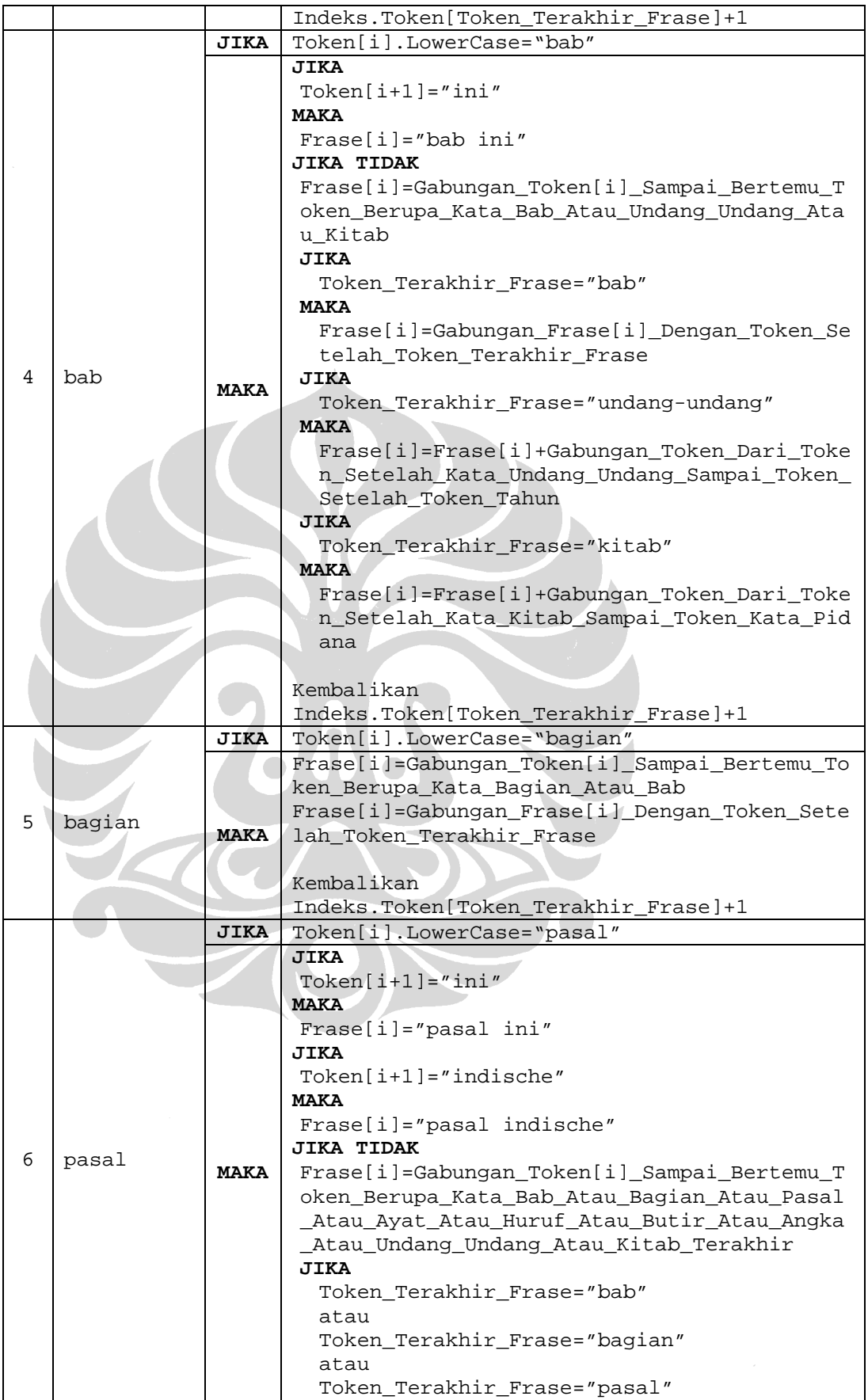

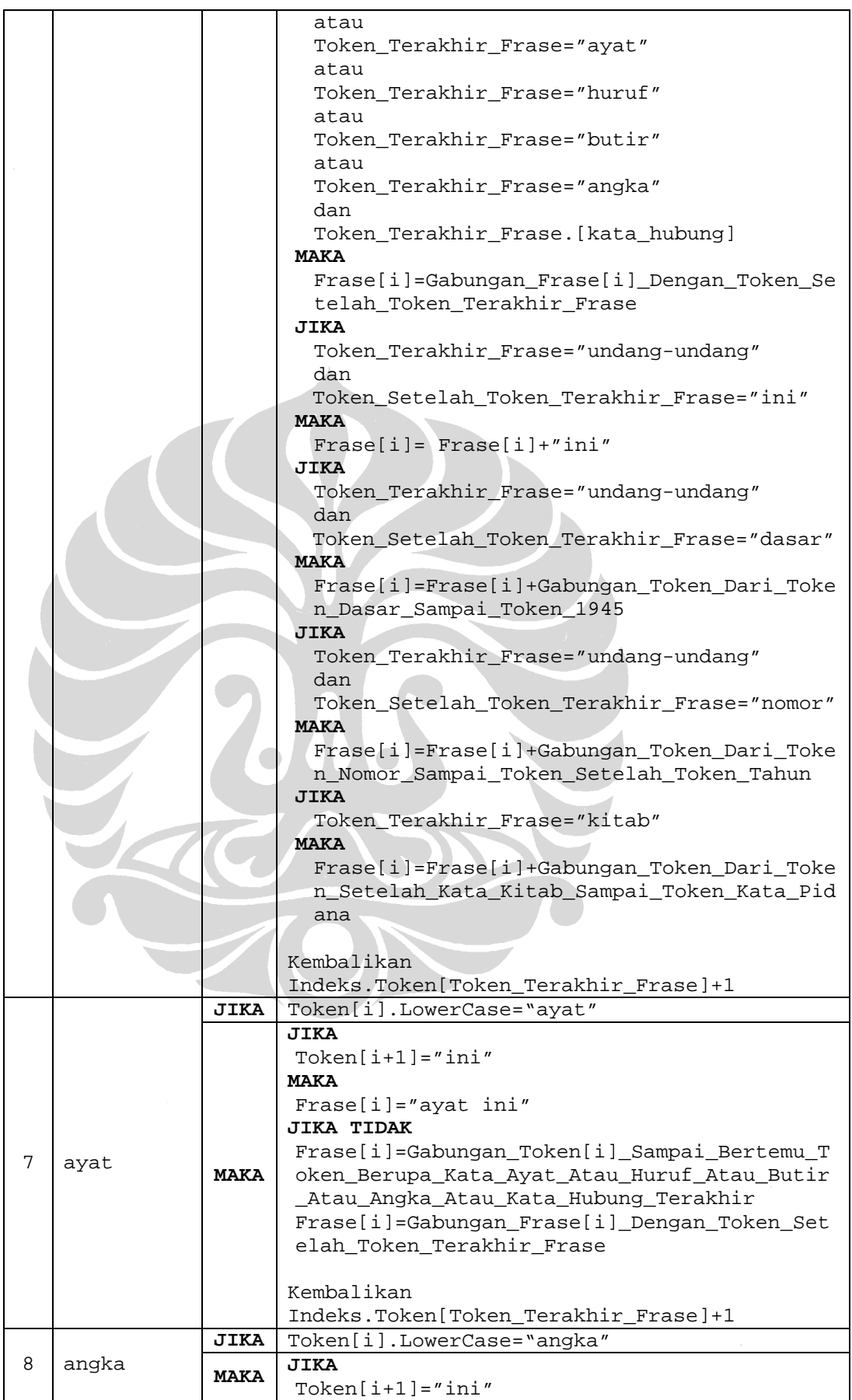

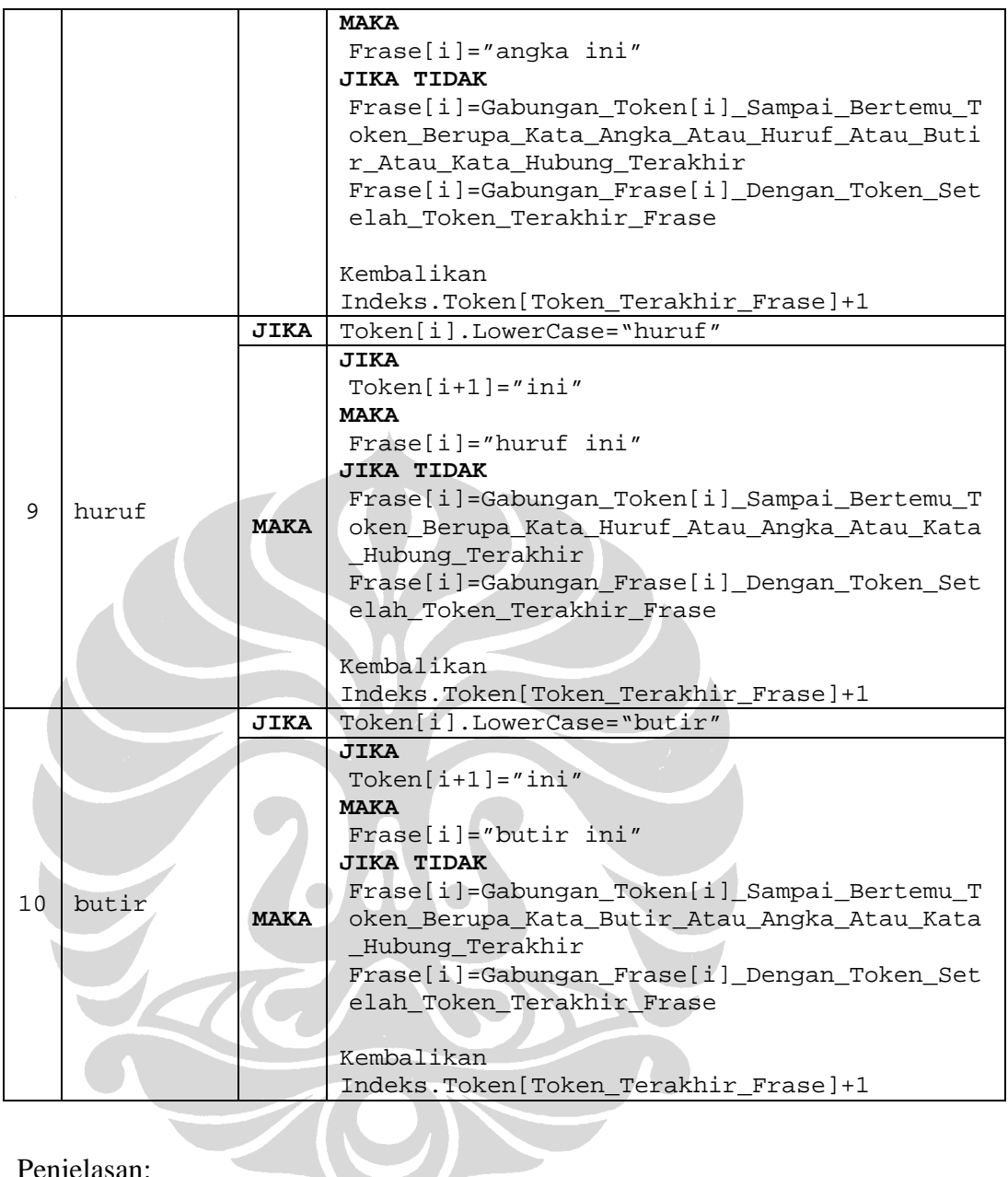

## Penjelasan:

## **Aturan 1**

Pengacuan dengan token penanda berupa kata 'undang-undang' terdiri dari lima pola. Pola frase pengacuan dapat diketahui dari token kedua setelah token penanda, yaitu:

- Jika token kedua tersebut berupa kata 'ini' maka frase pengacuan yang terbentuk adalah frase 'undang-undang ini'.
- Jika token kedua berupa kata 'dasar' maka frase yang terbentuk adalah frase 'undang-undang dasar negara republik indonesia tahun 1945' atau 'undangundang dasar 1945'.
- Jika token kedua berupa kata 'nomor', kata 'no.', atau kata 'no.' yang diikuti nomor UU maka frase yang terbentuk adalah 'undang-undang nomor [nomor\_uu] tahun [tahun\_uu]', 'undang-undang no. [nomor\_uu] tahun [tahun\_uu]', atau 'undang-undang no.[nomor\_uu] tahun [tahun\_uu]'.
- Jika token kedua berupa kata 'republik', token keempat berupa kata 'nomor', dan token kelima berupa kata 'tahun' maka frase yang terbentuk adalah 'undang-undang republik indonesia nomor [nomor\_uu] tahun [tahun\_uu]'.
- Jika token kedua berupa kata 'pajak', token ketiga berupa kata 'pertambahan', token keempat berupa kata 'nilai', dan token kelima berupa kata '1984' maka frase yang terbentuk adalah frase 'undang-undang pajak pertambahan nilai 1984'.

Setelah frase pengacuan ditemukan, indeks token setelah token yang mengandung kata terakhir frase dikembalikan ke proses identifikasi token penanda frase pengacuan untuk diproses lebih lanjut.

### **Aturan 2**

Token penanda pengacuan berupa kata 'ketetapan' menunjukkan pengacuan ke Tap MPR. Frase pengacuan terbentuk dari semua token yang dimulai dari token penanda sampai ke token yang memuat nomor Tap MPR yang memiliki format '[AngkaRomawi]/[MPR/MPRS]/[4DigitAngka]'. Kemudian indeks token setelah token yang mengandung kata terakhir frase dikembalikan ke proses identifikasi token penanda frase pengacuan untuk diproses lebih lanjut.

## **Aturan 3**

Token penanda pengacuan berupa kata 'kitab' menunjukkan pengacuan ke Kitab Undang-Undang Hukum Pidana. Frase pengacuan dibentuk dari gabungan token mulai dari token penanda sampai ke token yang memuat kata 'pidana'. Frase yang terbentuk adalah frase 'kitab undang-undang hukum pidana'. Kemudian indeks token setelah token yang mengandung kata terakhir frase dikembalikan ke proses identifikasi token penanda frase pengacuan untuk diproses lebih lanjut.

## **Aturan 4**

Frase pengacuan dengan token penanda 'bab' memiliki dua pola. Pola pertama adalah jika ditemukannya token berupa kata 'ini' maka frase pengacuan yang terbentuk adalah frase 'bab ini'. Sedangkan pola kedua adalah jika tidak ditemukan token berupa kata 'ini' maka frase yang terbentuk adalah berupa gabungan token mulai dari token penanda sampai ditemukannya token berupa kata 'bab', 'undang-undang', atau 'kitab' terakhir. Jika token terakhir berupa kata 'bab' maka nomor bab yang terletak setelah token tersebut ditambahkan ke frase pengacuan yang telah terbentuk. Jika token terakhir berupa kata 'undang-undang' maka frase pengacuan yang telah diperoleh digabung dengan token-token yang berada setelah token tersebut sampai token berupa empat digit angka tahun. Sedangkan jika token terakhir berupa kata kitab maka frase pengacuan yang terbentuk merupakan gabungan dari frase yang diperoleh sebelumnya dengan gabungan token mulai dari token setelah kata 'kitab' sampai token berisi kata 'pidana'. Selanjutnya indeks token setelah token yang mengandung kata terakhir frase dikembalikan ke proses identifikasi token penanda frase pengacuan untuk diproses lebih lanjut.

#### **Aturan 5**

Frase pengacuan dengan token penanda berupa kata 'bagian' dibentuk dari gabungan semua token mulai dari token penanda sampai token berupa kata 'bagian' atau 'bab' yang ditemukan terakhir. Selanjutnya nomor bagian dan nomor bab yang terletak setelah token terakhir ditambahkan ke frase pengacuan tersebut. Indeks token setelah token yang mengandung kata terakhir frase dikembalikan ke proses identifikasi token penanda frase pengacuan untuk diproses lebih lanjut.

## **Aturan 6**

Frase pengacuan dengan token penanda berupa kata 'pasal' dapat memiliki beberapa pola. Pola pengacuan ditentukan dengan melihat token kedua setelah token penanda. Jika token kedua berupa kata 'ini' maka frase pengacuan yang terbentuk adalah frase 'pasal ini'. Sedangkan jika token kedua berupa kata 'indische' maka frase yang terbentuk adalah frase 'pasal indische'. Namun jika token kedua bukan berupa kata 'ini' maka frase pengacuan yang terbentuk adalah berupa gabungan semua token dari token penanda sampai token berupa kata 'pasal', 'ayat', 'huruf', 'angka', atau 'undang-undang' yang ditemukan paling terakhir.

Selanjutnya token yang terakhir ditemukan tersebut diproses lebih lanjut. Jika token terakhir berupa kata 'bab','bagian', 'pasal', 'ayat', 'huruf', 'butir', 'angka', atau kata hubung maka token setelah token tersebut ditambahkan ke frase yang telah terbentuk sebelumnya. Jika token terakhir berupa kata 'undang-undang'dan token setelahnya berupa kata kata 'ini', maka kata 'ini' ditambahkan ke frase yang telah terbentuk sebelumnya. Jika token terakhir berupa kata 'undang-undang' dan token setelahnya berupa kata 'dasar', maka frase yang telah terbentuk sebelumnya ditambahkan token-token mulai dari token berupa kata 'dasar' sampai token berupa kata '1945'. Jika token terakhir berupa kata 'undang-undang' dan token setelahnya berupa kata 'nomor' maka frase yang telah terbentuk sebelumnya ditambahkan token-token mulai dari token berupa kata nomor sampai token berupa angka bilangan tahun. Sedangkan, jika token terakhir berupa kata 'kitab' maka gabungan token setelah token yang mengandung kata 'kitab' sampai token yang mengandung kata 'pidana' ditambahkan ke frase yang telah terbentuk sebelumnya. Kemudian indeks token setelah token yang mengandung kata terakhir frase dikembalikan ke proses identifikasi token penanda frase pengacuan untuk diproses lebih lanjut.

## **Aturan 7**

Langkah awal dari identifikasi frase pengacuan dengan token penanda berupa kata 'ayat' adalah penentuan pola dari frase yang mungkin terjadi. Jika token kedua setelah token penanda berupa kata 'ini' maka frase yang terbentuk adalah 'ayat ini'. Jika token kedua bukan berupa kata 'ini' maka frase pengacuan yang terbentuk berupa gabungan semua token sampai token berupa kata 'ayat' atau 'huruf ', 'butir', 'angka', atau kata hubung yang ditemukan terakhir. Kemudian token setelah token terakhir yang berupa nomor ayat, nomor huruf, nomor butir, atau nomor angka ditambahkan ke frase yang telah terbentuk. Indeks token setelah token yang mengandung kata terakhir frase dikembalikan ke proses identifikasi token penanda frase pengacuan untuk diproses lebih lanjut.

## **Aturan 8**

Frase pengacuan dengan token penanda berupa kata 'angka' memiliki dua pola. Pola pertama adalah jika ditemukan token berupa kata 'ini' sehingga membentuk frase 'angka ini'. Pola kedua adalah jika tidak ditemukannya kata 'ini' sehingga

frase yang dibentuk adalah gabungan dari token mulai dari token penanda sampai token berupa kata 'angka', 'huruf', 'butir', atau kata hubung yang ditemukan terakhir. Kemudian token setelah token terakhir yang berupa nomor angka, nomor huruf, atau nomor butir ditambahkan ke frase yang telah terbentuk. Indeks token setelah token yang mengandung kata terakhir frase dikembalikan ke proses identifikasi token penanda frase pengacuan untuk diproses lebih lanjut.

### **Aturan 9**

Frase pengacuan dengan token penanda berupa kata 'huruf' memiliki dua pola. Pola pertama adalah jika ditemukan token berupa kata 'ini' sehingga membentuk frase 'huruf ini'. Pola kedua adalah jika tidak ditemukannya kata 'ini' sehingga frase yang dibentuk adalah gabungan dari token mulai dari token penanda sampai token berupa kata 'angka', 'huruf', atau kata hubung yang ditemukan terakhir. Kemudian token setelah token terakhir yang berupa nomor angka atau nomor huruf ditambahkan ke frase yang telah terbentuk. Indeks token setelah token yang mengandung kata terakhir frase dikembalikan ke proses identifikasi token penanda frase pengacuan untuk diproses lebih lanjut.

## **Aturan 10**

Frase pengacuan dengan token penanda berupa kata 'butir' memiliki dua pola. Pola pertama adalah jika ditemukan token berupa kata 'ini' sehingga membentuk frase 'butir ini'. Pola kedua adalah jika tidak ditemukannya kata 'ini' sehingga frase yang dibentuk adalah gabungan dari token mulai dari token penanda sampai token berupa kata 'angka', 'butir', atau kata hubung yang ditemukan terakhir. Kemudian token setelah token terakhir yang berupa nomor angka atau nomor butir ditambahkan ke frase yang telah terbentuk. Indeks token setelah token yang mengandung kata terakhir frase dikembalikan ke proses identifikasi token penanda frase pengacuan untuk diproses lebih lanjut.

# **LAMPIRAN 15: Aturan Pemberian Elemen Kosong REF**

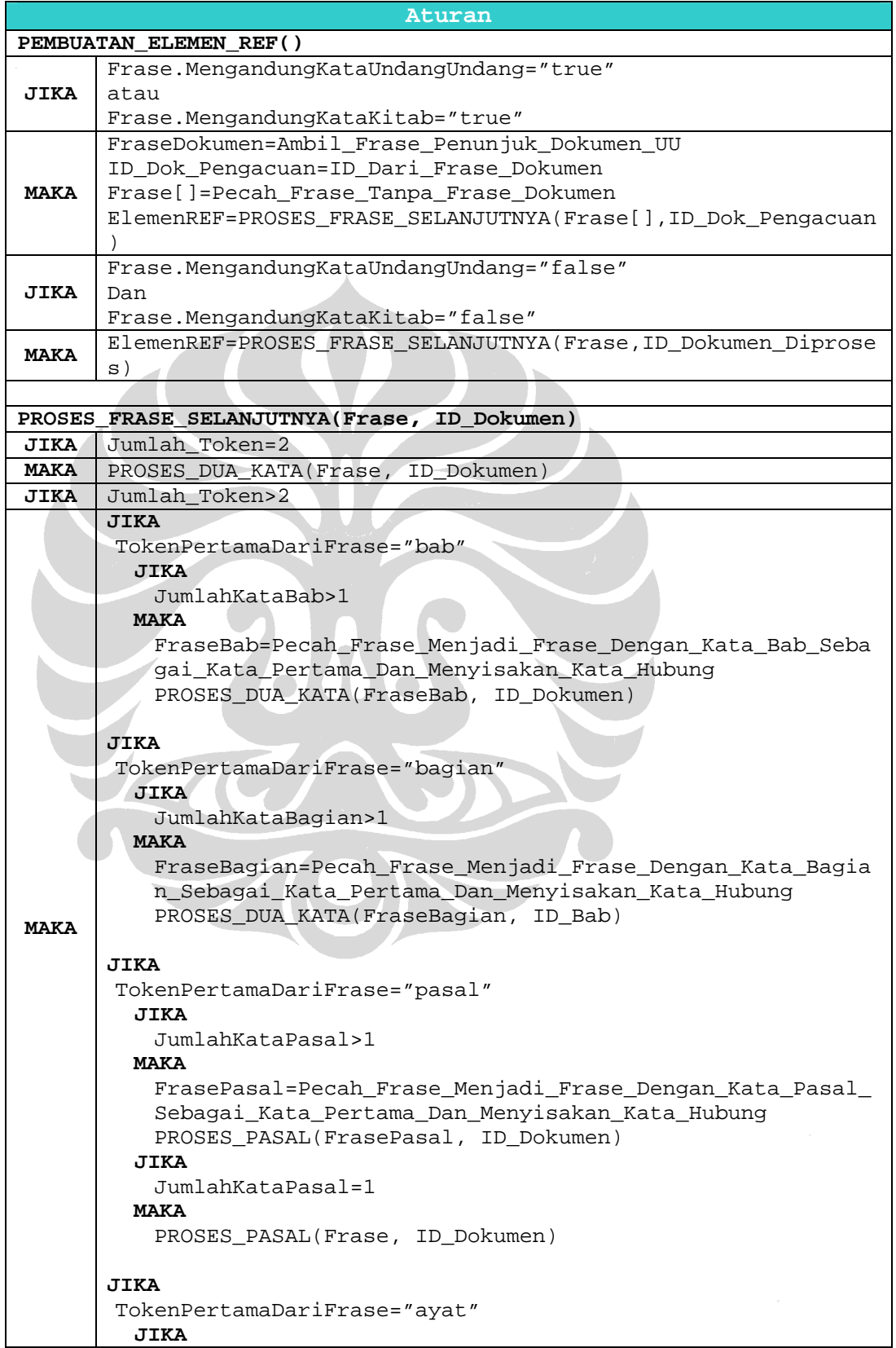

```
Jum
lahKataAyat>1 
         MAKA
          FraseAyat=Pecah_Frase_Menjadi_Frase_Dengan_Kata_Ayat_Se
          bagai_Kata_Pertama_Dan_Menyisakan_Kata_Hubung 
          PROSES_AYAT(FraseAyat, ID_pasal) 
         JIKA 
           Jum
lahKataAyat=1 
         MAKA 
          PROSES_AYAT(Frase, ID_pasal)
       JIKA 
       TokenPertamaDariFrase="huruf" 
         JIKA 
          JumlahKataHuruf>1 
         MAKA 
          FraseHuruf=Pecah_Frase_Menjadi_Frase_Dengan_Kata_Huruf_
          Sebagai_Kata_Pertama_Dan_Menyisakan_Kata_Hubung 
          PROSES_HURUF(FraseHuruf, ID_subbagian_induk) 
         JIKA 
          JumlahKataHuruf=1 
         MAKA 
          PROSES_HURUF(Frase, ID_subbagian_induk) 
       JIKA 
       TokenPertamaDariFrase="butir" 
         JIKA 
          JumlahKataButir>1 
         MAKA 
          FraseHuruf=Pecah_Frase_Menjadi_Frase_Dengan_Kata_Butir_
          Sebagai_Kata_Pertama_Dan_Menyisakan_Kata_Hubung 
           PRO
SES_BUTIR(FraseButir, ID_subbagian_induk) 
         JIKA 
           JumlahKataButir=1 
         MAKA 
          PROSES_Butir(Frase, ID_subbagian_induk) 
       JIKA 
       TokenPertamaDariFrase="angka" 
         JIKA 
           Juml
ahKataAngka>1 
         MAKA 
          FraseAngka=Pecah_Frase_Menjadi_Frase_Dengan_Kata_Angka_
          Sebagai_Kata_Pertama_Menyisakan_Kata_Hubung 
          PROSES_ANGKA(FraseAngka, ID_subbagian_induk)
         JIKA 
           Jum
lahKataAngka=1 
         MAKA 
          PROSES_ANGKA(Frase, ID_subbagian_induk) 
PROSES_PASAL (Frase, ID_Dokumen) 
JIKA Jumlah_Token=2 
MAKA PROSES DUA KATA(Frase, ID Dokumen)
JIKA Jumlah Token>2
MAKA
       FrasePasal=Ambil_Frase_Pasal 
       ID_Pasal=ID_Dokumen + ID_Dari_FrasePasal 
      Frase=Pecah Frase Menjadi Frase Tanpa FrasePasal
       JIKA
```
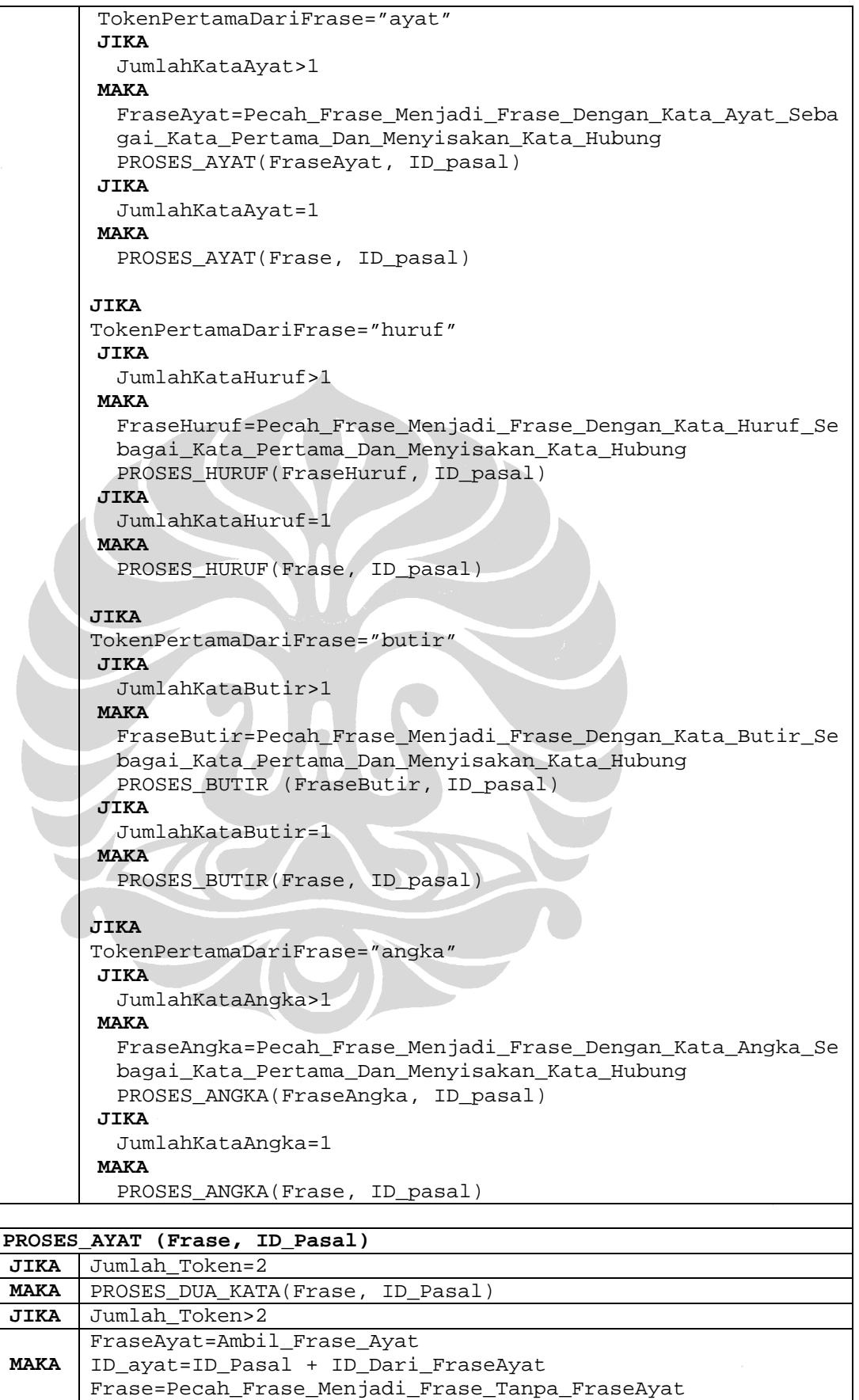

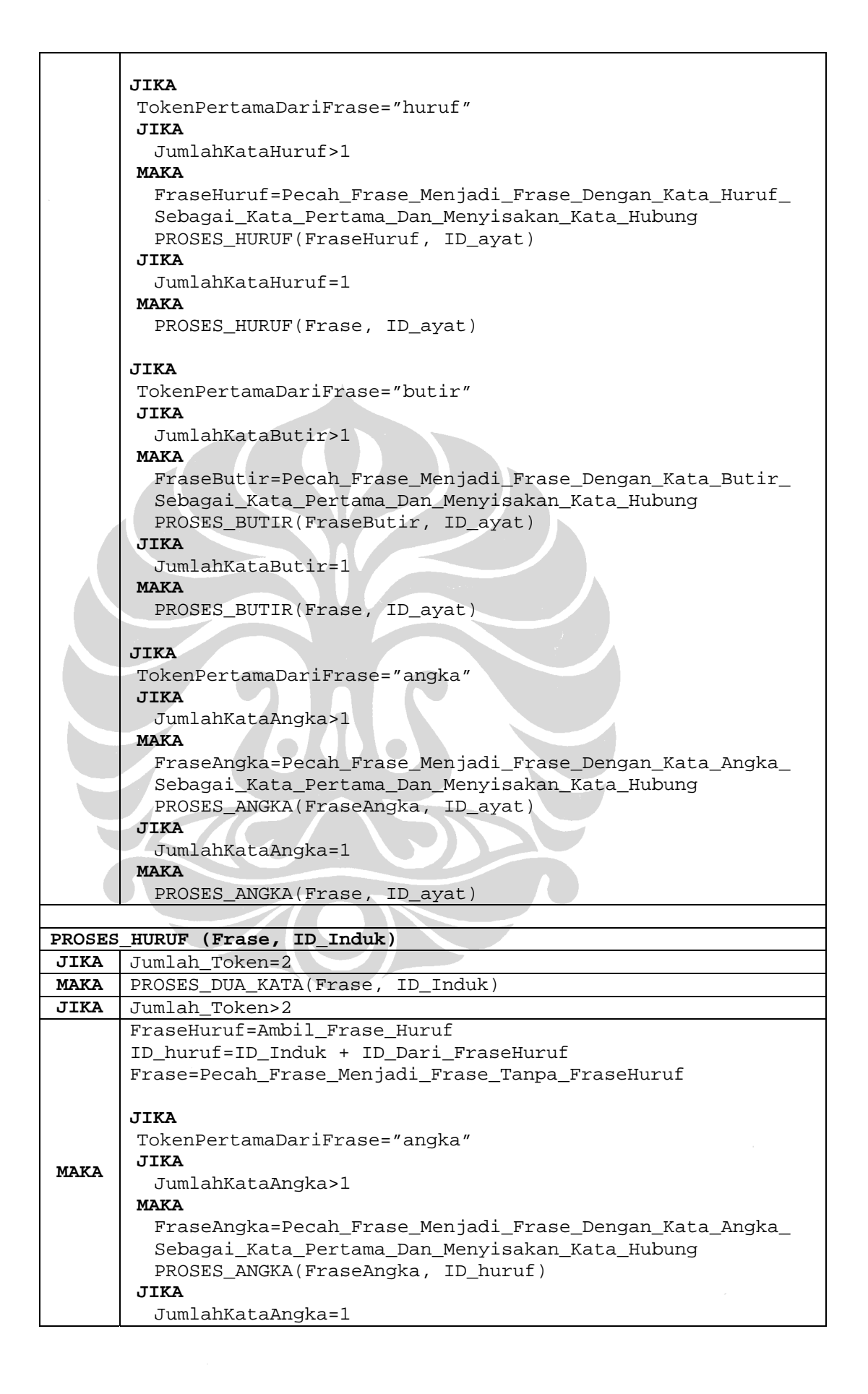

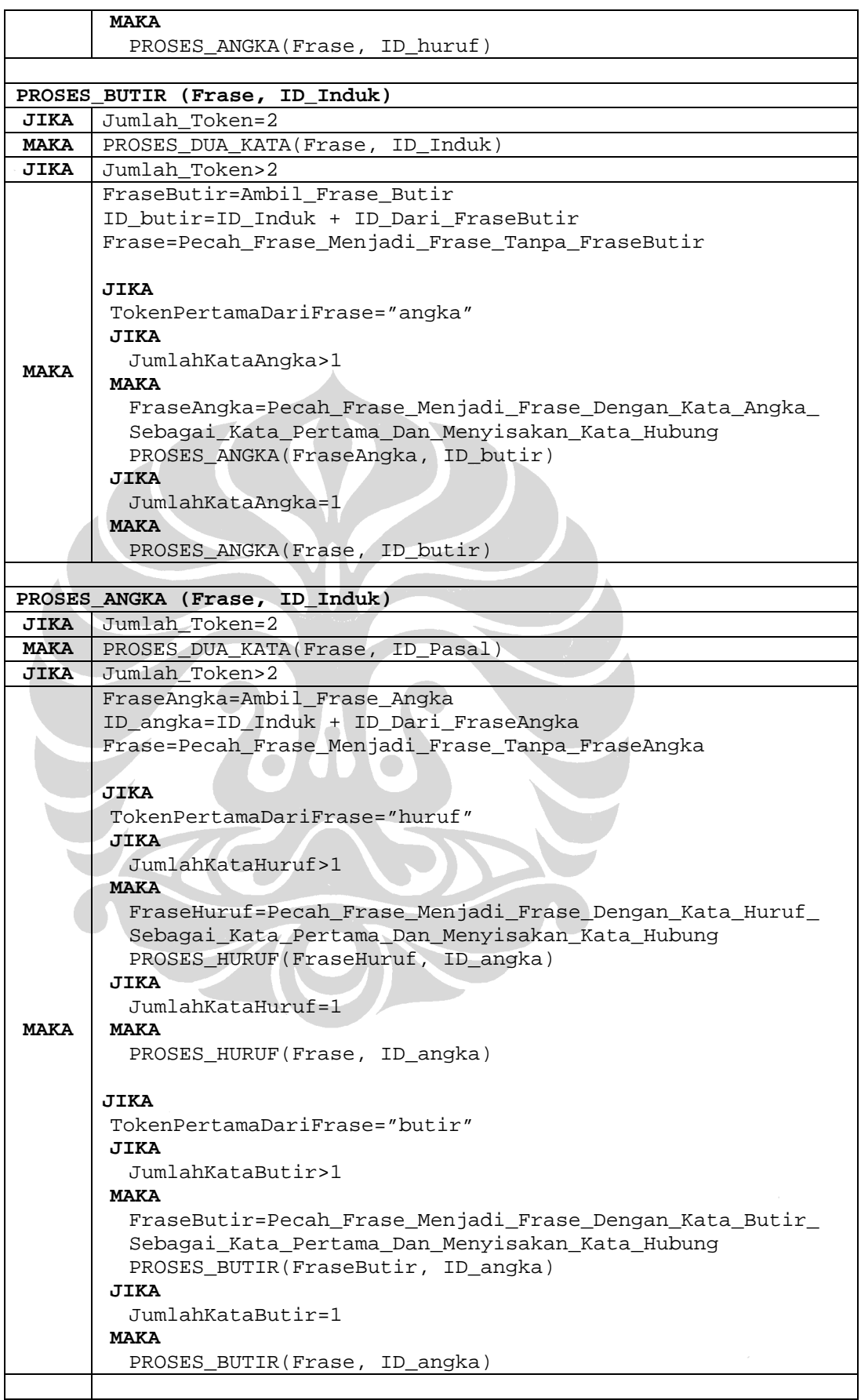

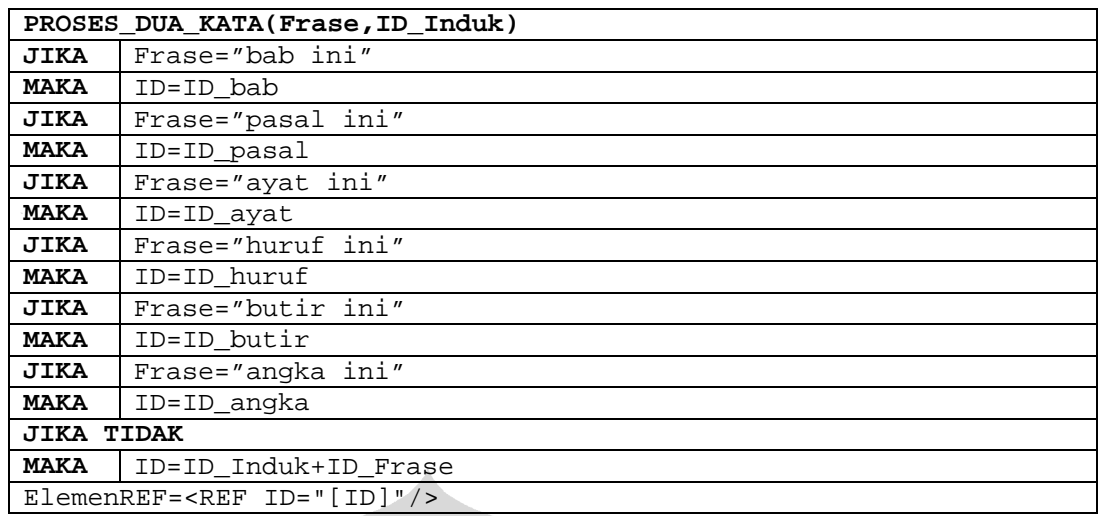

Penjelasan:

## **PEMBUATAN\_ELEMEN\_REF()**

Pemanggilan aturan PEMBUATAN\_ELEMEN\_REF merupakan proses awal untuk membuat elemen kosong REF. Langkah awal dari proses ini adalah menentukan apakah frase pengacuan mengandung kata 'undang-undang' atau kata 'kitab'. Jika kedua kata tersebut tidak ditemukan maka frase pengacuan beserta ID dokumen yang diproses langsung dikirim ke proses selanjutnya. Sedangkan, jika terdapat kata 'undang-undang' maka dilakukan pengambilan frase yang menunjukkan pengacuan ke suatu UU yang dapat berupa UU yang diproses, UU lain, atau UUD 1945. Jika terdapat kata 'kitab' maka dilakukan pengambilan frase yang menunjukkan pengacuan ke Kitab Undang-Undang Hukum Pidana (KUHP). Kemudian dari frase tersebut dibentuk ID yang sesuai dan ID ini yang akan digunakan pada pemrosesan frase selanjutnya. Frase pengacuan yang telah dipisahkan dari frase penunjuk dokumennya bersama ID dokumen pengacuannya dikirim ke PROSES\_FRASE\_SELANJUTNYA.

## **PROSES\_FRASE\_SELANJUTNYA()**

Proses ini diawali dengan mengecek jumlah token dari frase yang akan diproses. Jika jumlah tokennya ada dua maka frase tersebut dikirim ke PROSES\_DUA\_KATA. Sedangkan jika jumlah tokennya lebih dari dua, maka dilakukan pengecekkan terhadap token pertama dari frase tersebut, yaitu:

• Jika token pertamanya berupa kata 'bab' dan jumlah kata 'bab' dalam frase tersebut lebih dari satu maka frase pengacuan dipecah terlebih dahulu menjadi menjadi beberapa frase dengan kata 'bab' sebagai kata pertamanya. Contohnya, frase 'Bab I dan Bab II' dipecah menjadi dua frase, yakni frase 'Bab I' dan frase 'Bab II'. Masing-masing frase tersebut dikirim ke PROSES\_DUA\_KATA bersama ID dokumen.

- Jika token pertamanya berupa kata 'bagian' dan jumlah kata 'bagian' dalam frase tersebut lebih dari satu maka frase pengacuan dipecah terlebih dahulu menjadi menjadi beberapa frase dengan kata 'bagian' sebagai kata pertamanya. Contohnya, frase 'Bagian Pertama atau Bagian Kedua' dipecah menjadi dua frase, yakni frase 'Bagian Pertama' dan frase 'Bagian Kedua'. Masing-masing frase tersebut dikirim ke PROSES\_BAGIAN bersama ID bab di mana bagian tersebut berada.
- Jika token pertamanya berupa kata 'pasal' dan jumlah kata 'pasal' dalam frase tersebut hanya satu maka frase tersebut langsung dikirim ke PROSES\_PASAL. Sedangkan jika jumlah kata 'pasal' lebih dari satu maka frase pengacuan dipecah terlebih dahulu menjadi menjadi beberapa frase dengan kata 'pasal' sebagai kata pertamanya. Contohnya, frase 'Pasal 1 ayat (2), Pasal 3 angka 1 huruf a, dan Pasal 6' dipecah menjadi tiga frase, yakni frase 'Pasal 1 ayat (2)', frase 'Pasal 3 angka 1 huruf a', dan frase 'Pasal 6'. Masing-masing frase tersebut dikirim ke PROSES\_PASAL bersama ID dokumen.
- Jika token pertamanya berupa kata 'ayat' dan jumlah kata 'ayat' dalam frase tersebut hanya satu maka frase tersebut langsung dikirim ke PROSES\_AYAT. Sedangkan jika jumlah kata 'ayat' lebih dari satu maka frase pengacuan dipecah terlebih dahulu menjadi menjadi beberapa frase dengan kata 'ayat' sebagai kata pertamanya. Contohnya, frase 'ayat (2), ayat (3) angka 1, dan ayat (4) huruf a' dipecah menjadi tiga frase, yakni frase 'ayat (2)', frase 'ayat (3) angka 1', dan frase 'ayat (4) huruf a'. Masing-masing frase tersebut dikirim ke PROSES\_AYAT bersama ID subbagian induknya, yaitu ID pasal di mana subbagian ayat tersebut berada.
- Jika token pertamanya berupa kata 'huruf' dan jumlah kata 'huruf' dalam frase tersebut hanya satu maka frase tersebut langsung dikirim ke PROSES\_HURUF. Sedangkan jika jumlah kata 'huruf' lebih dari satu maka

173

frase pengacuan dipecah terlebih dahulu menjadi menjadi beberapa frase dengan kata 'huruf' sebagai kata pertamanya. Contohnya, frase 'huruf a angka 1', dan 'huruf b' dipecah menjadi dua frase, yakni frase 'huruf a angka 1' dan frase 'huruf b'. Masing-masing frase tersebut dikirim ke PROSES\_HURUF bersama ID subbagian induk di mana subbagian huruf tersebut berada.

- Jika token pertamanya berupa kata 'butir' dan jumlah kata 'butir' dalam frase tersebut hanya satu maka frase tersebut langsung dikirim ke PROSES\_BUTIR. Sedangkan jika jumlah kata 'butir' lebih dari satu maka frase pengacuan dipecah terlebih dahulu menjadi menjadi beberapa frase dengan kata 'butir' sebagai kata pertamanya. Contohnya, frase 'butir a angka 1', dan 'butir b' dipecah menjadi dua frase, yakni frase 'butir a angka 1' dan frase 'butir b'. Masing-masing frase tersebut dikirim ke PROSES\_BUTIR bersama ID subbagian induk di mana butir tersebut berada.
- Jika token pertamanya berupa kata 'angka' dan jumlah kata 'angka' dalam frase tersebut hanya satu maka frase tersebut langsung dikirim ke PROSES\_ANGKA. Sedangkan jika jumlah kata 'angka' lebih dari satu maka frase pengacuan dipecah terlebih dahulu menjadi menjadi beberapa frase dengan kata 'angka' sebagai kata pertamanya. Contohnya, frase 'angka 1', dan 'angka 2 huruf b' dipecah menjadi dua frase, yakni frase 'angka 1' dan frase 'angka 2 huruf b'. Masing-masing frase tersebut dikirim ke PROSES\_ANGKA bersama ID subbagian induk di mana subbagian angka tersebut berada.

### **PROSES\_PASAL()**

Proses ini berfungsi untuk memproses frase dengan kata 'pasal' sebagai kata pertamanya. Langkah pertama yang dilakukan adalah memeriksa jumlah token dari frase yang akan diproses. Jika jumlah token adalah dua maka frase tersebut bersama ID dokumen langsung dikirim ke PROSES\_DUA\_KATA. Sedangkan jika jumlah token lebih dari dua, maka frase tersebut diproses dengan cara memisahkan frase pasal dan nomor urutnya terlebih dahulu. Dari frase tersebut dibuat ID pasal yang akan menjadi ID subbagian induk untuk proses selanjutnya. Frase awal yang telah dipisahkan dari frase pasal diproses lebih lanjut dengan cara memeriksa token pertamanya yang dapat berupa kata 'ayat', 'angka', 'butir', atau

'huruf'. Berdasarkan token tersebut dilakukan proses selanjutnya sama seperti pada PROSES\_FRASE\_SELANJUTNYA.

### **PROSES\_AYAT()**

Proses ini berfungsi untuk memproses frase dengan kata 'ayat' sebagai kata pertama. Langkah pertama yang dilakukan adalah memeriksa jumlah token dari frase yang akan diproses. Jika jumlah token adalah dua maka frase tersebut bersama ID pasal di mana ayat tersebut berada langsung dikirim ke PROSES\_DUA\_KATA. Sedangkan jika jumlah token lebih dari dua, maka frase tersebut diproses dengan cara memisahkan frase ayat dan nomor urutnya terlebih dahulu. Dari frase tersebut dibuat ID ayat yang akan menjadi ID subbagian induk untuk proses selanjutnya. Frase awal yang telah dipisahkan dari frase ayat diproses lebih lanjut dengan cara memeriksa token pertamanya yang dapat berupa kata 'angka', 'butir', atau 'huruf'. Berdasarkan token tersebut dilakukan proses selanjutnya sama seperti pada PROSES\_FRASE\_SELANJUTNYA.

### **PROSES\_HURUF()**

Proses ini berfungsi untuk memproses frase dengan kata 'huruf' sebagai kata pertama. Langkah pertama yang dilakukan adalah memeriksa jumlah token dari frase yang akan diproses. Jika jumlah token adalah dua maka frase tersebut bersama ID subbagian induk dari subbagian huruf tersebut langsung dikirim ke PROSES\_DUA\_KATA. Sedangkan jika jumlah token lebih dari dua, maka frase tersebut diproses dengan cara memisahkan frase huruf dan nomor urutnya terlebih dahulu. Dari frase tersebut dibuat ID huruf yang akan menjadi ID subbagian induk untuk proses selanjutnya. Frase awal yang telah dipisahkan dari frase huruf diproses lebih lanjut dengan cara memeriksa token pertamanya yang dapat berupa kata 'angka'. Berdasarkan token tersebut dilakukan proses selanjutnya sama seperti pada PROSES\_FRASE\_SELANJUTNYA.

## **PROSES\_BUTIR()**

Proses ini berfungsi untuk memproses frase dengan kata 'butir' sebagai kata pertama. Langkah pertama yang dilakukan adalah memeriksa jumlah token dari frase yang akan diproses. Jika jumlah token adalah dua maka frase tersebut bersama ID subbagian induk dari butir tersebut langsung dikirim ke PROSES\_DUA\_KATA. Sedangkan jika jumlah token lebih dari dua, maka frase tersebut diproses dengan cara memisahkan frase butir dan nomor urutnya terlebih dahulu. Dari frase tersebut dibuat ID butir yang akan menjadi ID subbagian induk untuk proses selanjutnya. Frase awal yang telah dipisahkan dari frase butir diproses lebih lanjut dengan cara memeriksa token pertamanya yang dapat berupa kata 'angka'. Berdasarkan token tersebut dilakukan proses selanjutnya sama seperti pada PROSES\_FRASE\_SELANJUTNYA.

### **PROSES\_ANGKA()**

Proses ini berfungsi untuk memproses frase dengan kata 'angka' sebagai kata pertama. Langkah pertama yang dilakukan adalah memeriksa jumlah token dari frase yang akan diproses. Jika jumlah token adalah dua maka frase tersebut bersama ID subbagian induk dari subbagian angka tersebut langsung dikirim ke PROSES\_DUA\_KATA. Sedangkan jika jumlah token lebih dari dua, maka frase tersebut diproses dengan cara memisahkan frase angka dan nomor urutnya terlebih dahulu. Dari frase tersebut dibuat ID angka yang akan menjadi ID subbagian induk untuk proses selanjutnya. Frase awal yang telah dipisahkan dari frase angka diproses lebih lanjut dengan cara memeriksa token pertamanya yang dapat berupa kata 'huruf' atau 'butir'. Berdasarkan token tersebut dilakukan proses selanjutnya sama seperti pada PROSES\_FRASE\_SELANJUTNYA.

## **PROSES\_DUA\_KATA()**

Proses ini berfungsi untuk memproses frase yang terdiri dari dua token. Langkah pertama adalah penentuan pola pengacuan. Pola pertama adalah kata 'bab', 'pasal', 'ayat', 'huruf', 'butir', dan 'angka' yang diikuti kata 'ini'. ID dari frase ini adalah berupa ID subbagian yang sedang diproses. Pola kedua adalah frase yang tidak mengandung kata 'ini'. ID dari frase ini adalah gabungan dari ID subbagian atau elemen induk ditambah dengan ID frase itu sendiri. Elemen REF dari frase pengacuan dibentuk dengan format <REF ID="[ID]"/>.

### **LAMPIRAN 16: Document Type Declaration**

```
<!ELEMENT DOKUMEN (JUDUL, PEMBUKAAN, BATANG_TUBUH, PENUTUP)>
<!ATTLIST DOKUMEN TIPE CDATA #REQUIRED 
                   ID ID #REQUIRED>
<!ELEMENT JUDUL (NOMOR, TAHUN, NAMA_PERATURAN, REF*)>
    <!ELEMENT NAMA_PERATURAN (#PCDATA)>
<!ELEMENT PEMBUKAAN (FRASE_SYUKUR?, PEJABAT_PEMBUAT, KONSIDERANS, 
DASAR_HUKUM, DIKTUM)>
   <!ELEMENT FRASE_SYUKUR (#PCDATA)>
    <!ELEMENT PEJABAT_PEMBUAT (#PCDATA)>
    <!ELEMENT KONSIDERANS (#PCDATA|HURUF|REF)*>
        <!ATTLIST KONSIDERANS ID ID #REQUIRED>
    <!ELEMENT DASAR_HUKUM (#PCDATA|ANGKA|REF)*>
       <!ATTLIST DASAR_HUKUM ID ID #REQUIRED>
    <!ELEMENT DIKTUM (PERSETUJUAN, MEMUTUSKAN)>
        <!ELEMENT PERSETUJUAN (#PCDATA|PENYETUJU)*>
            <!ELEMENT PENYETUJU (#PCDATA)>
            <!ATTLIST PENYETUJU NO (1|2) #REQUIRED>
        <!ELEMENT MEMUTUSKAN (MENETAPKAN)>
        <!ELEMENT MENETAPKAN (#PCDATA)>
<!ELEMENT BATANG_TUBUH (BAB+|PASAL+)>
    <!ELEMENT BAB (JUDUL_BAB, (BAGIAN+|PASAL+))>
       <!ATTLIST BAB NO CDATA #REQUIRED
                       ID ID #REQUIRED>
        <!ELEMENT JUDUL_BAB (#PCDATA)>
    <!ELEMENT BAGIAN (JUDUL_BAGIAN, (PARAGRAF+|PASAL+))>
        <!ATTLIST BAGIAN NO CDATA #REQUIRED
                          ID ID #REQUIRED>
        <!ELEMENT JUDUL_BAGIAN (#PCDATA)>
    <!ELEMENT PARAGRAF (JUDUL_PARAGRAF, PASAL+)>
        <!ATTLIST PARAGRAF NO CDATA #REQUIRED
                            ID ID #REQUIRED>
        <!ELEMENT JUDUL_PARAGRAF (#PCDATA)>
    <!ELEMENT PASAL (#PCDATA|AYAT|HURUF|ANGKA|REF|PASAL)*>
        <!ATTLIST PASAL NO CDATA #REQUIRED
                         ID ID #REQUIRED>
    <!ELEMENT AYAT (#PCDATA|ANGKA|HURUF|REF)*>
       <!ATTLIST AYAT NO CDATA #REQUIRED
                        ID ID #REQUIRED>
    <!ELEMENT ANGKA (#PCDATA|HURUF|REF|BAB|PASAL)*>
        <!ATTLIST ANGKA NO CDATA #REQUIRED
                         ID ID #REQUIRED>
    <!ELEMENT HURUF (#PCDATA|ANGKA|REF)*>
        <!ATTLIST HURUF NO CDATA #REQUIRED
                ID ID #REQUIRED>
<!ELEMENT PENUTUP (RUMUSAN_PERINTAH, DISAHKAN, DIUNDANGKAN, LEMBARAN)>
   <!ELEMENT RUMUSAN_PERINTAH (#PCDATA|REF)*>
    <!ELEMENT DISAHKAN (LOKASI, WAKTU, PELAKU)>
    <!ELEMENT DIUNDANGKAN (LOKASI, WAKTU, PELAKU)>
        <!ELEMENT LOKASI (#PCDATA)>
        <!ELEMENT WAKTU (TANGGAL, BULAN, TAHUN)>
            <!ELEMENT TANGGAL (#PCDATA)>
            <!ELEMENT BULAN (#PCDATA)>
            <!ELEMENT TAHUN (#PCDATA)>
        <!ELEMENT PELAKU (POSISI, NAMA)>
            <!ELEMENT POSISI (#PCDATA)>
            <!ELEMENT NAMA (#PCDATA)>
    <!ELEMENT LEMBARAN (TAHUN, NOMOR)>
<!ELEMENT REF EMPTY>
    <!ATTLIST REF ID CDATA #REQUIRED>
<!ELEMENT NOMOR (#PCDATA)>
```
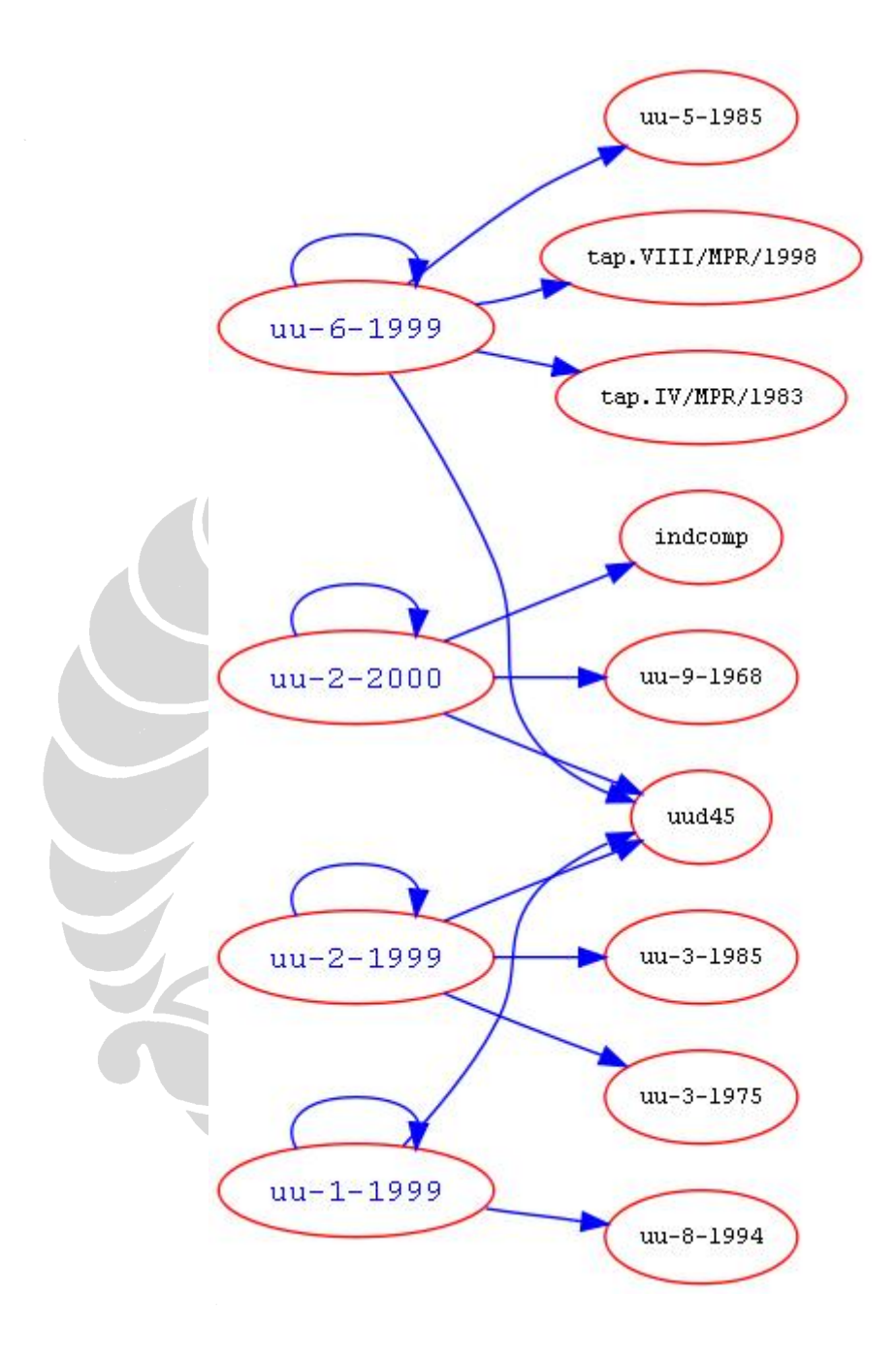

## **LAMPIRAN 17: Contoh Visualisasi Graf dengan Aplikasi Graphiz**

# **LAMPIRAN 18: Deskripsi Kelas LTX\_Start**

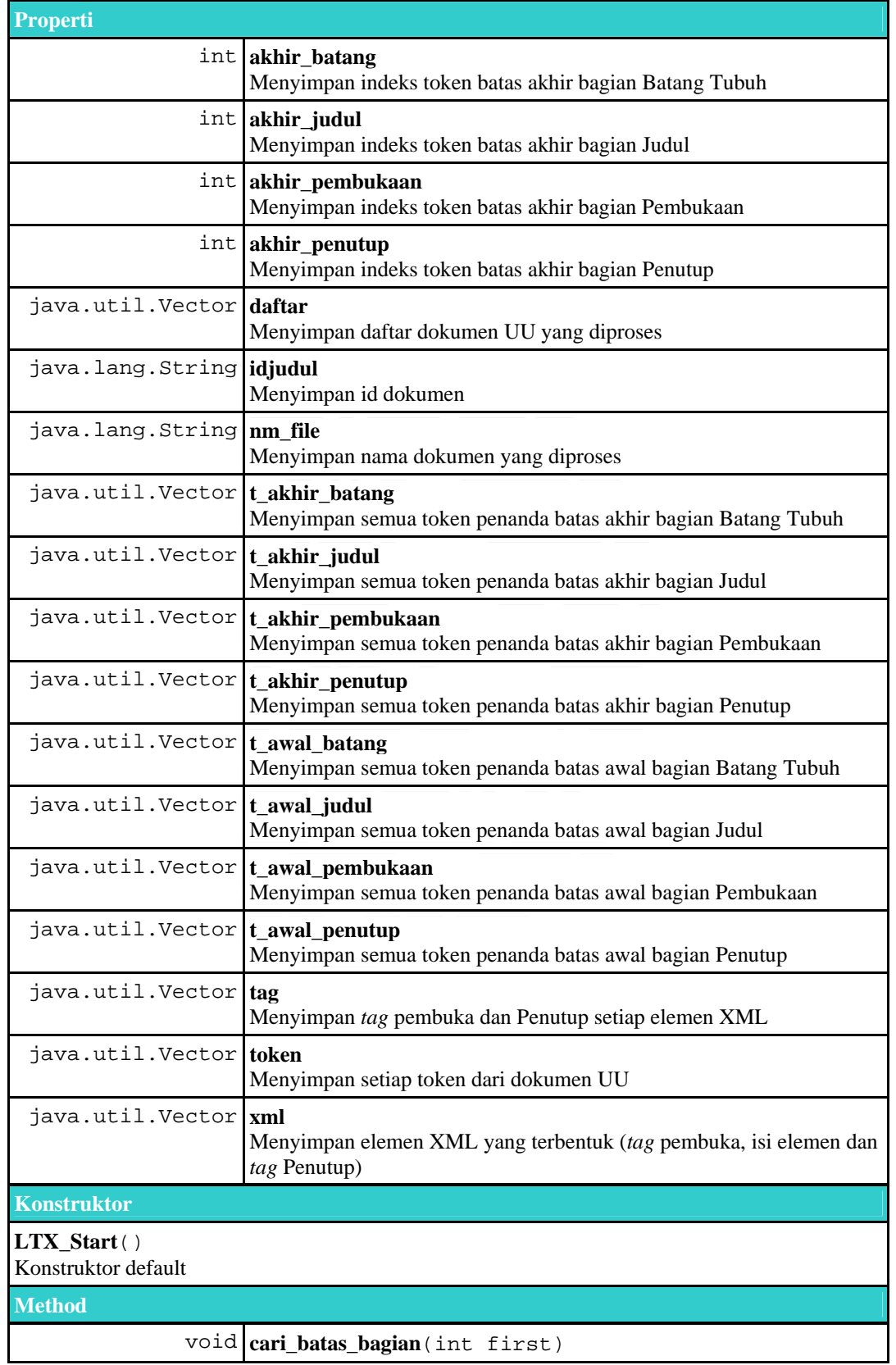

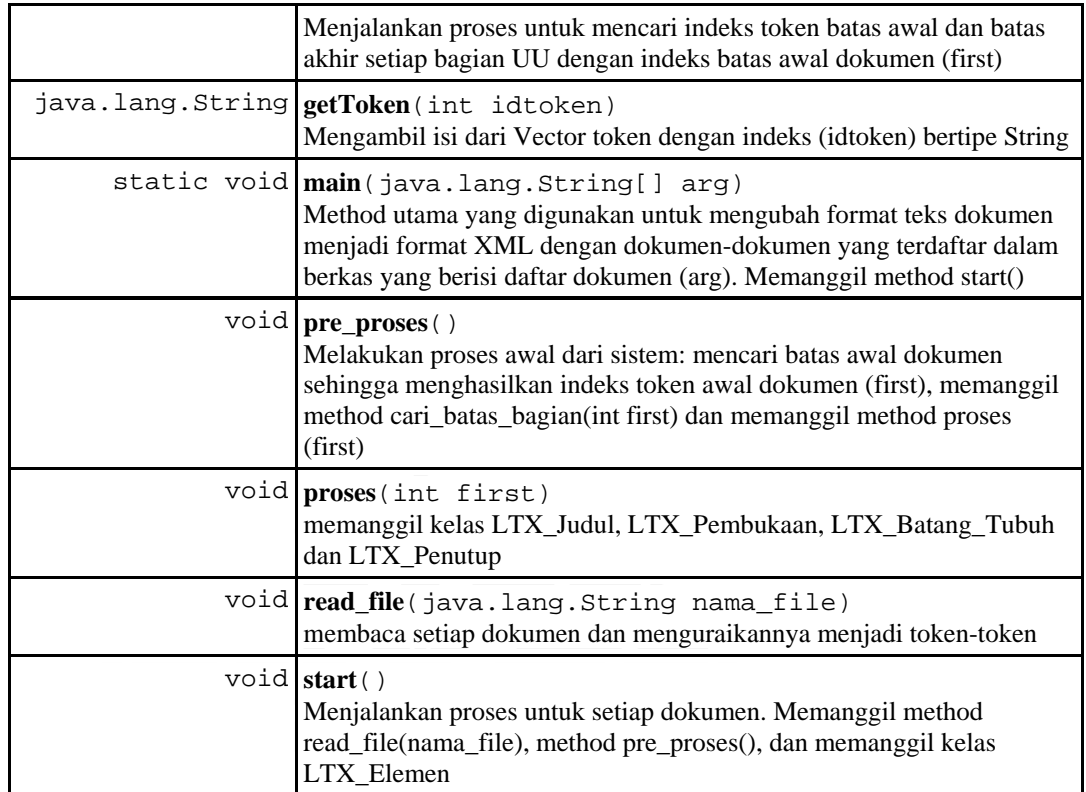

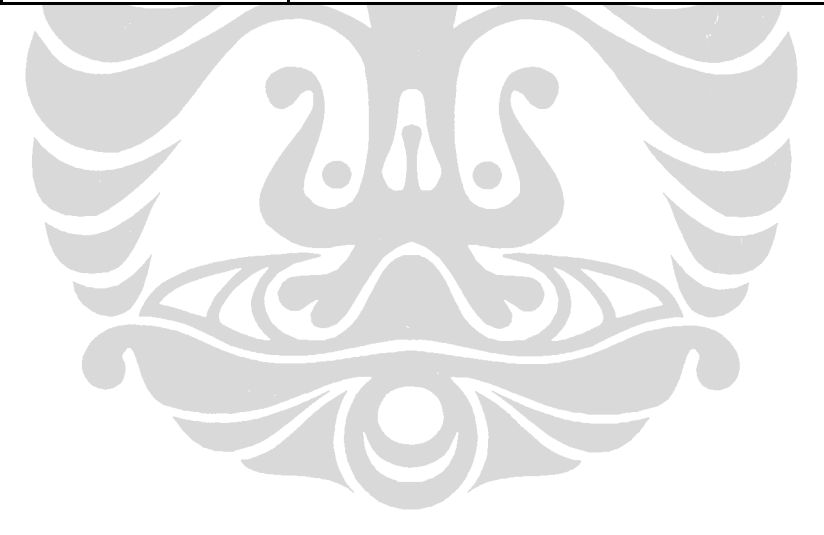
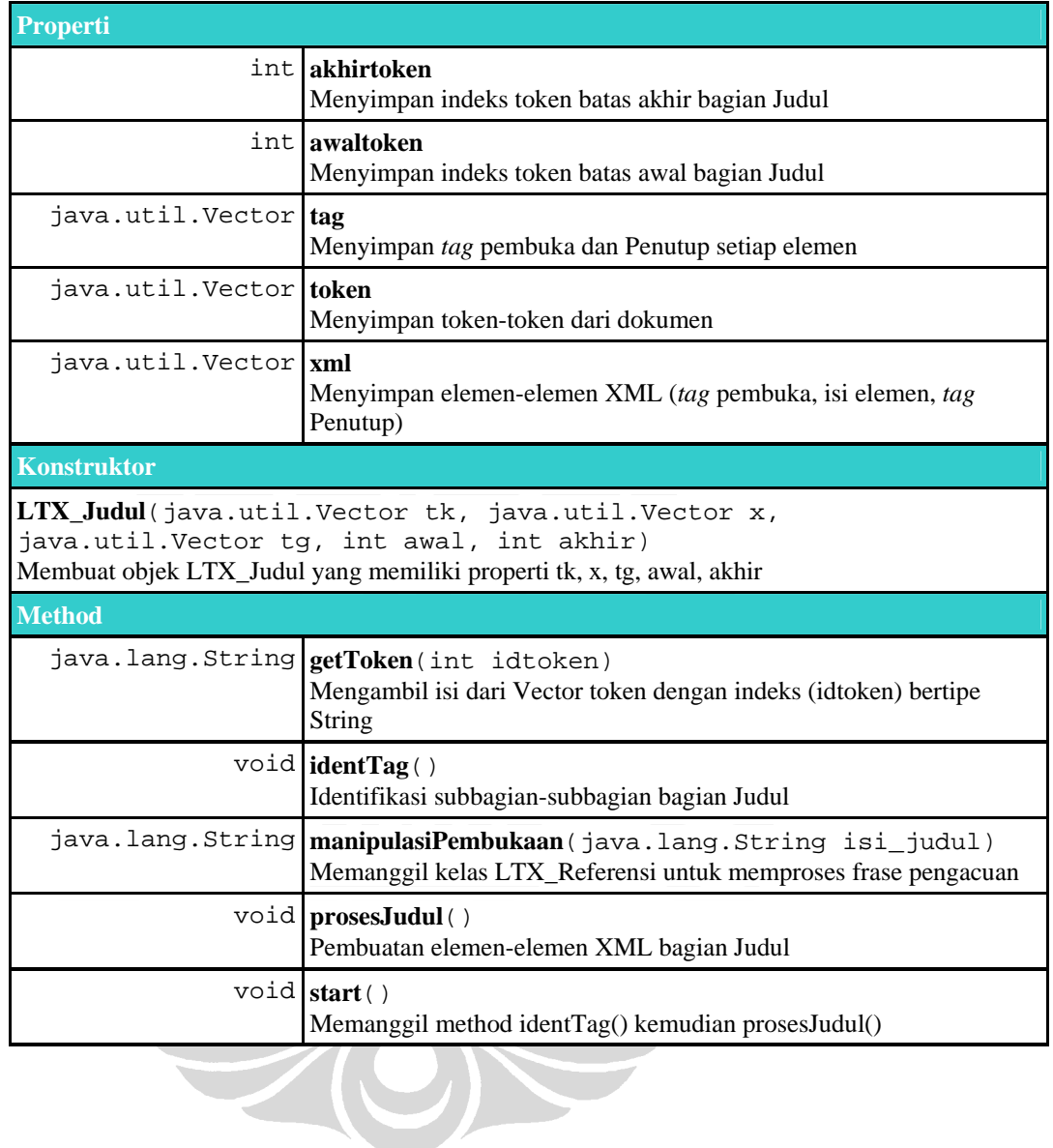

### **LAMPIRAN 19: Deskripsi Kelas LTX\_Judul**

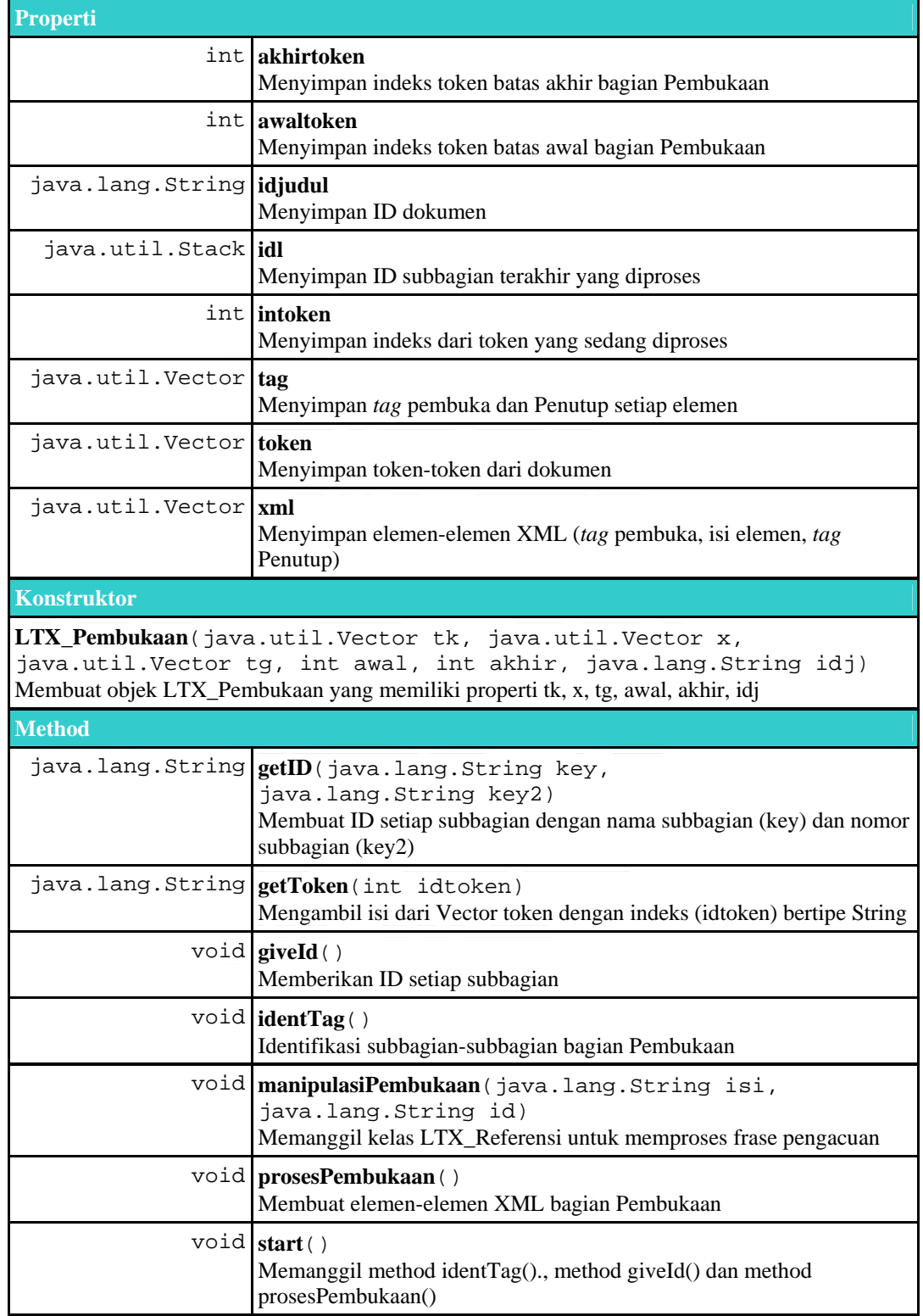

# **LAMPIRAN 20: Deskripsi Kelas LTX\_Pembukaan**

### **Properti** int **akhirtoken** Menyimpan indeks token batas akhir bagian Batang Tubuh UU non-perubahan int **awaltoken** Menyimpan indeks token batas awal bagian Batang Tubuh UU non-perubahan java.lang.String **curidang** Menyimpan ID subbagian angka yang diproses java.lang.String **curidayt** Menyimpan ID subbagian ayat yang diproses java.lang.String **curidbab** Menyimpan ID subbagian bab yang diproses java.lang.String **curidbag** Menyimpan ID subbagian bagian yang diproses java.lang.String **curidhrf** Menyimpan ID subbagian huruf yang diproses java.lang.String **curidpar** Menyimpan ID subbagian paragraf yang diproses java.lang.String **curidpsl** Menyimpan ID subbagian pasal yang diproses java.lang.String **id** Menyimpan sementara ID dari subbagian yang diproses java.lang.String **idjudul** ID Dokumen yang diproses java.util.Stack **idl** Menyimpan ID subbagian terakhir yang diproses int **intoken** Menyimpan indeks dari token yang sedang diproses java.util.Vector kt hub Menyimpan kata-kata hubung java.util.Hashtable **sid** Menyimpan nama subbagian dengan ID subbagiannya java.util.Vector **tag** Menyimpan *tag* pembuka dan Penutup setiap elemen java.util.Vector **token** Menyimpan token-token dari dokumen java.util.Vector **xml** Menyimpan elemen-elemen XML (*tag* pembuka, isi elemen, *tag*  Penutup) **Konstruktor LTX\_BatangTubuh**(java.util.Vector tk, java.util.Vector x,

### **LAMPIRAN 21: Deskripsi Kelas LTX\_BatangTubuh**

java.util.Vector tg, int awal, int akhir, java.lang.String idj) Membuat objek LTX\_Batang\_Tubuh yang memiliki properti tk, x, tg, awal, akhir, idj

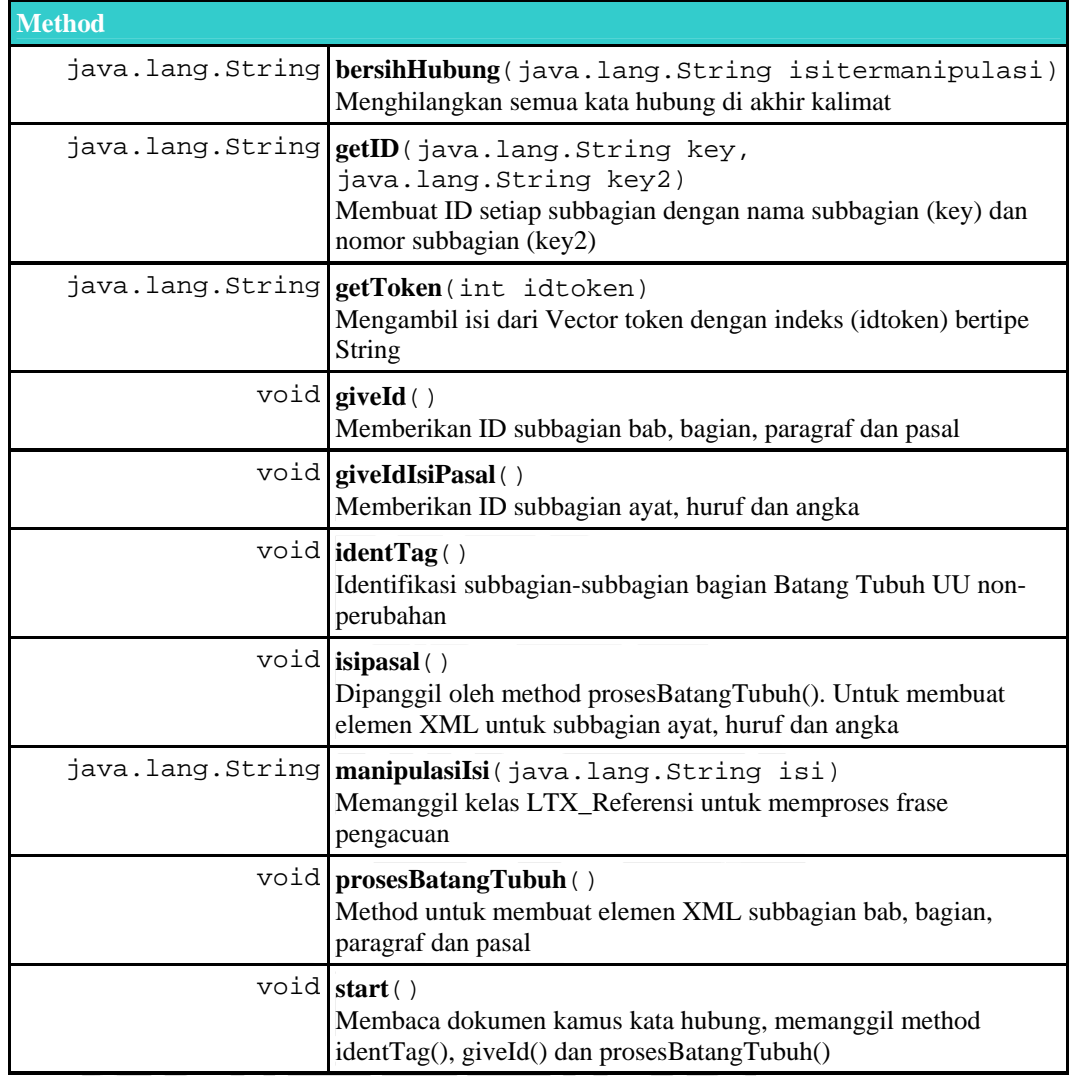

HONE

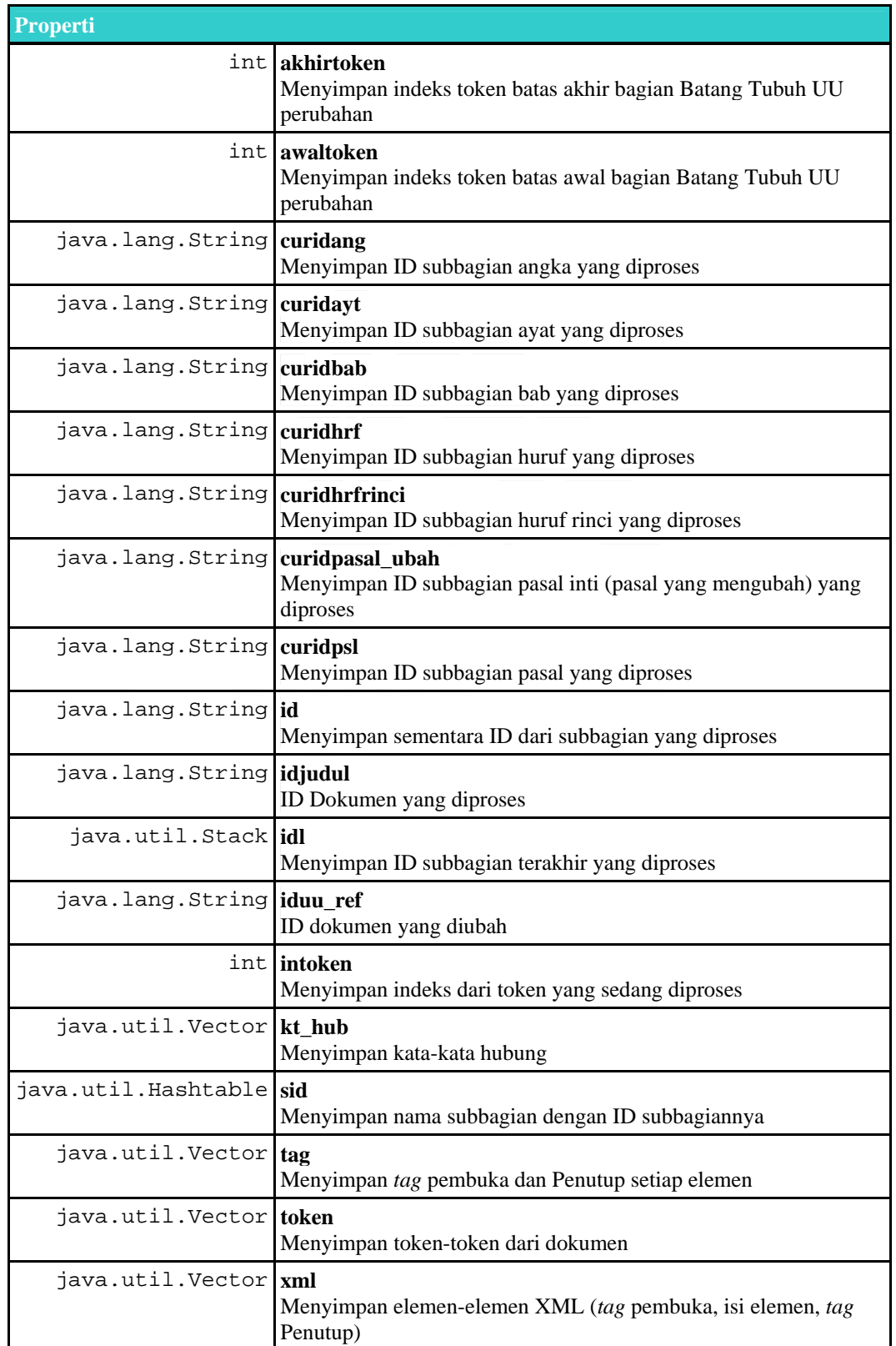

# **LAMPIRAN 22: Deskripsi Kelas LTX\_BatangTubuh\_Perubahan**

#### **Konstruktor**

**LTX\_BatangTubuh\_Perubahan**(java.util.Vector tk, java.util.Vector x, java.util.Vector tg, int awal, int akhir, java.lang.String idj, java.lang.String id\_ref)

Membuat objek LTX\_Batang\_Tubuh yang memiliki properti tk, x, tg, awal, akhir, idj, id\_ref

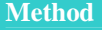

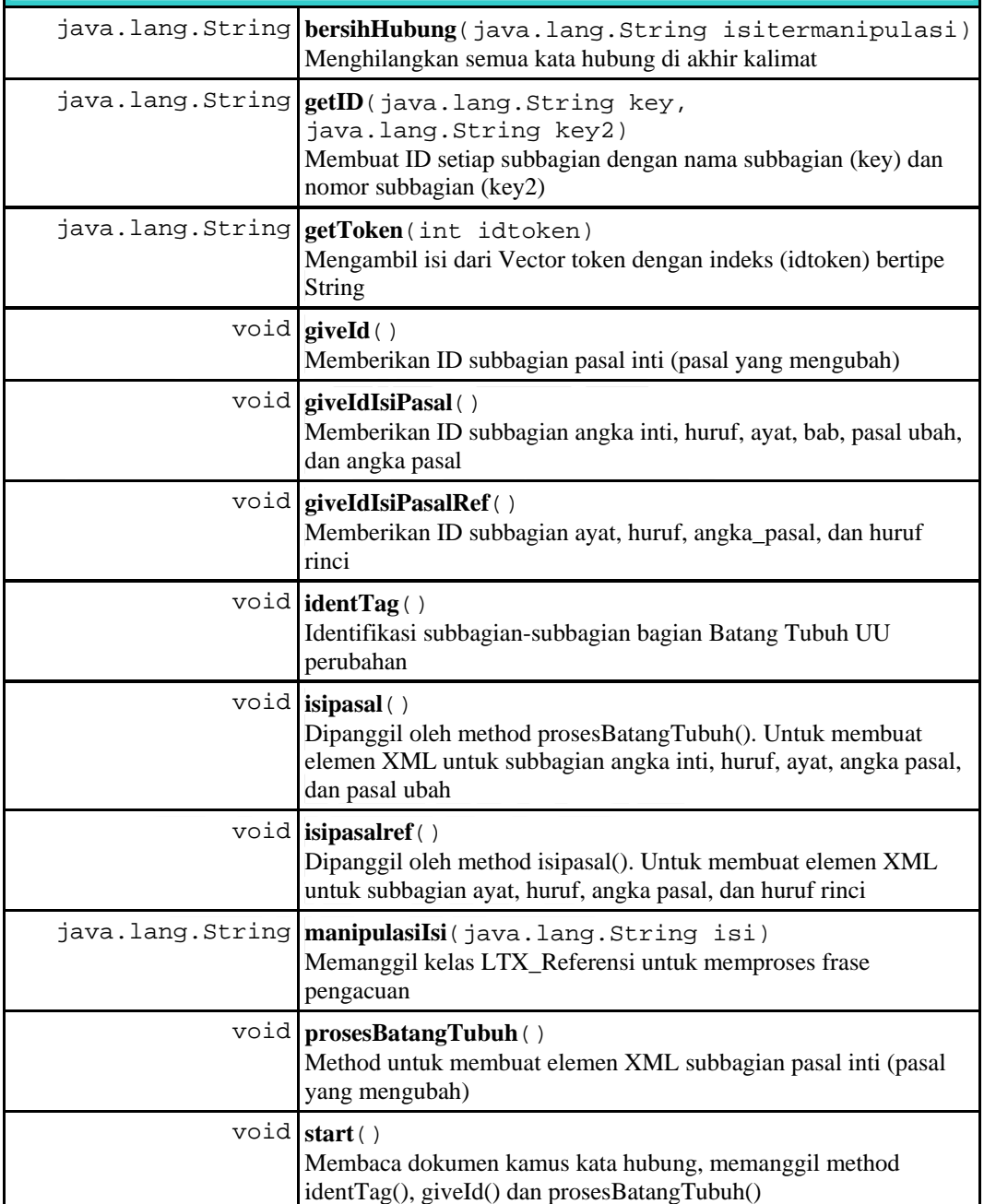

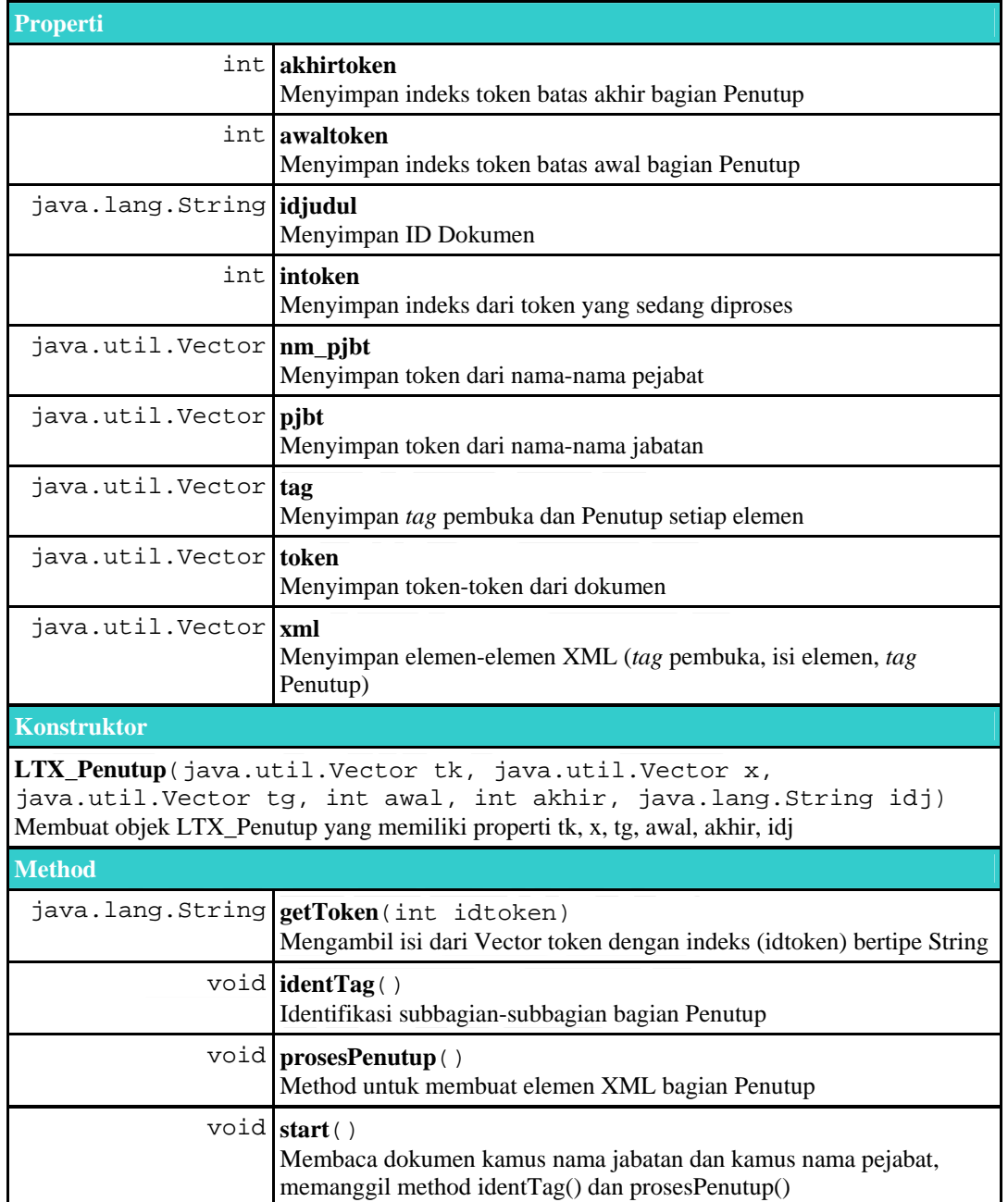

# **LAMPIRAN 23: Deskripsi Kelas LTX\_Penutup**

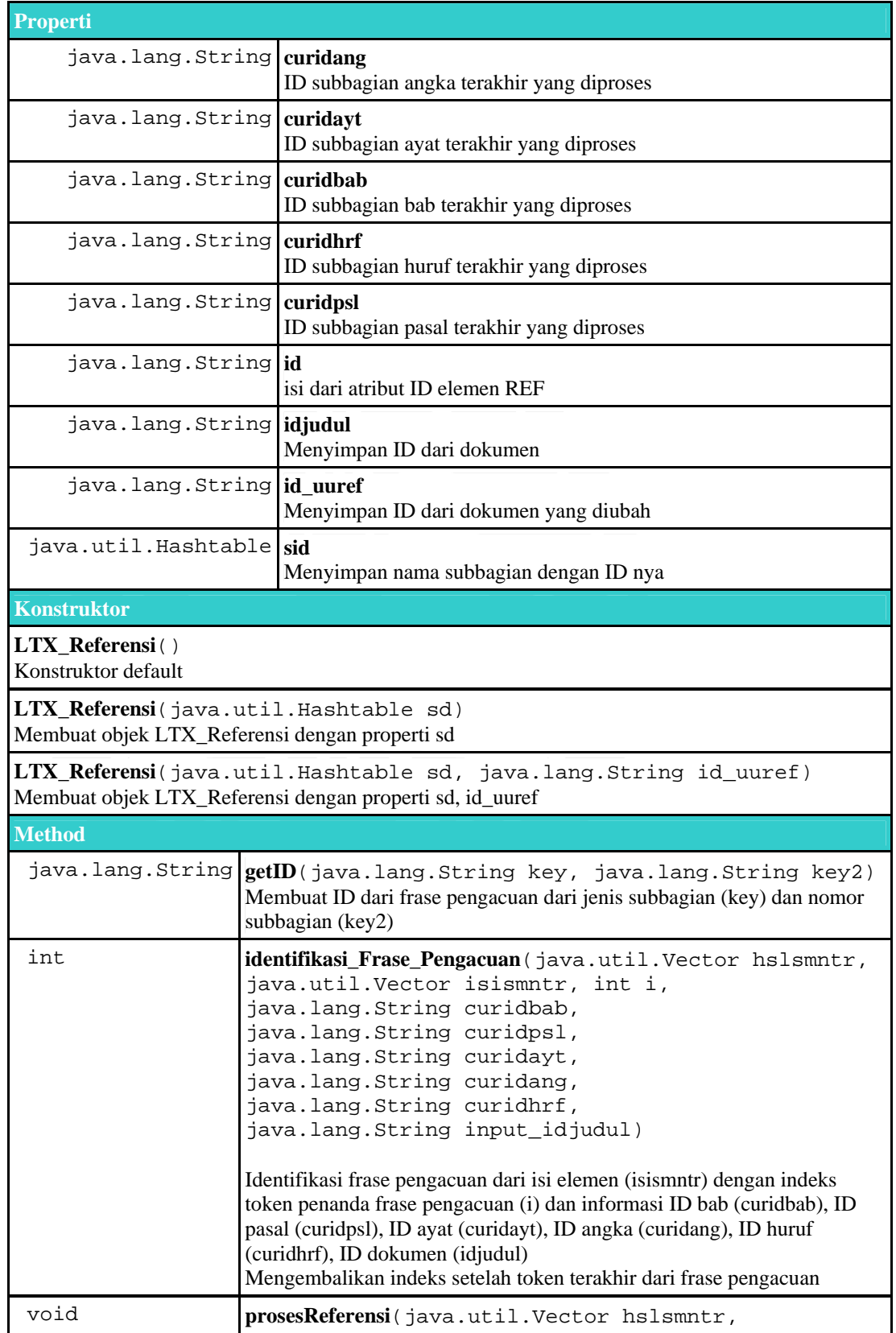

# **LAMPIRAN 24: Deskripsi Kelas LTX\_Referensi**

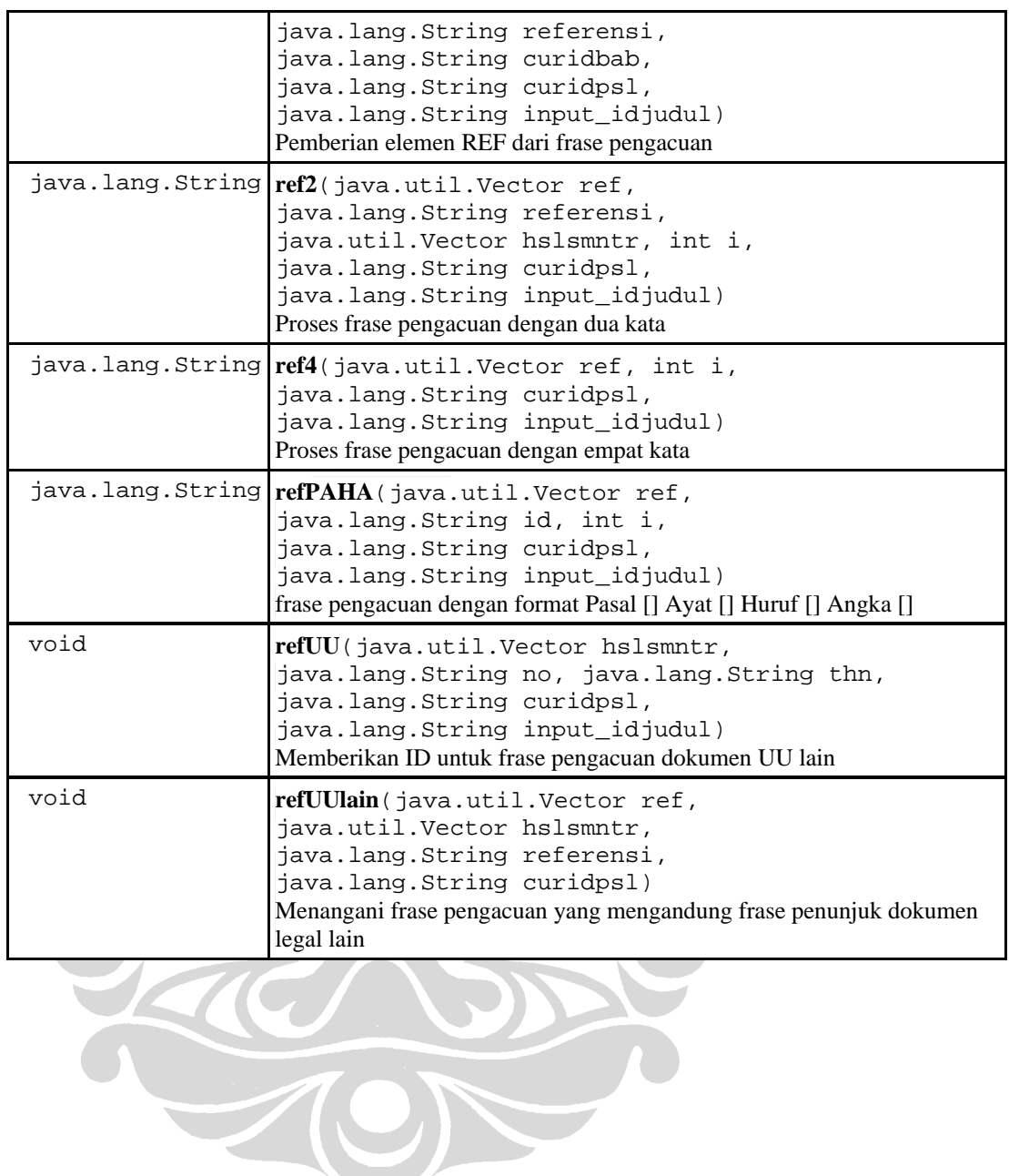

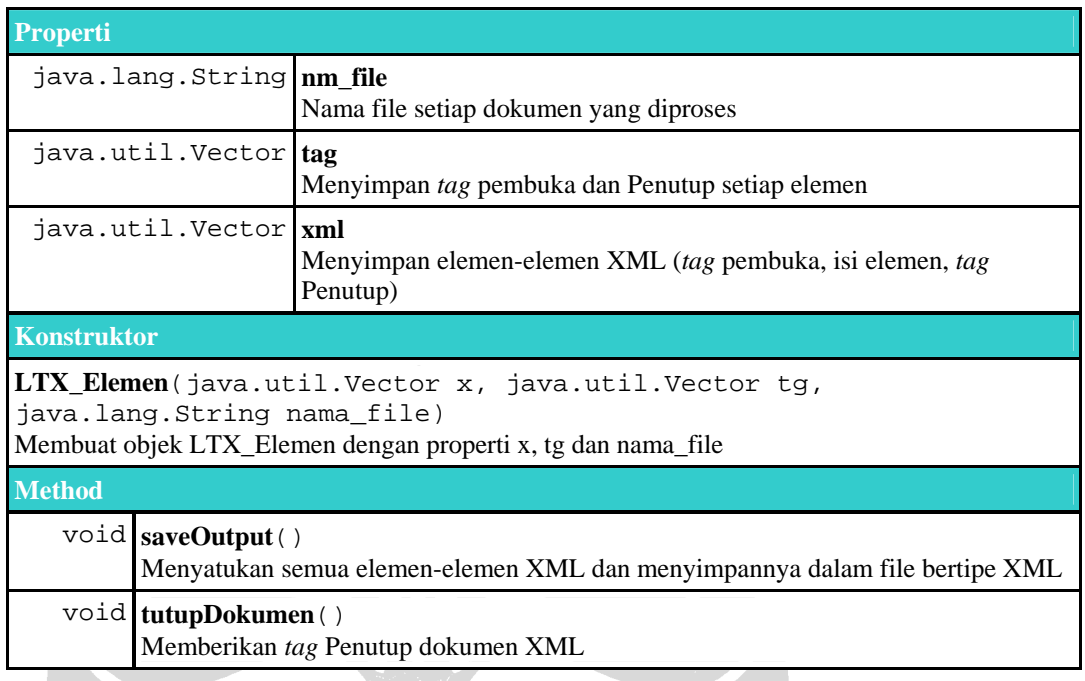

# **LAMPIRAN 25: Deskripsi Kelas LTX\_Elemen**

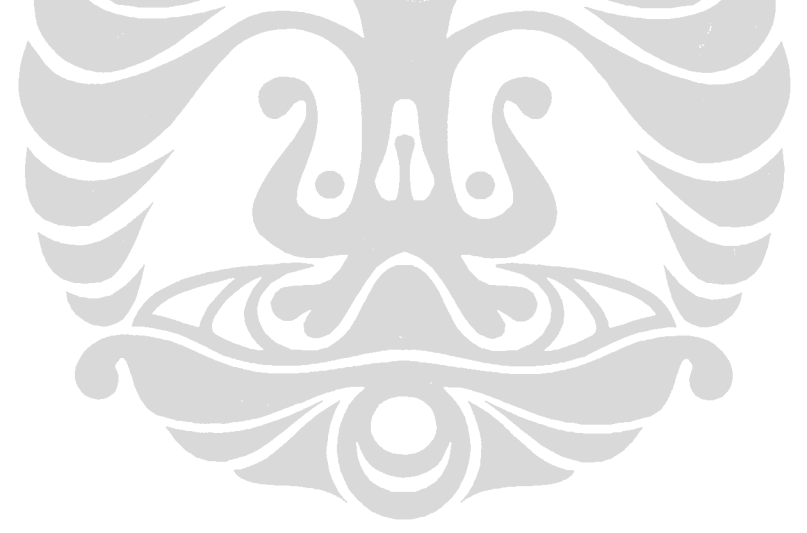

### **LAMPIRAN 26: Deskripsi Kelas Referensi**

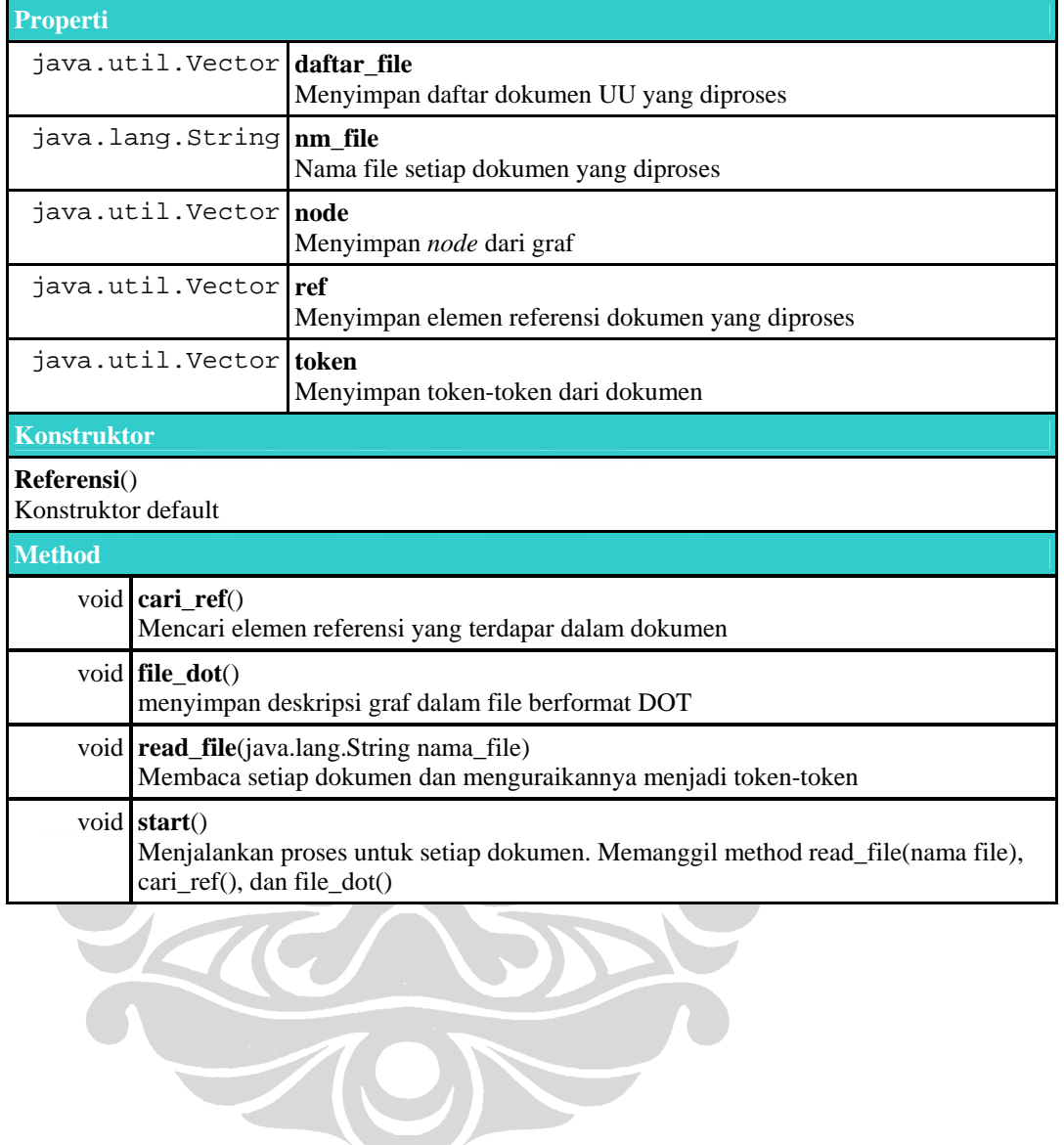